# eljardín.

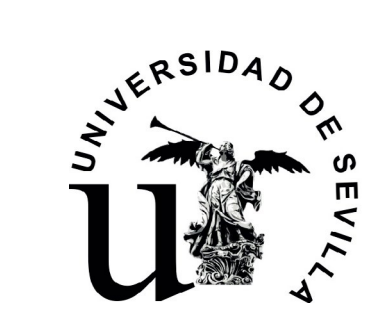

TRABAJO FIN DE GRADO GRADO EN BELLAS ARTES UNIVERSIDAD DE SEVILLA CURSO 2021-2022 AUTOR: Lucas Pita Pérez

*El Jardín: el Desarrollo de una Red Social Basada en la Interconectividad y la Exposición Artística*.

TRABAJO FIN DE GRADO GRADO EN BELLAS ARTES UNIVERSIDAD DE SEVILLA CURSO 2021-2022 TÍTULO: *El Jardín* AUTOR: Lucas Pita Pérez TUTOR: Ramón Blanco-Barrera

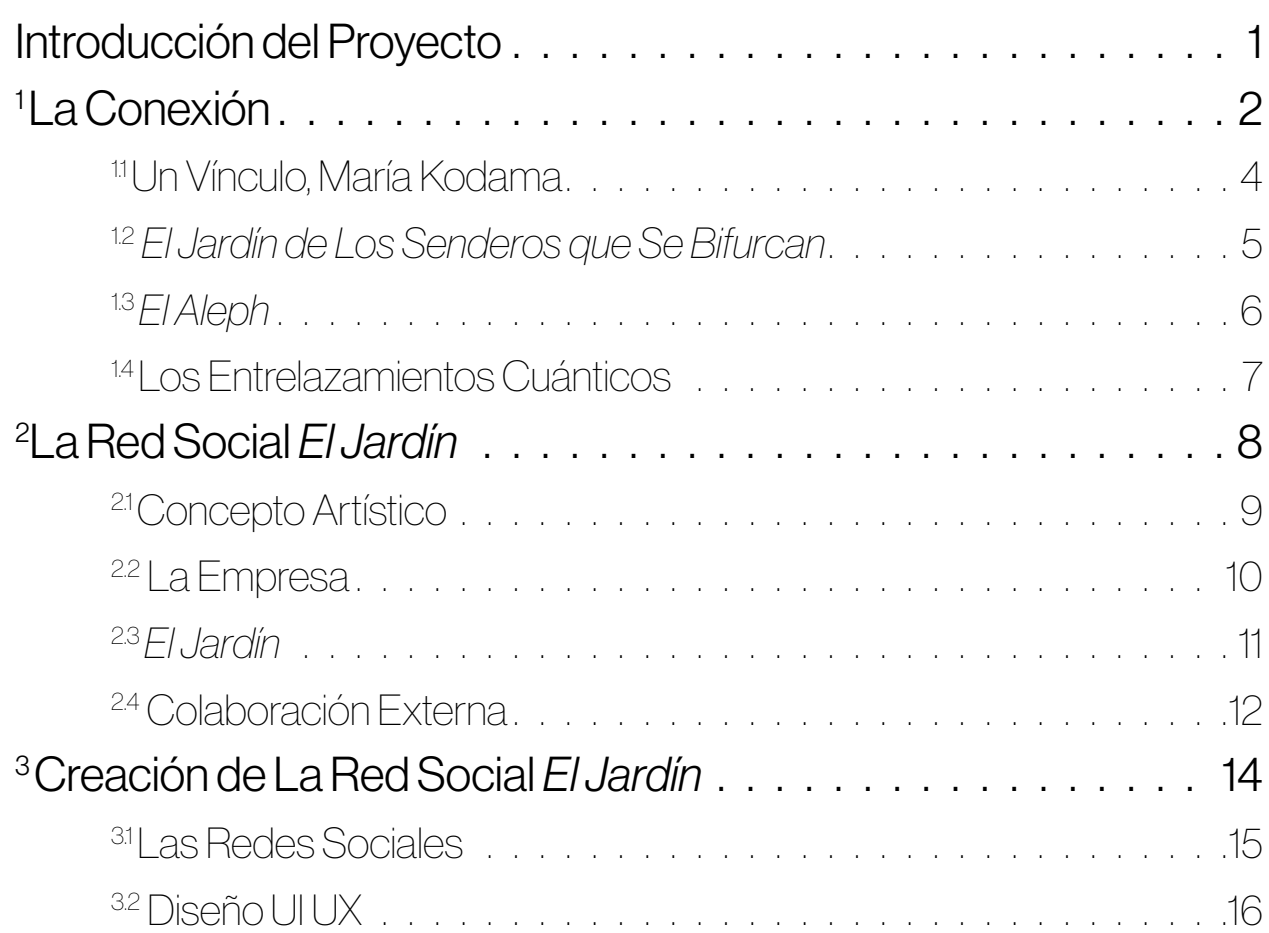

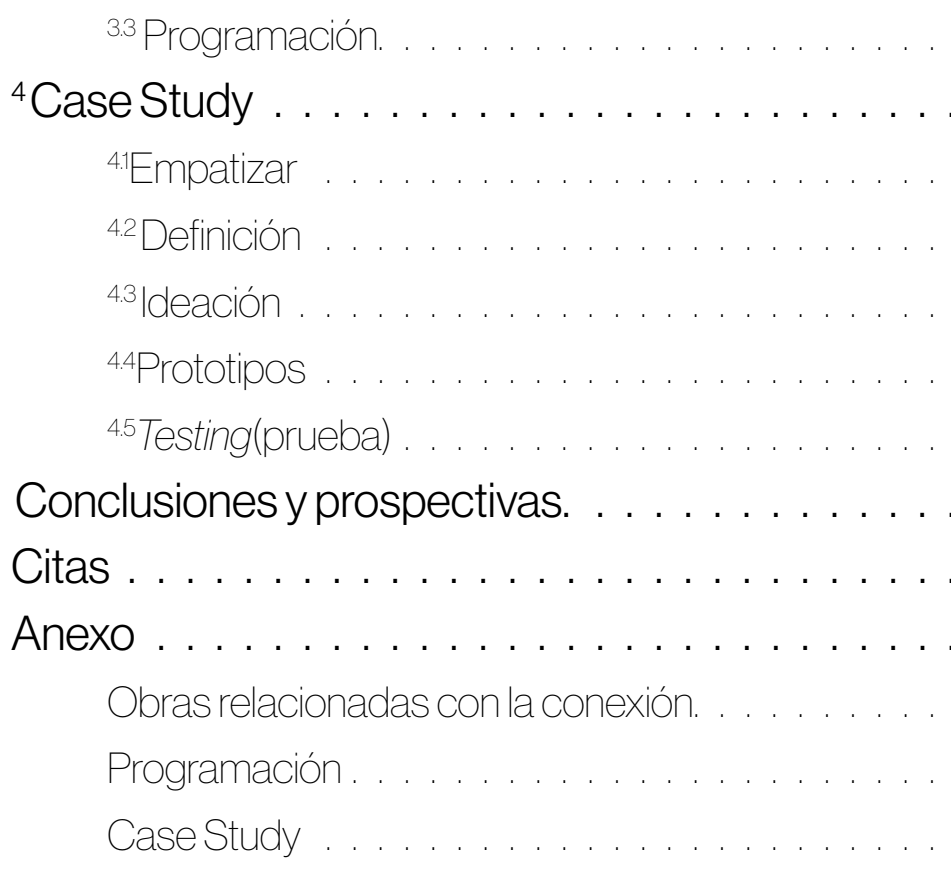

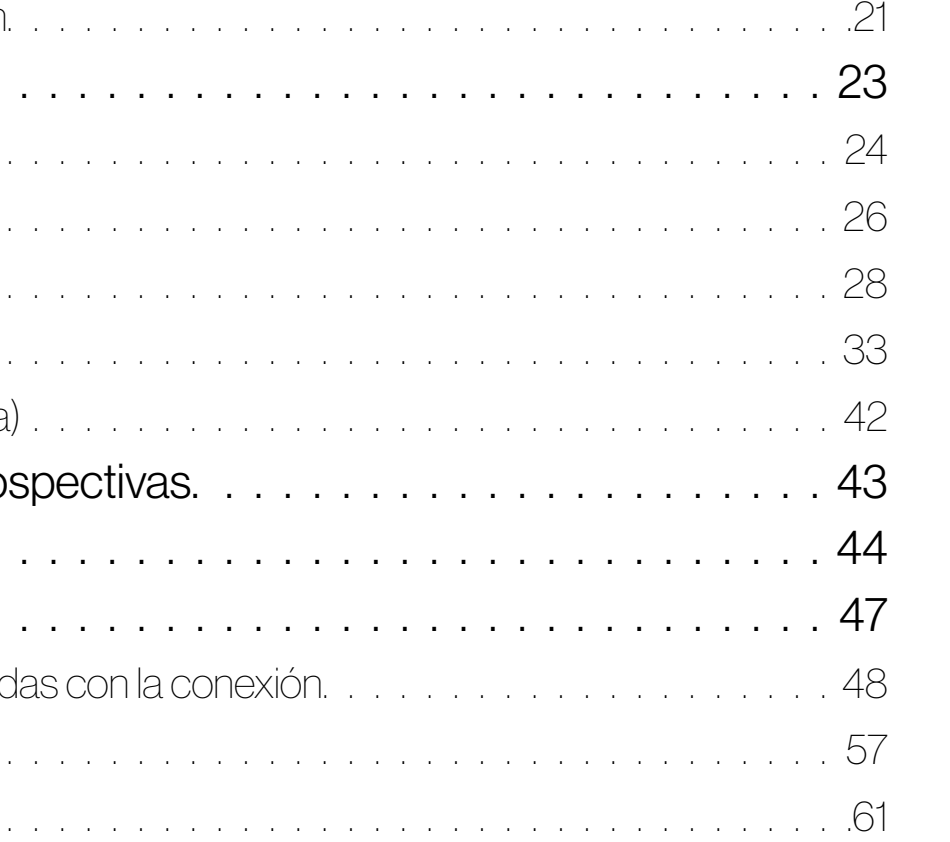

# <span id="page-3-0"></span>Introducción del Proyecto

imagen 1.0. Captura del pantalla del primer prototipo de El Jardín. 2022. Fuente: propia.

Este trabajo pretende analizar el concepto de la conexión como vínculo entre los individuos y, a partir del mismo, llegar a la creación de una red social, denominada *El Jardín*, donde se compartirán creaciones artísticas.

Metodológicamente, y en primer lugar, se abordará la idea de la conexión y su evolución de principio a fin mediante el estudio comparativo de diferentes autores.

A continuación, se desarrollará un proceso multidisciplinar que conduzca al objetivo final de crear una red social a través del uso del diseño y la programación, como representación de la conexión .

Por último, se mostrará el *case study* realizado, en el que se ha trabajado la red social.

Todos estos bloques son los diferentes apartados de investigación que se han estudiado para crear *El Jardín*.

Los objetivos finales de este proyecto son:

La elaboración de una investigación sobre la conexión como núcleo tématico de *El Jardín*.

En segundo lugar, el desarrollo de un estudio sobre el diseño UI UX y la prográmación, siendo estos los procedimientos empleados. Por otro lado, la realización de un *case study* que analice si es viable la idea de la red social respecto al usuario.

Por último, la ejecución de un prototipo de la misma en un *software* específico para ello: *Figma* y a partir de esta, la creación de la red social programada, subida en internet, que sea funcional.

#### Home

 $\bullet$ 

What's happening?

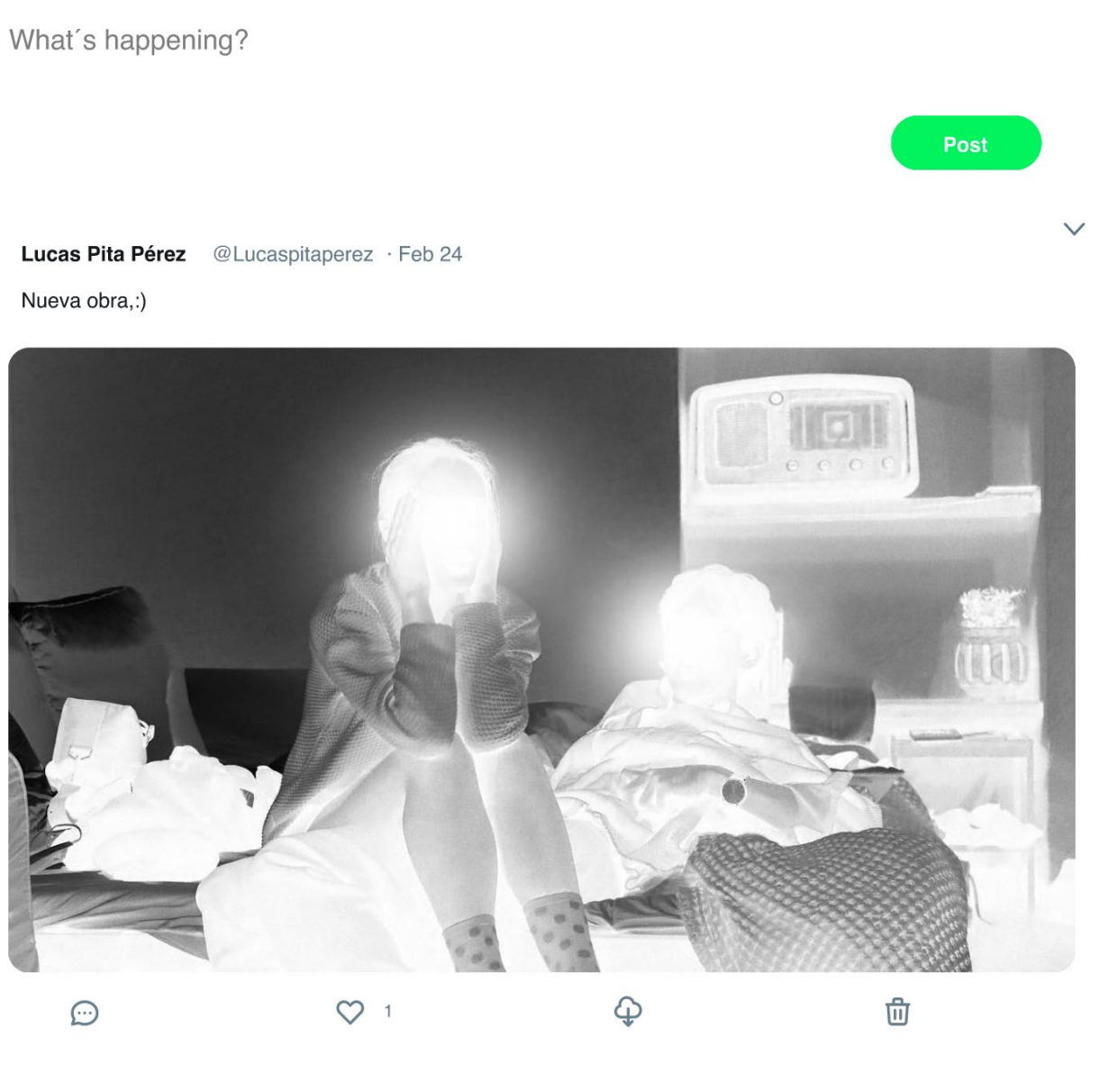

La Real Academia de la Lengua Española define la palabra conexión con diferentes acepciones: "Enlace, atadura, trabazón, concatenación de una cosa con otra", "Punto donde se realiza el enlace entre aparatos o sistemas" o, por último, "Amistades, mancomunidad de ideas o de intereses"(RAE, 2020).

En este trabajo, y a través de diferentes obras y teorías, se descifrará la conexión de las personas en el universo, basada en la interconexión y, siguiendo una evolución lógica, se alcanzará el concepto de la conexión infinita universal.

La conexión entre individuos se presenta como un vínculo donde dos personas sienten lo mismo en un preciso instante. Esto se considera un indicio de que dos seres humanos están fuertemente conectados. Puede ocurrir a partir de intereses comunes, escuchando música, contemplando una obra de arte o simplemente a través de una atracción de amor.

Como reconoce la teoría del movimiento teosófico (Carrillo, 2018), cuando todas las almas se conectan intensamente, evolucionan al mismo tiempo llegando a confundirse en una sola. En ese punto todas las almas son una sola, el alma universal.

En el comienzo del universo, todas las personas, y por tanto sus almas, estaban unidas en un mismo punto. Al final del universo, y tras recorrer diferentes caminos, la unión vuelve a producirse. Es por ello que los seres humanos se encuentran separados, pero al mismo tiempo conectados.

Si existe esta relación no física entre personas en el universo, es consecuente que

tambien exista a través de los multiversos. Se llega a esta deducción puesto que los mundos paralelos suman la totalidad del espacio, el tiempo, la materia y la energía. Por tanto, consecuentemente, tambien deben sumar las conexiones entre personas.

Partiendo de esta visión del Universo, se pretende crear lo equivalente en forma de producto digital, una red social, llamada *El Jardín*. En esta red, existirán numerosos universos paralelos (distintos colectivos artísticos) y en cada uno de ellos se producirán infinidad de conexiones (conexión entre usuarios que compartan sus obras).

Durante el recorrido por esta evolución del concepto de conexión, la figura de Jorge Luis Borges, su relación con María Kodama y sus obras, refuerzan a modo de ejemplo, la conexión entre personas que son conscientes de lo redactado anteriormente.

Indagando en profundidad en algunas de sus obras, será posible entender cómo él define dos conceptos; el de los universos paralelos, en *El Jardín de los Senderos que se Bifurcan* (1944), y el concepto de alma universal en el libro *El Aleph* (2016).

Por último, con el fin de reforzar con argumentos científicos el concepto de conexión, resultan de gran utilidad algunos principios de la física cuántica. Sin llegar a profundizar en sus teorías, las ideas básicas de esta materia, y sobre todo, del entrelazamiento cuántico, proporcionan opciones de correlación y conexión entre elementos de diferentes sistemas alejados en el espacio.

# <span id="page-4-0"></span>1 La Conexión

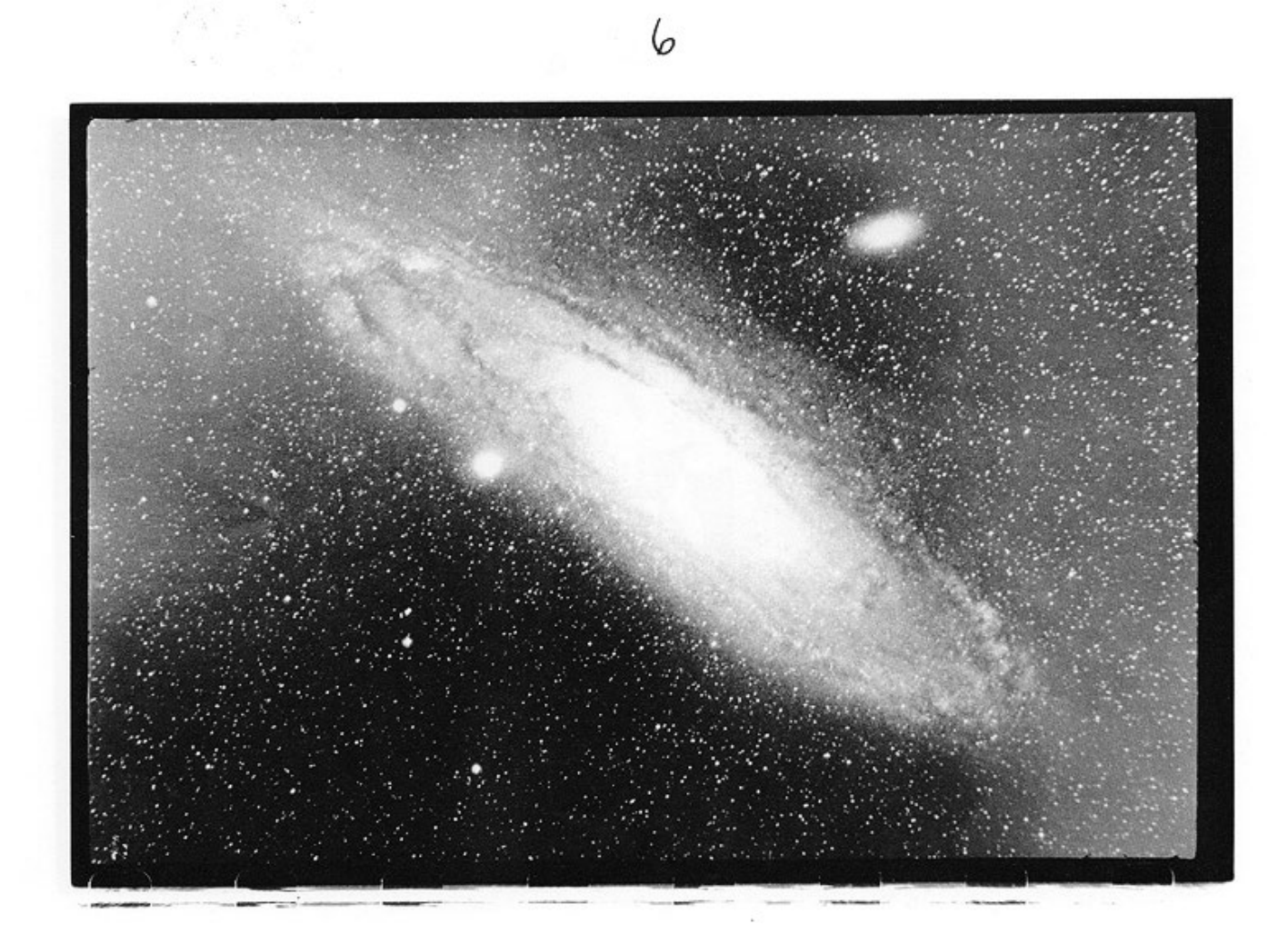

imagen 2.0. Fragmento de la serie *La Condición Humana* de Duane Michals. 1969. Fuente: https://juan314.wordpress.com/2011/11/10/la-condicion-humana-the-human-condition-byduane-michals-1969/.

### <span id="page-6-0"></span>1.1 Un Vínculo, María Kodama

Es difícil encontrar una relación con una conexión más evidente que la que mantuvo Jorge Luis Borges con su mujer, Maria Kodama. Ambos eran conscientes de lo que representaba su conexión dentro del universo.

El vínculo de María con Borges se mantuvo después de la muerte del escritor, acaecida en 1986. Desde entonces su mujer publicó *Homenaje a Borges (2016)*, redactando sus aventuras por el mundo, y creó *La Fundación Internacional Jorge Luis Borges* en agosto de 1988 para perpetuar su memoria, además de difundir en numerosas entrevistas sus experiencias juntos, lo que representa una valiosa fuente documental para la finalidad de este apartado.

A través de diferentes extractos de estas entrevistas es posible acercarse a la fuerte relación atemporal entre ambos.

En la entrevista que realizó Javier López a María Kodama el 27 de Marzo del 2020, ella define su relación con Borges:

"– ¿No se siente atada a Borges y a su memoria?

- No. No lo considero una atadura, es otra cosa, un vínculo, un vínculo maravilloso." (Kodama, 2018)

Del mismo modo, comenta la permanencia de un vínculo entre ambos más allá de la muerte de Jorge Luis Borges en la siguiente pregunta:

> "– Empezábamos esta charla con la pregunta sobre cómo era la vida con Borges. ¿Cómo es ahora la vida sin él?

> –¡Ah, no, está conmigo! No siento que no está. Sé que no está, pero no siento interiormente que no está. No existe ese 'sin'. Supongo que sucede a todas las personas que realmente han amado a alguien cuando ese alguien ha partido. Si no, sería tristísimo." (Kodama, 2018)

En otra pregunta, declara que ella es el amor de Borges y describe su conexión en relación al lugar que ellos ocupan en el universo.

"¿Ha sentido el peso de ser la viuda de Borges?

Es que no soy la viuda de Borges, soy el amor de Borges. Él es mi amor y está en mí como yo estoy en un punto del universo en él." (Kodama, 2018)

Borges traducía su forma de ver la vida y de sentir mediante las teorías filosóficas. La red social a la que se encamina este proyecto parte de una base de conocimiento similar, y mediante la investigación de las conexiones entre sus miembros desarrolla el entramado final de la red social.

"– ¿Cuál sería esa historia en su opinión?

–Él pone al descubierto la esencia de la vida, de las situaciones, de las relaciones, a través de las teorías filosóficas."(Kodama, 2018)

La exposición de fotografías instantáneas de María Kodama, Encuentro Infinito, incide en la particular unión con Borges. La moderadora de este evento comentó sobre la mirada del escritor que "…traduce la maravillosa alquimia entre ambos y relación mágica-extraordinaria, más allá del tiempo y espacio procesando hasta el infinito..." (De Albornoz, [sin fecha])

De un modo aún más rotundo, en una entrevista realizada por Muscari en el programa *IP* (*Información Periodística*), María Kodama localiza su relación en el Universo.

> "Primero era toda esa cosa así mágica que salía de él que no te puedo explicar y que bueno, dicen que éramos dos eones, qué son esas partículas del universo que se desprenden del universo y que cuando se encuentran es para la eternidad" (Kodama, 2021)

La conexión de María Kodama y Jorge Luis Borges, difundida por cualquier medio, aporta una visión clara de una unión más allá de lo físico; su utilización como ejemplo y punto de partida, proporciona una base sólida a la investigación sobre los vínculos que permitirá crear la red social que se persigue, donde debe instalarse una comunidad consciente de esta unión. Y que cree para sentir.

# <span id="page-7-0"></span>1.2 *El Jardín de Los Senderos que Se Bifurcan*

*El Jardín de Los Senderos que Se Bifurcan* es un cuento de Jorge Luis Borges escrito en 1941, que dio nombre a una colección completa y que posteriormente fue reeditada en 1944 como *Ficciones* (2019).

A la hora de profundizar en el concepto de la conexión, resulta muy útil la idea de los mundos paralelos a la que Jorge Luis Borges se anticipa.

Este concepto, ligado estrechamente al de los mundos múltiples (multiversos), sugiere, que con el paso del tiempo, con cada decisión tomada, se crean infinitos universos paralelos al mismo tiempo. Por lo tanto, se puede dar la situación de que dos personas se conozcan, se crucen, y en otro caso podría ocurrir lo contrario, de manera que no se conozcan jamás.

La red social *El Jardín* imita la estructura de los mundos paralelos, dividiendo la plataforma en Colectivos, sin límite de admisión.

 El cuento desarrolla una trama de espías y persecuciones, donde inteligentemente Borges introduce la idea de los mundos paralelos. El protagonista resulta ser el nieto de Ts'ui Pên, un emperador que escribió un libro y creó un laberinto, elemento

fundamental del cuento, ya que la temporalidad del mismo y sus bifurcaciones, representan las infinitas alternativas posibles a la hora de adoptar decisiones.

> "En todas las ficciones, cada vez que un hombre se enfrenta con diversas alternativas, opta por una y elimina las otras; en la del casi inextricable Ts'ui Pên, opta -simultáneamente- por todas."(Borges, 2019: 104)

Se trata de un lugar con infinitas bifurcaciones que se eligen a la vez.

Mientras que Hug Everett utilizó el concepto de un árbol que se ramifica para explicar la teoría de los mundos paralelos (Altaie, 2009: 12), Borges, mucho antes, utilizó el ejemplo de un jardín con senderos que se bifurcan, esto da nombre al libro y a la red social y se encuentra explicado en la siguiente cita:

> "*El jardín de los senderos que se bifurcan* es una imagen incompleta, pero no falsa, del universo tal como lo concebía Ts'ui Pên."(Borges, 2019: 104)

El Jardín se entiende como un mundo donde todos los universos artísticos de investigación y creación se desarrollan simultáneamente. Pero, a la idea de los mundos múltiples se le añade la posibilidad de la conexión. Todos los usuarios pueden pasar de una bifurcación a otra, y las publicaciones pueden realizarse indistintamente en cualquiera de las opciones que se presenten.

# <span id="page-8-0"></span>1.3 *El Aleph*

"Aclaró que un Aleph es uno de los puntos del espacio que contiene todos los puntos." (Borges, 2016: 200)

En este caso, *El Aleph* de Jorge Luis Borges (2016), publicado por primera vez en 1945, puede considerarse la inspiración inicial de este proyecto, iluminando el camino hasta el resultado final.

En el último capítulo de su recopilación *El Aleph*, intentará representar la idea del encuentro del ser humano con "el lugar donde están, sin confundirse, todos los lugares del orbe" (Borges, 2016: 201). El protagonista de la obra se encuentra con el conocimiento de todo el universo en un instante.

El cuento comienza con la figura de Beatriz Viterbo, una mujer casada, por la que el protagonista, el mismo Borges, siente una conexión (en febrero de 1945 Borges le escribió a Estela Canto: No te he agradecido aún la alegría que tu carta me dio. Esta semana concluiré el borrador de la historia que me gustaría dedicarte: la de un lugar (en la calle Brasil) donde están todos los lugares del mundo). Tras fallecer, su marido se ve obligado a derribar la casa donde ella vivía , pero no puede permitirlo porque en ella se encuentra, el Aleph.

La parte central de esta obra, es el encuentro de Borges con el Aleph. Se trata de una reflexión filosófica que Jorge Luis Borges representa con realismo mágico.

El propio autor reconoce la dificultad de describir este concepto (Borges, 2016: 204), pero, para él, el aleph es el punto de encuentro con todo, el pasado, presente, futuro, los sentimientos de todos, lo escrito en todos los libros, todas las cartas, todos los rincones del mundo, los planetas, las cosas mas desagradables y las mas bellas, el principio y el final. (Borges, 2016: 211-200) en definitiva, *¡multum in parvo!*.

En otra página del cuento, el marido de Beatriz, le hace creer al protagonista que podía encontrarse con su mujer fallecida, esto es una pista que ofrece el escritor sobre los vínculos entre personas dentro de la totalidad del universo:

> "muy en breve podrás entablar un diálogo con todas las imágenes de Beatriz." (Borges, 2016: 203)

El Aleph, es un lugar donde todo el universo converge, y es precisamente esa idea de relación, de encuentro y conexión, la que se reflejará en la red social *El Jardín*.

# <span id="page-9-0"></span>1.4 Los Entrelazamientos **Cuánticos**

Un entrelazamiento cuántico es un fenómeno físico que sucede cuando un grupo de partículas comparte espacio. En ese momento, el estado cuántico de las particulas no puede describirse independientemente del de las demás. Este suceso sigue ocurriendo aunque las partículas estén separadas por una gran distancia. El entrelazamiento no se incluye en la mecánica clásica, solo en la cuántica.

Un sistema entrelazado se define como aquel cuyo estado cuántico no son partículas individuales, sino un todo inseparable.

En átomos con más de un electrón, se necesita definir un cuarto número que es el denominado número cuántico de *spin* (s) que sólo puede tener dos valores (+ 1⁄2  $y - \frac{1}{2}$ .

Un argumento que proviene de un campo teóricamente desconectado de la literatura, pero que refuerza la definición de aquello que nos une. Además de la conexión interpersonal, se evidencia la confluencia última en un punto coincidente. Quizás, la mecánica cuántica esté por descubrir, en un futuro, importantes claves para entender la conexión no material de nuestro entorno.

Sin profundizar excesivamente, resulta útil desarrollar el caso de una partícula de *spin*.

El *spin* es la rotación de una partícula sobre su eje, también denominado momento angular intrínseco.

El total del *spin* en las partículas será siempre 0. Siempre que se mida el momento angular de la primera partícula como giro en algún eje, la otra, cuando se mide en el mismo eje, siempre se encuentra contrario.

Esto significa que entre dos partículas hay un valor coordinado, al menos desde un examen cuántico.

No se trata de un estudio matemático ni conceptual, pero permite situar la conexión en el mínimo nivel de materia conocido por el ser humano.

Una vez planteada la idea de la conexión y los modelos que llevan a ella, es este concepto del vínculo universal entre seres, el que cimienta la idea de como la red social permite la unión entre individuos.

A continuación, se incorporará el elemento artístico como elemento fundamental del proyecto.

# <span id="page-10-0"></span>2 La Red Social *El Jardín*

### <span id="page-11-0"></span>2.1 Concepto Artístico

#### LA LUZ EN UN ENTRELAZAMIENTO DE ALMAS. UN SENTIMIENTO INCOMPRENSIBLE, DESTELLA EN UNA INIMAGINABLE INTENSIDAD.

A modo de *statement* y como resumen del párrafo anterior, se puede definir que es la conexión el punto de partida en la investigación que el autor de este trabajo ha utilizado. La fascinante posibilidad de encuentros entre individuos que puedan llegar al éxtasis, y la extensión de esas relaciones entre almas e incluso entre los diferentes universos paralelos que descubre el Aleph, son la inspiración y a la vez el objetivo que se pretende incorporar en futuras creaciones artísticas.

La certeza de que existen puntos de unión entre los diferentes universos y de que están relacionados con las conexiones entre personas, es la motivación para conseguir un acercamiento a una representación que haga realidad esos vínculos y esas sensaciones.

Tras el recorrido por las obras de Borges en párrafos anteriores, la aspiración es incorporar a las creaciones artísticas el espíritu que María Kodama transmite sobre su relación con Borges.

El enfoque multidisciplinar permite expresar cómodamente esta idea en la pintura, fotografía, videocreación, música etc... (ver apuntes e imágenes del anexo)

El grupo artístico, que hemos creado para desarrollar este proyecto, se llama *Cigarettesafterher*, como referencia a las experiencias personales del autor durante el estudio de la conexión. Tendrá como principal objetivo desarrollar proyectos a partir de la conexión entre personas y almas, y entre universos paralelos, centrándose en la idea de compartir obras artísticas de toda índole en una red social tangible (*El Jardín*).

# *Me gustaría que mis obras fuesen, la forma en la que María Kodama*

*habla de Borges*

## <span id="page-12-0"></span>2.2 La Empresa

*Cigarettesafterher* es, como ya hemos adelantado, el grupo artístico que se ha creado dedicado a la investigación de las conexiones humanas experimentando en los diferentes campos de conocimiento.

La investigación, se ramifica en distintos proyectos que exploran los vínculos de los seres humanos respecto al universo y todas las formas de unión. Cada proyecto es libre y experimental, pero se exige que se cree con sentido, debido a que el término de la conexión es abstracto y fácilmente se puede errar mezclando proyectos de premisas ilógicas.

Todo proyecto es bienvenido en *Cigarettesafterher* siempre que contribuya a reforzar la idea sobre la conexión y la represente, sin importar el formato empleado.

# *La conexión, es luz, es vibración, es energía, es*

*unión.*

### <span id="page-13-0"></span>2.3 *El Jardín*

¿Qué es *El Jardín*? Es el nuevo proyecto de *Cigarettesafterher*, que se define como una red social para la comunidad artística. *El Jardín* permitirá crear una conexión entre todos los artistas. El trabajo de esta red social es crear ese vínculo. Su idea principal es la de conseguir conectar a las personas al igual que estamos conectados en el universo. Lo más importante de la web es exponer. *El Jardín* es un lugar donde crear colectivos y mostrar creaciones. Este proyecto explora una nueva forma de presentar proyectos. Los artistas necesitan un lugar.

*El Jardín* es una web/red social publicada online, que consta de un *feed* principal (parte de una web que suministra información que se actualiza a una página), donde es posible subir cualquier tipo de obra, y escribir respecto a la misma o refiriéndose a otras. En el lateral derecho se encuentran enlaces a todos los colectivos creados. La publicación de un archivo en un colectivo cualquiera puede visionarse en la pantalla principal. Los usuarios pueden colaborar con cualquier post para mostrar su aprecio mediante un me gusta, o interactuar mediante un comentario.

*El Jardín* se diferencia de todas las redes sociales en su profundo compromiso con el Arte. *El Jardín* debe estar conectado a los conocimientos artísticos, ésta es la ventaja competitiva de la web que la hace distinta e ideal para la comunidad artística.

Para entender mejor la fuerte relación de este proyecto con el Arte es conveniente detenerse en las dos principales funcionalidades que aporta:

#### La exposición de obras

En este proyecto, la función principal *Crear Jardín* es un mural diseñado para que los propios usuarios puedan organizar sus propias exposiciones. (pág 43).

Se pretende crear una red dónde se pueda comercializar con obras respetando su carácter artístico. Integrando los conocimientos de un verdadero discurso expositivo es posible dejar atrás la venta del cuadro-objeto. Las series y exposiciones se introducen por colectivos de diferentes tendencias y procedencia.

"In order for connection to happen, we have to allow ourselves to be seen—really seen." —Brené Brown, en una charla TED titulada *The Power of Vulnerability* (Brown, 2011).

Precisamente, para que la conexión suceda, las personas deben colaborar con la red social y compartir lo que muchas veces cuesta enseñar de nosotros. Permitiendo a las personas mostrar su trabajo se persigue reducir la vulnerabilidad de los artistas

ante un mercado que ofrece pocas posibilidades. La idea de la función *Crear Jardín*, mediante la cual se puede crear una galería *online,* está basada en el término artístico *white cube*. Hace referencia a una estética utilizada en galerías caracterizada por su forma cuadrada , paredes blancas y con una fuente de luz en el techo.

Este modelo de galería goza de gran popularidad, como lo constata Ivan Gaskell (2015) Profesor de Cultural History and Museum Studies, del Bard Graduate Center,

"I suppose the white cube is popular in commercial galleries because it works."

Por otro lado, Gail Gelburd (2015), profesor de arte contemporáneo en la Eastern Connecticut State University, cree que la razón de que funcione es porque refuerza el sentido de las obras haciéndolas puras y especiales.

Sin embargo, no todas los opiniones son positivas, como dice Ivan Gaskell (2015), el color blanco no es neutral y puede no cuadrar con la intención de los usuarios; es por esto que se abre la posibilidad de modificar la exposición.

#### La creación de los colectivos

La segunda funcionalidad más importante de *El Jardín* es la creación de colectivos. En esta red social la oferta de grupos participantes permitirá que el visitante siga a los colectivos que le sean de interés y creen otros nuevos. Igualmente es posible subir obras propias o relacionadas con el colectivo para darle forma.

Un colectivo artístico es un grupo de artistas. Es una agrupación de creadores que tienen entre sí una mayor vinculación que la mera adscripción al mismo movimiento artístico, aunque puedan pertenecer o no a la misma disciplina; por ejemplo, los neoplasticistas holandeses De Stijl (1917, formado por pintores, ceramistas, diseñadores y arquitectos).

Despues de crear un colectivo, se podrá adjuntar un manifiesto, visible al mismo tiempo. Este manifiesto artístico es una declaración pública de las intenciones, motivos o puntos de vista de un artista o movimiento artístico.

A menudo, los manifiestos suelen ser textos. Otros, no se pueden apreciar plenamente como declaraciones escritas porque dependen en gran medida del diseño gráfico para la comunicación, un ejemplo de esto último son los manifiestos Dada. El manifiesto busca definir y criticar un estado del arte o la cultura contemporánea,

y a la vez definir un conjunto de valores estéticos para contrarrestarlo.

### <span id="page-14-0"></span>2.4 Colaboración Externa

Para *El Jardin* es importante colaborar con las galerías de arte. Se parte de la base de que no se pretende competir abiertamente con las galerías físicas, sino representar una extension de las mismas. De hecho, las galerías son reconocidas como elemento fundamental y accesible a través de la red social *El Jardín*.

Para confirmar la importancia de la presencia de las galerías en este proyecto, es posible comparar el tiempo y el número de veces que los visitantes se detienen ante una obra con el que las personas permanecen en las redes sociales.

En un primer estudio se declara que (1) los visitantes generalmente pasan menos de 20 minutos en las exhibiciones, independientemente del tema o el tamaño" (Serrell, 1997).

Por otro lado, El Museo Metropolitano de Arte descubrió en 2001 que la cantidad media de tiempo que los visitantes pasaban mirando grandes obras de arte era de 27,2 segundos, con una mediana de 17,0 segundos y una moda de 10,0 segundos (Smith & Smith, citados en Smith, Smith y Tinio, 2017).

Este estudio ofrece una gran base de datos a partir de una investigación

comparativa de la duración y distribución del tiempo de los visitantes en 108 exposiciones, y establece índices numéricos que reflejan patrones de uso de la exposición por parte de los visitantes. Los resultados fueron notablemente similares a los del estudio de 2001, con la cantidad media de tiempo dedicado a mirar medido en 28,63 segundos, la mediana en 21,00 segundos y la moda en 10,00 segundos. (Smith, Smith y Tinio, 2017).

En un segundo estudio, se concluye que (2) el tiempo diario dedicado a las redes sociales por los usuarios de Internet en todo el mundo desde en 2022 es de 147 minutos (Dixon, 2022). Por otro lado, según *Twitter*, la segunda red social más usada, el tiempo diario dedicado a *Twitter* por los usuarios de Internet en todo el mundo desde 2022 es de 35 minutos. (EMARKETER, 2022).

Por tanto, si se comparan ambos estudios, comprobamos que las personas pasan más tiempo en las redes sociales que en exposiciones, teniendo en cuenta que el promedio de personas en general suele acudir a exposiciones esporádicamente . Es por ello que *El Jardín* es una oportunidad excelente para exponer sus obras y no una competencia o impedimento para galerías. El rendimiento de las galerías y las posibilidades de venta se verán incrementadas.

### **Average Time Spent per Day by US Adult Users on Select Social Media Platforms, 2022**

minutes

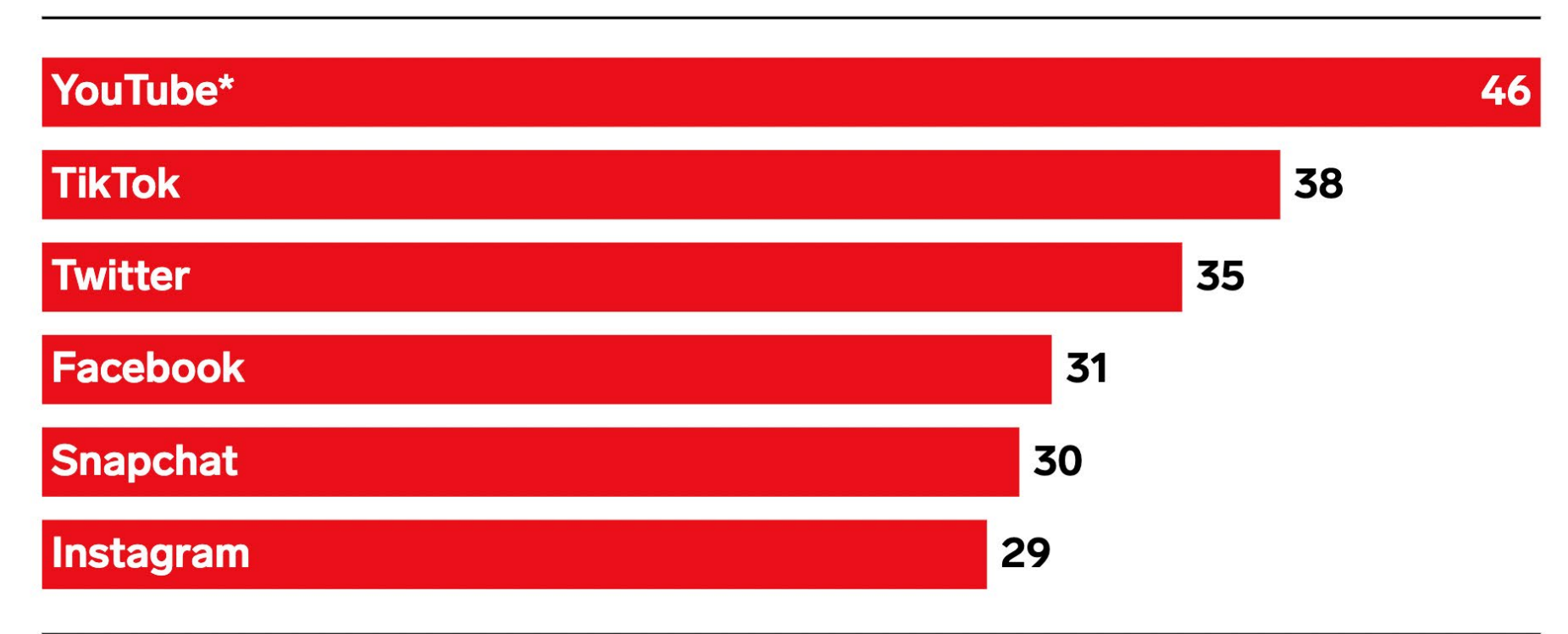

Note: ages 18+; time spent with each medium includes all time spent with that medium, regardless of multitasking; for example, 1 hour of multitasking on desktop/laptop while watching TV is counted as 1 hour for TV and 1 hour for desktop/laptop; \*YouTube forecast data is from Jan 2022; includes all desktop/laptop, mobile, and other nonmobile connected-device time watching video Source: eMarketer, Feb 2022

13

Una vez sentadas las bases de este proyecto y habiéndose descrito las fuentes que lo inspiran, se ha puesto ya en marcha el colectivo encargado de recopilar obras artísticas relacionadas con los vínculos entre individuos. Es el momento de describir técnicamente la red como tal, dando paso al contenido más técnico de este trabajo, que permitirá enlazar la idea original de la conexión con el resultado buscado de cara al público y al artista.

# <span id="page-16-0"></span>3 Creación de La Red Social *El Jardín*

### <span id="page-17-0"></span>3.1 Las Redes Sociales

En una publicación de 2019, Bishop explica: "definimos redes sociales como cualquier recurso en línea diseñado para facilitar el compromiso entre individuos" (en Edmuns, Hass, y Holve, 2019: 63).

A medida que se han descubierto nuevas capacidades, la definicion de redes sociales ha sido actualizada paralelamente. Una de las primeras definiciones data de 1996: "Cuando las redes informáticas unen tanto a personas como a máquinas, se convierten en redes sociales, a las que llamamos *computer-supported social* (CSSN)" (Wellman, 1996: 214).

No es necesario profundizar en la importancia de este medio de comunicación ni en lo que representa actualmente a la hora de interconectar a las personas.

Según un artículo publicado en 2022, hay más de 4,5 mil millones de usuarios de

redes sociales de todo el mundo, lo que supone 3 veces más que la cifra que se había calculado en 2012, lo que representa una impresionante evolución (Kemp, 2022). Del mismo modo, se especificaba que de cada 10 usuarios de Internet en edad de trabajar, 6 (58,4 por ciento) adquirían algún producto semanalmente (Kemp, 2022).

Anteriormente, se proporcionaba el dato referido a los especialistas de marketing, el 73% de los cuales cree que el marketing en redes sociales ha supuesto un avance muy efectivo en su negocio (Kemp, 2021).

Si lo que queremos es llegar al mayor número de personas, con la finalidad de conectarlos, sin duda *El Jardín* como Red Social nos aportará la mejor plataforma posible.

De su diseño y desarrollo dependerá el nivel final de aceptación, por lo que es fundamental acercarnos al futuro espectador de la manera más completa y eficiente posible.

## <span id="page-18-0"></span>3.2 Diseño UI UX

#### Introducción al Diseño UX UI

El diseño, es, según Dieter and Schmidt (2013: 1) " juntar algo nuevo o arreglar cosas existentes de una manera nueva para satisfacer una necesidad reconocida por la sociedad".

El diseño nos envuelve, y es por eso que quizá no nos damos cuenta hasta el momento en el que lo analizamos y empezamos a entender que vivimos rodeados de elementos que estan pensados minuciosamente para resolver los problemas del día a día de la forma más eficiente.

El diseño rentabiliza el valor de las empresas exponencialmente. "*If you think good design is expensive, you should look at the cost of bad design.*" Esta frase es una aproximación divertida y cierta del Dr. Ralf Speth (2020).

Si pensamos en términos de eficiencia, son numerosos los estudios que avalan la trascendencia del diseño en todos los ámbitos de las empresas.

En 2015, el Design Management Institute determinó un rendimiento del 211% sobre el S&P 500 en empresas centradas en el diseño (Rae, 2016).

De otro estudio que *Adobe* encargó a Forrester Consulting para explorar los beneficios de ser una empresa dirigida por el diseño, es posible concluir que se alcanzaba una cuota de mercado un 41 % más alta, 46 % de ventaja competitiva en general, 50% más de clientes leales, y el 70 % de las experiencias digitales superan a la competencia (Forrester Consulting, 2016).

El diseño ha evolucionado a lo largo de los años con la venida del desarrollo del *design thinking*. Tim Brown, presidente y co-CEO de *IDEO*, en 2008 escribió un *paper* donde conceptualizaban las etapas del diseño. Desde entonces, el diseño, se centraría en el usuario (Brown, 2016).

Pero, partiendo de esta realidad que supone la presencia del diseño en la actividad de las empresas, es imprescindible centrarse en el ser humano a la hora de diseñar productos que están dirigidos a él mismo.

El diseño centrado en el ser humano es precisamente la categoría donde coinciden el diseño de experiencia de usuario (UX) y el de interfaz de usuario (UI). En el libro *The Design of Everyday Things*, se define el HCD (*Human Computer Design*) como "un enfoque que prioriza las necesidades, las capacidades y los comportamientos humanos, y luego diseña para adaptarse a esas necesidades, capacidades y formas de comportamiento". (Norman, 2013: 35)

Basando nuestro proyecto y la creación de *El Jardín* en estas dos ramas nuevas dentro del diseño, conseguiremos cerrar el círculo que forman colectivos, artistas y espectadores, bajo la conexión que los relaciona a todos.

#### Cooperación UI UX

"*Imagine you're designing a house. UX would be the foundation, while UI would be the paint and furniture.*" Jonathan Widawski, CEO de Maze (2021).

Incluso antes de definir ambas ramas, es importante reseñar que diseño UI y UX deben coordinarse en el proceso de creación.

Sin un diseñador de interfaz de usuario, un proyecto quedaría con estructuras alámbricas en blanco y negro sin diseño gráfico, y el usuario no disfrutará usándolo... ¡ni siquiera sabrá cómo usarlo!

Sin un diseñador de UX, solo tiene una colección aleatoria de botones y menús, sin ningún pensamiento detrás de ellos.

Las dos disciplinas deben trabajar juntas en armonía, y la interfaz de usuario siempre debe seguir a la experiencia de usuario.

Los diseñadores de UX y UI colaboran especialmente cuando llega el momento de repetir partes. Si algo cambia en la experiencia de usuario, será necesario rediseñar la interfaz de usuario para reflejarlo. Y si se necesitan cambios en la interfaz de usuario, es posible que también se deba cambiar la arquitectura de la información (imagen 5.0) para que funcione.

A pesar de ser muy distintas, ambas coinciden en que persiguen la satisfacción del cliente teniendo en cuenta sus interacciones con el producto.

Analizaremos ambas para garantizar una mejor comprensión y cohesionar los conocimientos obtenidos con la red social *El Jardín*.

#### Diseño de interfaz de usuario (UI)

El diseño de interfaz de usuario (UI) es la facilitación del acceso a herramientas de una forma intuitiva, agradable y funcional.

En el libro *User Interface Design and Evaluation (Interactive Technologies)* (Stone y otros, 2005) encontramos el ejemplo de una lavadora . El panel de control, organizado por botones, ayuda al usuario a cumplir su objetivo, lavar la ropa sin necesidad de entender la lavadora en sí.

En el desarrollo del UI, el usuario debe ser el centro de atención, esto significa, que entender al sujeto y la tarea que quiere llevar a cabo debe de ser lo más importante. Antes, el desarrollador se guiaba por sus gustos personales creando un *mal diseño*, ahora el diseñador estudia y reconoce los gustos del usuario.

Definir qué es la interfaz ayuda a enterder qué es el diseño UI. La interfaz, es, según el *online etymology dictionary* (Douglas, 2022):

> "*interface (n.) 1874, "a plane surface regarded as the common boundary of two bodies," from inter- + face (n.). Modern use is perhaps a c. 1960 re-coinage; McLuhan used it in the sense "place of interaction between two systems" (1962) and the computer sense "apparatus to connect two devices" is from 1964.*"

La interfaz es, por tanto, el lugar de entendimiento entre el usuario y el dispositivo. Es el espacio de conexión. La definición de 1874 se podría referir a ese espacio de conexión que hemos analizado previamente. Sin embargo, si atendemos entre todas a la definicion ofrecida por McLuhan, se refiere a la unión de dos objetos que conforman una pieza tecnológica.

El diseño UI puede entenderse entonces como el desarrollo y la mejora de la interfaz.

Es por esto que el diseñador UI trabaja para aumentar la rentabilidad de la relación usuario-servicio.

En la red social *El Jardín* se prioriza esta forma de diseñar, ya que el desarrollo del proyecto debe cubrir todas las espectativas del usuario y cooperar en la conexión a todos los niveles.

Otras funciones secundarias que contribuirán a mejorar el producto final serían: visualización del producto en diferentes pantallas y dispositivos (diseño responsivo), creación de la paleta de colores en armonía con la identidad y el concepto del producto digital, selección de las fuentes y tipografías, definición de las interacciones para cada elemento de la interfaz y por último un desarrollo y prueba de prototipos.

¿Qué características debe tener un Diseño UI? Para poder evaluar nuestro diseño debemos revisar ciertas caracterícticas que debe tener un diseño UI.

Es importante la claridad de los elementos interactivos que se añaden. Su familiaridad, el usuario debe sentir que lo que está haciendo tiene relación con experiencias pasadas, tambien debe de ser constante para que detecten los patrones y se sientan cómodos mientran exploran. Un buen diseño de usuario debe sobrentender que hay personas que no van a saber utilizar la interfaz. Es importante crear un diseño eficiente, con poco esfuerzo deben conseguir el objetivo deseado.

#### Susan Kare

Susan Kare es una de las diseñadoras UI más relevantes en la década de los 80.

Licenciada en Arte en Mount Holyoke College en 1975, y en 1978 en Bellas Artes en la Universidad de Nueva York. Kare, obtuvo experiencia en bellas artes que, combinadas con las ideas de Steve Jobs sobre tipografía, dan origen a una estética digital original. Minimalismo, esencialidad, espacio en blanco son las reglas rectoras de la composición visual y ritmo del diseño completado con iconos inteligentes, básicos y fáciles de usar y una fuente clara y elegante.

Fue fundamental en la creación del primer sistema operativo de *Apple* basado en una interfaz gráfica lanzada en 1984.

Siendo una de las pioneras en el diseño UI, creó los primeros iconos que se

veían en las pantallas de ordenador de *Apple*. Lo interesante sobre su atención hacia el usuario es que simuló el entorno de la oficina, como el archivo de documentos, carpetas y otros archivos – tirar cosas a una basura etc. Así, para el usuario, utilizar la interfaz de su ordenador no sería nada diferente a trabajar en su trabajo. El utlizar objetos cotidianos para el diseño más adelante se llamó *skeuomorph*.

Fue responsable de la creación del simbolo *command* en la tecla de los ordenadores *Apple*, también de la creación de otras tipografías como no monoespaciadas para ordenador. El primer tipo de letra que diseñó fue *Chicago* y más tarde creó otras como *New York*, *San Francisco*, *Mónaco* o *Génova*.

Este es un claro ejemplo de lo importante que son los diseñadores UI en las interfaces, hoy en día no podríamos imaginarnos un mundo sin carpetas, archivos y papeleras, solo código.

#### Figma

Se ha utilizado el *software Figma* para la realización de la red social *El Jardín*, al tratarse de una de las herramientas de diseño UI UX más potentes en la actualidad.

*Figma* es una herramienta de diseño digital y creación de prototipos. Es una aplicación de diseño de UI y UX que se usa para crear sitios web, aplicaciones o componentes de interfaz de usuario más pequeños que se pueden integrar en otros proyectos. Hay herramientas similares, como por ejemplo *Sketch*, *Adobe XD*, *Invision* y *Framer*.

El prototipado consiste básicamente en el uso de modelos inacabados de un diseño para explorar ideas y hacer pruebas del producto final, destacando sobre todo la rapidez y la reducción de costes. Un prototipo ayuda a comunicar los conceptos a otros participantes de un proyecto.

*Figma* se aloja en la nube. Está hecha para que los usuarios puedan colaborar en proyectos y trabajar prácticamente desde cualquier lugar. Permite a los equipos crear, probar y enviar mejores diseños de principio a fin. No es necesario detenerse para instalar, guardar o exportar. Sin duda tiene lo necesario que debería tener cualquier *software* en la nube.

Al igual que muchas otras herramientas, *Figma* cuenta con el respaldo de una sólida comunidad de diseñadores y desarrolladores que comparten sus trabajos para aumentar la funcionalidad y acelerar los tiempos de trabajo, lo que se consigue con la posibilidad de que cualquiera puede contribuir y compartir.

*Figma* es utilizado por algunas grandes marcas, como *Slack*, *Twitter*, *Zoom*, *Dropbox* y *Walgreens* entre otros nombres.

Los diseñadores de productos a menudo dudan en compartir su trabajo desde el principio, especialmente con desarrolladores debido a que puede haber cambios sustanciales durante el proceso. Saber cómo y cuándo colaborar con otros juega un factor importante en el éxito de un proyecto. A lo largo de los años se ha aprendido a trabajar mejor con los ingenieros para comprender las limitaciones mucho más rápido y, como resultado, a crear soluciones más eficientes. *Figma* ofrece grandes ventajas a los desarrolladores en la colaboración con diseñadores, por ejemplo *inspeccionar* código de los propios prototipos. Permite, por ahora, extraer los lenguajes *CSS*, *Swift* y *XML*, para transformar texto y colores usados en código. Claro que solo nos ofrece las propiedades visuales y de espaciado. También permite extraer componentes creados, como botones, barras de búsqueda, etc. Los programadores también pueden exportar iconos en un formato concreto (svg), que ayudará a los programadores.

#### Diseño de experiencia de usuario (UX)

 "*Usability exists in the experience of the person. If the person experiences a system as usable, it is. A commitment to designing for people means that, at base, we must accept their judgement as the final criterion for usability […] The starting point for usability engineering must be the uncovering of user experience."1 (Whiteside and Nixon, 1987)*.

El término UX, or *User Experience design*, fue definido inicialmente por Don Norman, co-founder of the *Nielsen Norman Group*. Según Norman (sin fecha), "La experiencia del usuario abarca todos los aspectos de la interacción del usuario final con la empresa, sus servicios y sus productos".

UX se centra en lo que los usuarios piensan y sienten. Para lanzar un producto es importante saber el contexto en el que se encuentra. También es esencial entender el papel que juega en la vida de los usuarios.

Es por esta razon que Don Norman (2013: 32-35) hace esta interesante aportación en el libro The Design of Everyday Things.

"The problem with the design of most engineers is that they are too logical. We have to accept human behaviour the way it is, not the way we would wish it to be".

Esta definición enlaza directamente con la teoría de la conexión, contribuyendo a la unión de todos los participantes en la red social *El Jardín*. Es decir, utilizando el diseño de UX se pretende que la aplicación que dirige esta red social sea un producto práctico y utilizable, cercano al posible usuario y en línea con sus gustos y tendencias en el mundo del arte.

El panel llamado *honeycomb panel* de UX de Peter Morville (2004) desglosa algunas de las características principales de un diseño UX: utilizable, deseable, encontrable, accesible y creíble. Nuestra red social deberá reflejar todas estas condiciones.

Utilizable, se refiere a que debe tratarse de un producto simple, fácil de usar y familiar para colectivos, creadores y consumidores de la red. Al mismo tiempo, debe tratarse de una red social que cubra la necesidad de intercambio en el entorno artístico que busca el usuario, y por tanto le solucione un problema, una carencia. De otro modo, nuestro proyecto quedará en el olvido, por falta de uso e interés por parte del espectador.

*El Jardín* debe presentarse como una red social deseable, atractiva a ojos del usuario, lo que se consigue coordinando información, ideas y esfuerzos entre diseñadores UX e UI.

Peter Morville tambien introduce el término encontrable (2004), refiriéndose a que si el usuario tiene un problema con un producto, debería poder encontrar una solución rápidamente. También debe ser accesible el producto o servicio para todas las personas, teniendo en cuenta diferentes nacionalidades o impedimentos como discapacidades. El diseño final y el acceso a la red no debe resultar un impedimento para ningún individuo.

Por último, para hacer esta aplicación creíble, es necesario que se transmita fiabilidad, tanto desde el colectivo como desde el producto que se pone a disposición del usuario final.

El trabajo del diseñador UX comenzará invirtiendo tiempo en la investigación de usuarios, incluida la definición de la *target audience* (quién usará el producto) y el aprendizaje de los objetivos y necesidades de la audiencia. Se centrará en los habituales visitantes de galerías y consumidores de arte, analizando detalladamente estadísticas y actitudes respecto a las obras expuestas. Después de eso, el diseñador de UX buscará satisfacer esas necesidades definiendo el flujo de usuario, creando el lenguaje de diseño y recopilando todo lo que el espectador pueda esperar conseguir cuando acceda a la red social *El Jardín*.

### <span id="page-23-0"></span>3.3 Programación

"*Any fool can write code that a computer can understand. Good programmers write code that humans can understand*." (Fowler, 2002: 22)

Programar es un ejercicio de creación, y así, se construye la red social *El Jardín*. Un programa es un código que se ejecuta en un dispositivo digital para realizar tareas concretas. A partir de esta definición, la programación es la comunicación con las máquinas mediante instrucciones. El código lo escriben los programadores mediante lenguajes de programación para poder construir programas.

No es necesario insistir en que existen infinidad de lenguajes de programación; *Python*, *Java*, *JavaScript*, *C++* y *Swift* son algunos de ellos.

Junto a estos conceptos básicos es necesario contar en la solución de este proyecto con el concepto de *frontend developer*.

El desarrollo web *front-end* es la práctica de producir mediante código un sitio web o una aplicación web para que un usuario pueda verlos e interactuar con ellos.

Para desarrollar la red social *El Jardín* hemos utilizado *Javascript* en *Visual Studio Code*. Pero ¿Qué es *Javascript*?

#### *Javascript*, el lenguaje

*JavaScript* es un lenguaje de programación que se utiliza para el desarrollo de apps (webs por ejemplo). Con *Javascript* es posible crear funciones dinámicas que no se pueden conseguir únicamente con *HTML* (*Hyper Text Mark Up Language*) y *CSS* (*Cascading Styles Sheets*). Esto significa que *HTML* y *CSS* son lenguajes que dan estructura y estilo a las páginas web, pero *JavaScript* aprovisiona las páginas web de elementos interactivos.

*JavaScript* permite hacer que las páginas web sean interactivas. Esto es importante porque interacción es comunicación entre lo programado y el usuario. Es por ello que la incorporación de *JavaScript* mejora la experiencia de usuario (UX), por eso es la herramienta ideal para convertir la red social *El Jardín* en una plataforma de conexión entre los usuarios y los creadores.

En el caso de *El Jardín*, al ser una web dínamica, *Javascript* permite, entre otras acciones, las siguientes que se enumeran como ejemplos:

- Cambiar el color de un botón cuando se desliza el ratón por encima.
- Crear cajas de texto donde el usuario pueda escribir .

- Responder a eventos; hacer clic en el botón *plant* y mandar información.

#### *Node.js*

*Node.js* se utiliza para la ejecución del lenguaje *Javascript*, que permite la creación de aplicaciones que consiguen el flujo de información múltiple. Incluye todo lo que se necesita para ejecutar un programa escrito en *JavaScript*, y fue creado por los desarrolladores originales del lenguaje.

*Node Package Manager* (NPM) o manejador de paquetes de node.

Es la herramienta por defecto de *JavaScript* para la tarea de compartir e instalar paquetes.Es fundamental que las personas que trabajan con *Node.js* entiendan qué es *npm*.

*Npm* ayuda a instalar y desinstalar paquetes, se ocupa de gestionar elementos del proyecto necesarios para ejecutarlo.

Para usarlo, se requiere la instalación previa de node.js, ya que están desarrollados de forma agrupada.

#### Next.js

Es un *framework* de *JavaScript* que nos permite crear fácilmente sitios web de Como se describe en la página oficial *nextjs.org:* "*Next.js* le brinda la mejor experiencia de desarrollador con todas las

*React* (explicado a continuación) listos para salir a producción. características que necesita para la producción: renderizado híbrido estático y de servidor, agrupación inteligente, búsqueda previa de ruta y más. No se necesita configuración." (Next.Js, 2022)

#### *React Native*

Es una librería libre de uso de *JavaScript* para desarrollar interfaces de usuario (UI). Lanzada en 2013 y desarrollada por *Meta*.

Son numerosas las empresas que utilizan *React* para el desarrollo de sus webs, como las siguientes; *Instagram*, *Facebook* y el cliente web de *WhastApp* (todas propiedad de *Meta*), y otras como *AirBnb*, *Uber*, *Netflix*, *Twitter*, *Reddit* o *Paypal*.

*React* permite construir interfaces mediante pequeñas y aisladas piezas de código llamadas *componentes*.

Cuando creamos una aplicación con *React*, lo que estamos haciendo es crear componentes que se pueden reutilizar para poco a poco, crear interfaces de usuario más complejas. En la red social *El Jardín*, algunos de estos ejemplos son *Post*, *Post2*, *Feed*, *Feed2*, *Sidebar*… que se puede encontrar en nuestro directorio del *Github*. (adjuntado en anexo).

React se aleja de *JavaScript* en el uso de la sintaxis. Con *JSX* se amplía la sintaxis de *JavaScript* para que código similar a *HTML* pueda formar parte del mismo. *JSX* es una combinación de *HTML* y *JavaScript*.

Los elementos son los bloques más pequeños de las aplicaciones de *React.* Un elemento describe lo que quieres ver en la pantalla, como por ejemplo un botón.

Un Elemento (*Element*) es un objeto plano describiendo lo que quieres que aparezca en la pantalla, como una etiqueta del cuerpo, como un párrafo, incluso las etiquetas de una lista u otros componentes. Los elementos pueden contener otros elementos en sus propiedades.

#### *Tailwind CSS*

Según Sarah Dayan (2022), Ingeniera de personal de Algolia, "*Tailwind CSS* es el único *framework* que he visto funcionar en equipos grandes. Es fácil de personalizar, se adapta a cualquier diseño y el tamaño de construcción es pequeño."

*Tailwind CSS* es un avance para las comunidades que desarrollan interfaces desde el diseño.

Hay muchas cosas que suceden en el desarrollo *web*. Por tanto, a veces, prestarle atención al estilo al programar puede convertirse en una tarea demasiado complicada.

La implementación de *Tailwind* CSS elimina todos los problemas mencionados anteriormente. *Tailwind* CSS crea pequeñas utilidades con un numerosas opciones que permiten una fácil integración de estilos existentes. De esta forma, se puede proporcionar un estilo personalizado a los componentes de una forma rápida. *Tailwind* CSS funciona generando estilos css.

La página inicial de la red social el Jardín, es un ejemplo de el uso de *Tailwind* CSS.

"*In some ways, programming is like painting. You start with a blank canvas and certain basic raw materials. You use a combination of science, art, and craft to determine what to do with them.*"

- Andrew Hunt (1999:26)

#### *Firebase*

*Firebase* es una plataforma que ayuda a crear apps y juegos de forma sencilla. Pertenece a *Google* y es la que se ha utilizado para la creación de *El Jardín*.¿Que nos interesa de *Firebase*?

*Firebase* es capaz de recopilar datos en tiempo real que aloja en la nube. Almacena esos datos en formato *Javascript*. Nos permite mantener los datos actualizados.

Almacena los datos nuevos dentro de *Firebase* haciéndolos disponibles para el resto cuando fuese necesario.

El sistema de almacenamiento de *Firebase*, es más potente de lo que puede parecer. Esto es, debido a que los datos implementados por los usuarios, quedan en la nube. Luego, *Firebase* nos permite extraer archivos de los usuarios (por ejemplo, fotografías que hayan subido), y ordenarlos en nuestra *web*. En el caso de *El Jardín*, cuando publicamos un *post*, este, queda almacenado en la nube con la información de, texto, foto, hora de subida(que permitirá ordenar los *posts* de forma ascendente o descendente).

# <span id="page-25-0"></span>4 Case Study

"*If it disagrees with experiment, it's wrong*"(Feynman, 2009).

Se ha realizado un *case study* en el proceso de creación para comprobar y mejorar la calidad del proyecto. La duración del *case study* será de 6 meses. En este periodo se crearán 5 pantallas web, las cuales se desarrollarán como prototipo y mediante éste se mejorará la web programada. Se ha dividido el proceso de creación en las diferentes fases , haciendo referencia a la definición de la escuela de Stanford (Stanford.edu), incluye 5 pasos: empatizar, definir, idear, crear prototipos y probar.

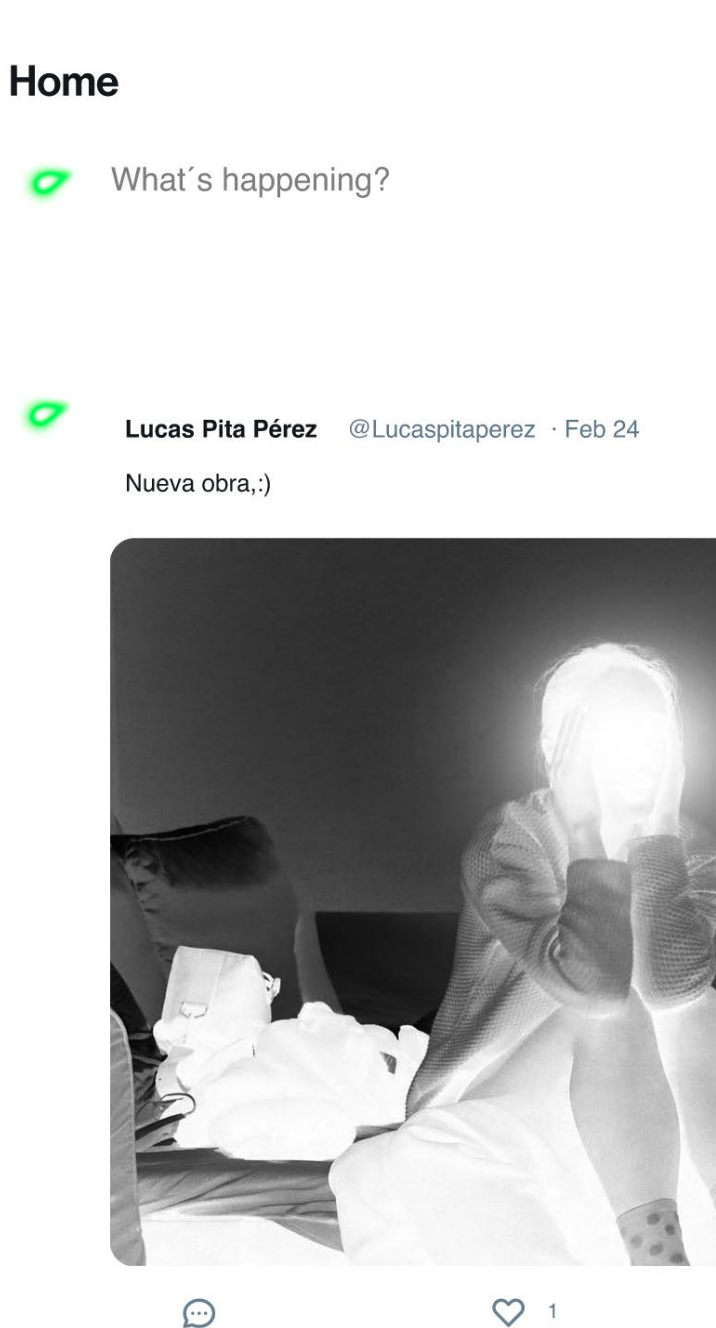

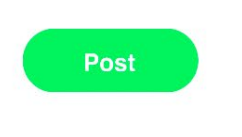

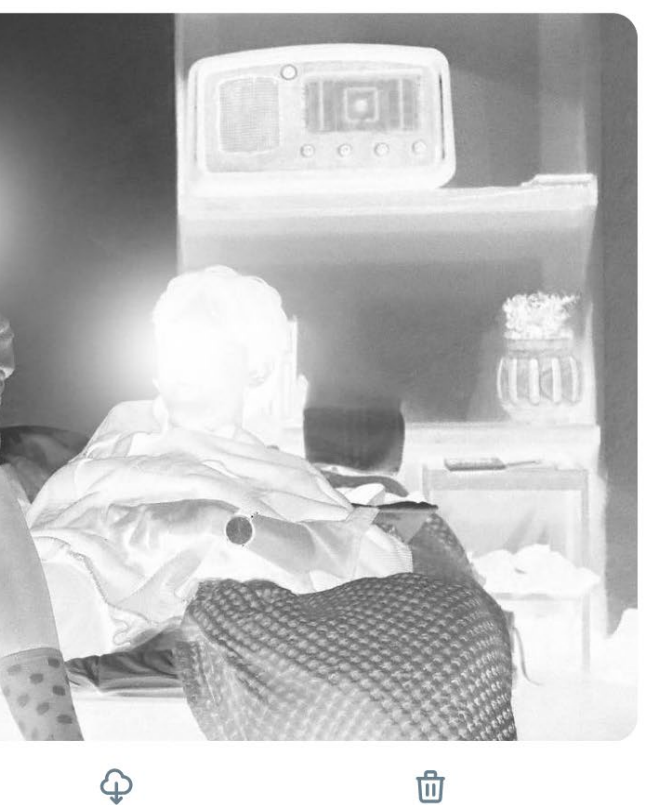

"Un *case study* es un enfoque de investigación que se utiliza para generar una comprensión profunda y multifacética de un tema complejo en su contexto de la vida real. Es un proceso de investigación establecido que se usa en una amplia variedad de disciplinas, particularmente en las ciencias sociales"(Crowe, 2011).

> imagen 3.0. Captura de pantalla del feed.2022. Fuente: Propia

Detectar un problema y una solución puede parecer tarea fácil, sin embargo, muchos negocios fracasan debido a una aproximación errónea. Gran parte de los problemas que han solucionado las grandes empresas son dervivados de otros a escala más pequeña. Por tanto, en la primera parte de la investigación se han definidio problemas y soluciones que pueden tener los estudiantes de la Universidad de Sevilla.

En el caso del *El Jardín*, se parte de la suposición de que estos son los problemas principales y ofrecemos las siguientes soluciones:

#### Problema:

-Los artistas de la Universidad de Sevilla no encuentran un lugar donde exponer, tampoco se relacionan en comunidad.

-Según nuestra metodología etnográfica sobre los estudiantes de la Universidad de Sevilla de Bellas Artes, es complicado encontrar a personas con las que crear colectivos, que tengan un estilo o temática similar.

-Las personas asisten con poca frecuencia a las galerías.

-Según los estudiantes de la Universidad de Sevilla de Bellas Artes, se ven eclipsados por el resto de artistas de mayor categoría para vender obras. Esto provoca que no tengan un lugar donde exponer con asiduidad debido a la falta de experiencia respecto a otros artistas.

-Las páginas webs que venden obras artísticas, no tienen en cuenta el discurso artístíco de las exposiciones. Esto provoca que se vendan lo que denominamos, producto-objeto.

#### Solución:

-Crear una red social que una a artistas, creando una función dentro de la red social que forme colectivos, lo que solucionará las dificultades de que estudiantes no encuentren colectivos.

-Facilitar el interés de más personas hacia las galerías mediante la opción de crear exposiciones dentro de la web.

-Crear una forma de exponer en Internet similar a lo que sería en una galería.

### <span id="page-26-0"></span>4.1Empatizar

#### Problema y solución

#### Preguntas a *Stakeholders*

Freeman (en Benn, Abratt y O'Leary, 2016: 2) define *Stakeholders* como "cualquier grupo o individuo que pueda afectar o se vea afectado por el logro de los objetivos de la organización".

Esta definición se ha convertido en la más aceptada de una parte interesada. Existen dos tipos principales:

#### Primarios, *primary stakeholders*:

Los *stakeholders* primarios son definidos por Clarkson (en Benn, Abratt y O'Leary, 2016: 2) como "aquellos sin cuya participación continua la corporación no puede sobrevivir como negocio en marcha".

#### Secundarios, *secondary stakeholders*:

Clarkson (en Benn, Abratt y O'Leary, 2016: 3) define a los *stakeholders* secundarios como "aquellos que influyen o afectan, o son influenciados o afectados por la corporación, pero no están involucrados en transacciones con la corporación y no son esenciales para su supervivencia". Los grupos secundarios de partes interesadas incluyen la competencia, los medios, las asociaciones comerciales y los grupos de apoyo (interés especial) (en Benn, Abratt y O'Leary, 2016: 3).

> No= 66,7%  $Si = 33,3%$

mes? Una vez=33,3% Más de una vez=33,3%

Los tipos de *stakeholders* en el caso de *El Jardín* son: empleados (CEO, diseñador, programador, relaciones públicas, contable), clientes (galerías, espectadores), propietarios, proveedores (artistas), inversores, comunidades (comunidad de estudiantes de Bellas Artes), organismos públicos (Ayuntamiento de Sevilla).

*Stakeholders* questions. Se ha cuestionado por medio de la plataforma Google Forms a futuros artistas estudiantes de la Universidad de Sevilla y personas que pueden estar interesadas en entrar en la plataforma.

Resultados en cuanto a consumidores.

Pregunta lanzada 1: ¿Cuánto arte consumes en una semana

aproximadamente? Mucho= 66.7% Poco= 33,3%

Pregunta lanzada 2: ¿Has comprado alguna obra de arte alguna vez?

Pregunta lanzada 3: ¿Has asistido a alguna exposición artística este

Ninguna vez=33,3%

#### Resultados en cuanto a Artistas.

Pregunta lanzada 1: ¿Cuánto arte consumes en una semana aproximadamente? Mucho= 66.7% Poco= 33,3%

Pregunta lanzada 2: ¿Has comprado alguna obra de arte alguna vez?

No= 66,7% Sí= 33,3%

Pregunta lanzada 3: ¿Has asistido a alguna exposición artística este

mes?

Una vez=33,3% Más de una vez=33,3% Ninguna vez=33,3%

### <span id="page-28-0"></span>4.2 Definición

#### Intención ejecutiva

La intención de *El Jardín* es crear un lugar dónde los artistas se encuentren, incorporen contenido, creen comunidades y participen en exposiciones.

#### *Target audience*

*El Jardín* se dirijido en particular a personas que deseen pertenecer a una comunidad de artistas y personas que quieran consumir arte de forma digital, en esta última categoría se encuentran: coleccionistas, inversores, cazadores de trofeos, interioristas, personas con necesidad inmediata de arte y unidas por un sentimiento .

#### Funciones generales

*El Jardín* cuenta con numerosas funcionalidades, todas implicadas directamente en la conectividad entre usuarios y creadores, y en la distribución de creaciones artísticas. Algunas de ellas son: publicar un *post*, recibir comentarios y *likes,* organizar colectivos, escribir manifiestos, vender obras, realizar exposiciones *online* y por último, comprar obras.

#### Limitaciones tecnológicas

La falta de conocimientos sobre la programación limita la red social en los siguientes aspectos, sin que afecte al prototipo:

-No se pueden crear hipervínculos en las publicaciones.

-Los usuarios no pueden crear sus propios colectivos y deberá realizarse mediante el contacto con la plataforma.

-Las ventas deberán llevarse a cabo através de un *link* que ofrece la plataforma.

#### Dispositivos amigables

*El Jardín* se podrá utilizar en ordenadores y móviles desde el navegador. Web: todos los dispositivos

#### Objetivos de la empresa

- 1. Organizar una comunidad.
- 2. Garantizar buen contenido de obras.
- 3. Nivel satisfactorio de interfaz.

#### *User persona*

Los personajes de usuario, personas cuyos objetivos y características representan la necesidad de un grupo más grande de usuarios.

(ver apuntes e imágenes del anexo).

#### Mapa de empatía

El mapa de empatía es una herramienta de pensamiento visual (*visual thinking*) utilizado para comprender las necesidades de los clientes. Proporciona una mayor claridad para trabajar en los objetivos o retos de los proyectos enfocados al usuario. (ver apuntes e imágenes del anexo).

#### Recorrido de usuario

El recorrido del usuario (*customer journey*), es de gran ayuda para entender las acciones que el usuario toma desde que comienza hasta que finaliza el objetivo o la funcion de la página web.

#### Atributos de la marca

Son características que definen una marca y describen sus aspectos tangibles e intangibles. Los atributos de la marca determinan las propiedades.

Los atributos de *El Jardín* son: contemporeidad creativa, artistica y conectividad.

La tercera fase de un proceso corresponde al momento de crear ideas que traten de solucionar el reto planteado en la etapa de definición, a partir de los problemas y necesidades encontrados.

En esta fase se han ideado posibles soluciones mediante diferentes procesos.

#### User flow

El flujo de usuarios es un proceso o ruta que toma un usuario prototípico en un sitio web o una aplicación, para completar una tarea. El flujo de usuario lleva a un usuario desde un punto de entrada a través de un conjunto de pasos hacia un resultado exitoso y una acción final, como completar un pedido.

(ver apuntes e imágenes del anexo).

#### Arquitectura de información

La arquitectura de información (IA) se centra en organizar, estructurar y etiquetar el contenido de una manera eficaz y sostenible. El objetivo es ayudar a los usuarios a encontrar información y completar tareas. En el caso de *El Jardín* se ha planteado una nueva forma de organizarla .

(ver apuntes e imágenes del anexo)

#### **Competidores**

Para ofrecer a los usuarios un valor agregado y diferenciarse del mercado, se deben analizar los servicios existentes que potencialmente compiten con la red social *El Jardín*. Este análisis muestra las posibles debilidades de los competidores y cómo estas podrían convertirse en fortalezas en un nuestra red social. Se valorarán los siguientes factores; el grado de conexión entre usuarios, si exponen exposiciones, la calidad del contenido artistico siguiendo un criterio propio y

sus funciones *e-comerce*.

Se han considerado las competencias de El Jardín en las siguientes empresas: *Singulart*, *Twitter*, *Devianart*, *virtualgallery.com* y *Artnppl*.

(ver apuntes e imágenes del anexo).

#### Plan financiero

Lewis define este concepto de la siguiente forma, "All it really meant was how you planned to make money... Part one includes all the activities associated with making something: designing it, purchasing raw materials, manufacturing, and so on" (en Ovans, 2015: 2).

Según la tabla que aparece sobre *Can´t think of a new business model?* (Ovans, 2015: 8), encontramos numerosos ejemplos de los tipos de modelos de negocio, en este caso seleccionaremos el que denomina *brokerage*. Así cobraremos un porcentaje, (*fee*) por cada compra realizada a través de los *links* que ofrece *El Jardín*. Se utilizará la plataforma *stripe* para realizar estos *links* (ver apuntes e imágenes del anexo)

Se utilizarán otras vías como *crowdfounding*, mediante la app *Fivver*.

### <span id="page-30-0"></span>4.3 Ideación

#### Colores Principales

Se ha realizado un estudio de color. El principal que hemos elegido es el verde. Éste combinará bien con los grises y azules oscuros ayudando a dejar un diseño limpio y profesional. El color verde tiene relación con la naturaleza. Sin embargo al estar tan saturado, el color pasa a cambiar a un otro poco común y más extraordinario en materiales terrestres.

"*With color one obtains an energy that seems to stem from witchcraft*." Henri Matisse

#### Escala de sombras

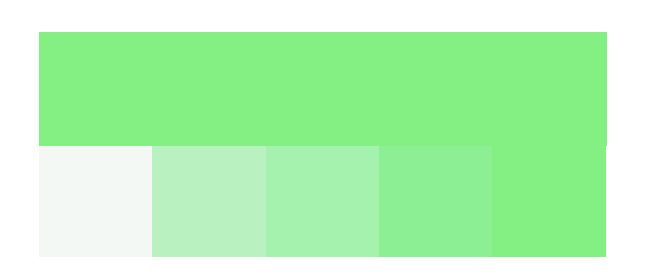

R:132 G:240 B:131 #84f083

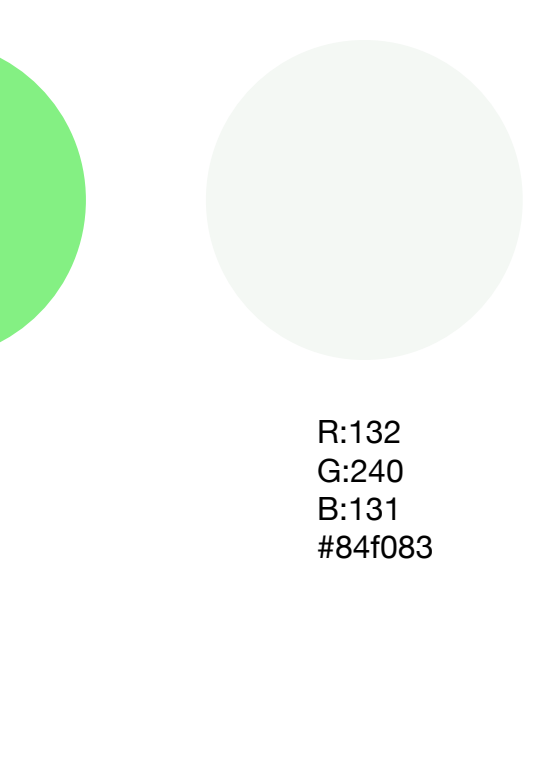

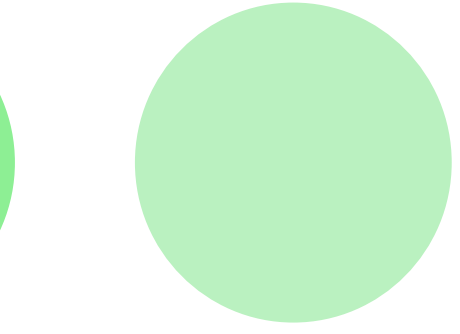

R:132 G:240 B:131 #84f083

R:132 G:240 B:131 #84f083

#### Escala de sombras

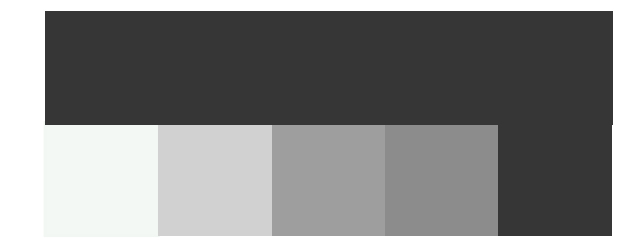

#### Logo

Las empresas de todos los tamaños a veces usan atajos de logotipos, solo para descubrir que es aún más costoso cambiar la marca más adelante. Según Siegel+Gale (2015:15,17), una agencia de marca global, "los logotipos memorables tienen un 13 % más de probabilidades de llamar la atención de los consumidores y un 71,6 % más de probabilidades de obtener una respuesta positiva de los consumidores. En un mundo de ruido, eso puede marcar una gran diferencia.".

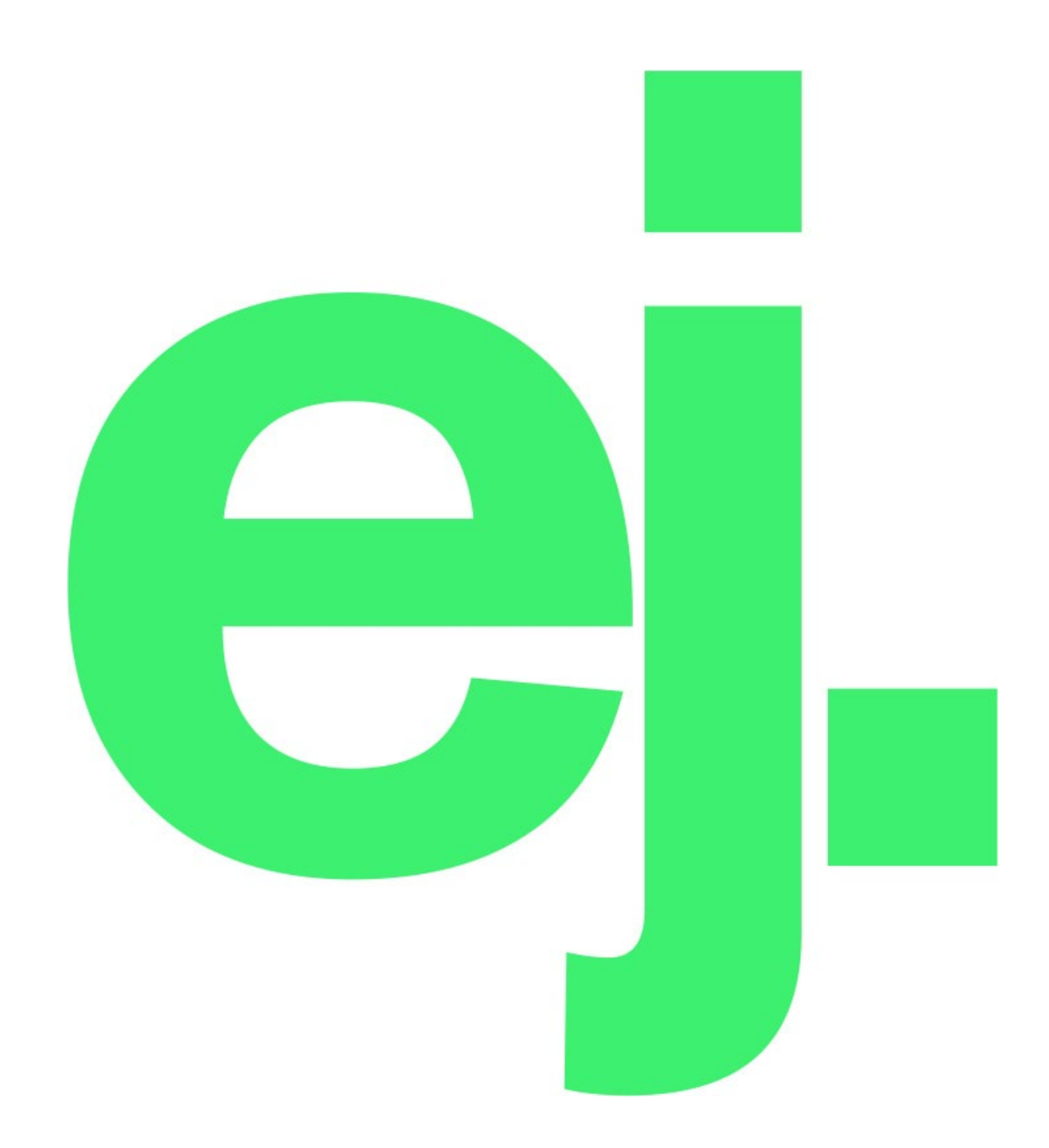

#### Logo completo

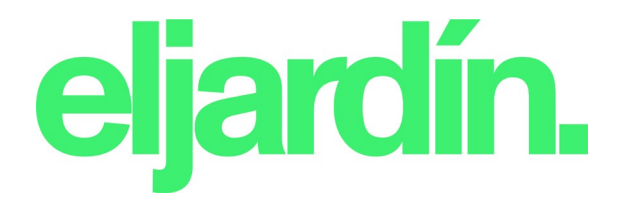

imagen 4.1. Logotipo dos.2022. Fuente: Propia

imagen 4.0. Logotipo uno.2022. Fuente: Propia Título H1: 50pt

Título H2: 26px

Título H3: 15px

Texto base: 15 px

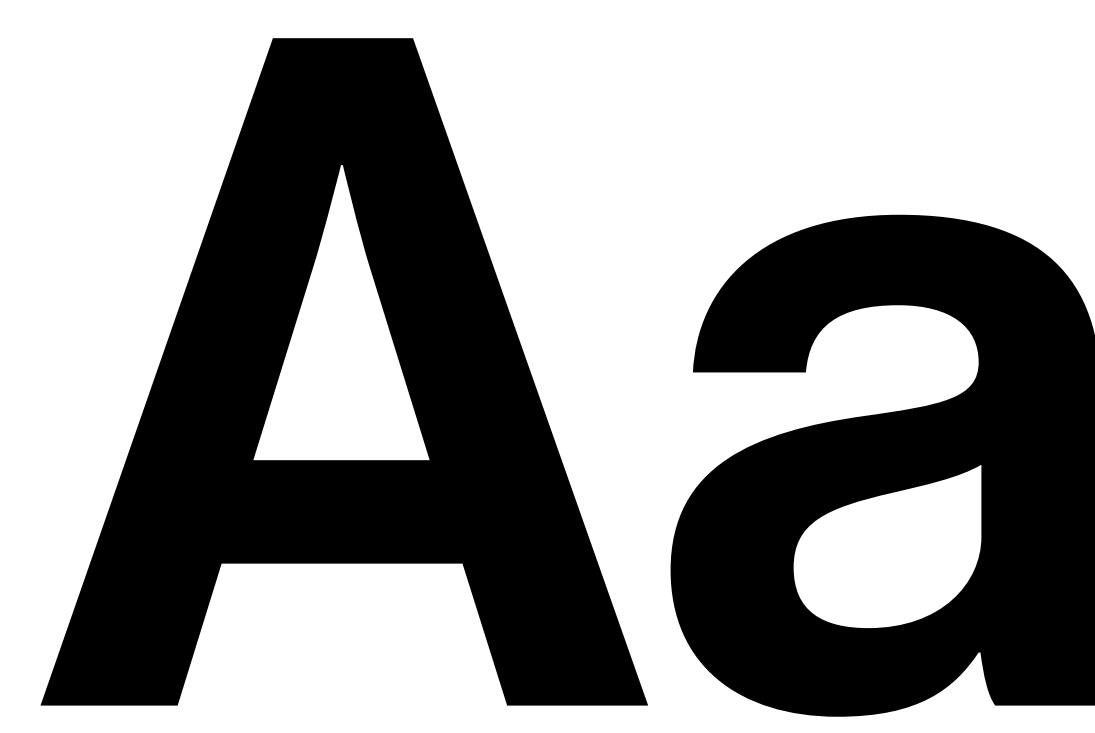

Link: 15 px

#### Tipografía

A la hora de elegir la tipografía idónea para *El Jardín* se han de tener en cuenta dos requisitos: en primer lugar, debe de ser compatible con cualquier navegador y por otro lado debe ser poco invasiva, debido a que podría afectar a la obras compartidas por los usuarios. Es por ello que se ha considerado *Neue Haas Grotesk Display Pro (en el prototipo) y UI Sans Serif (en la web programada)* la mejor opción para textos y títulos. Estas fuentes son compatibles con el navegador Chrome y no son muy llavativas.

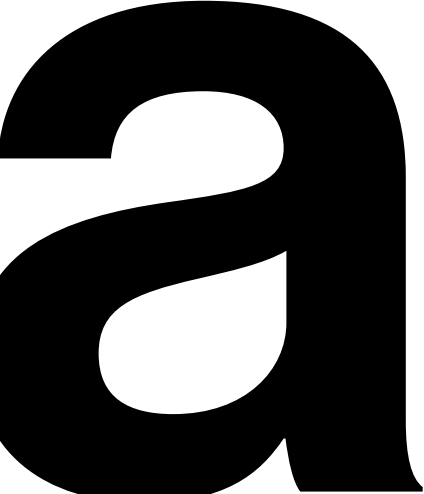

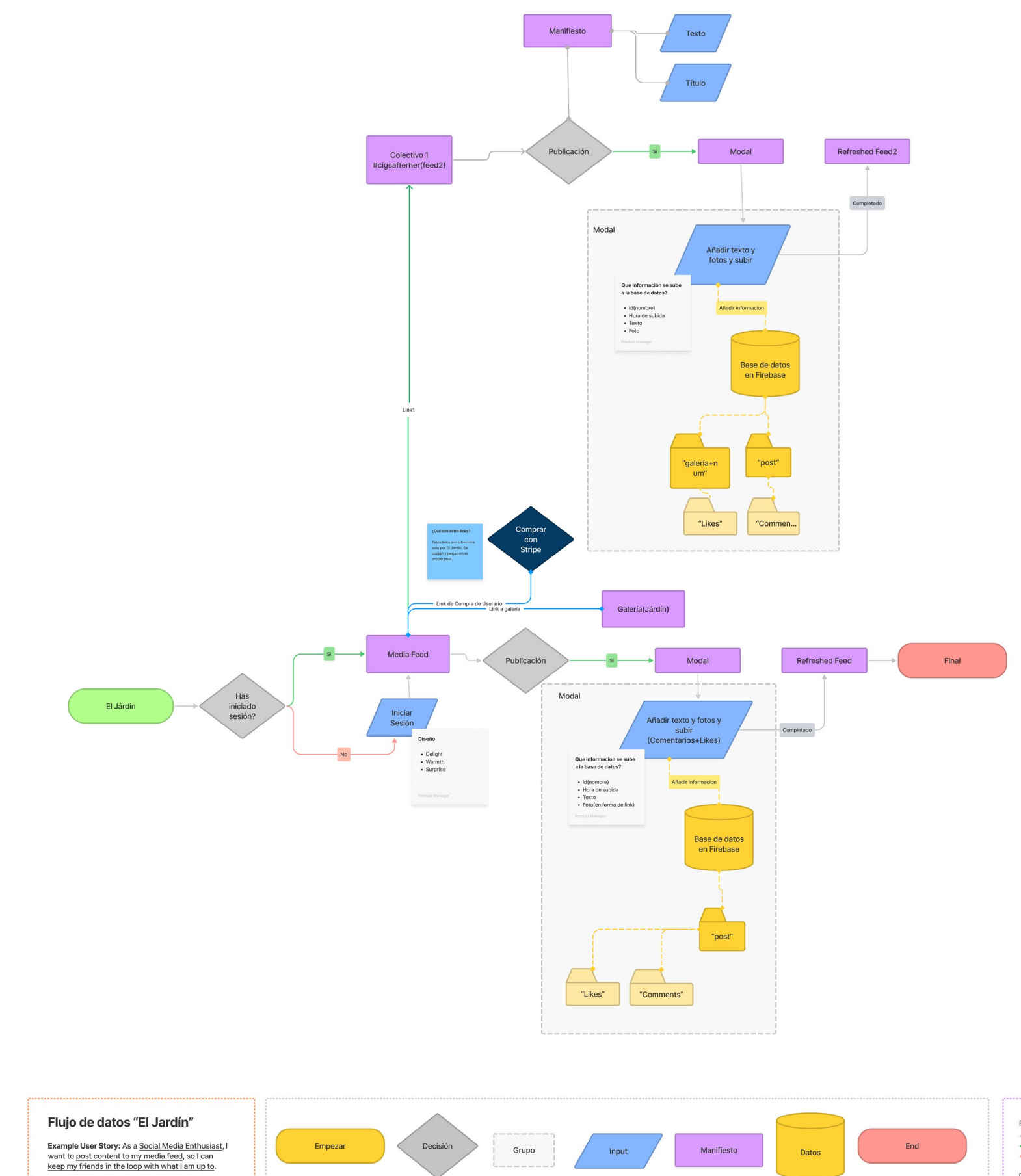

imagen 5.0. Flujo de datos de *El Jardín*.2022. Fuente: Propia

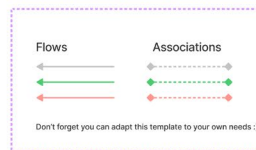

# <span id="page-35-0"></span>4.4Prototipos

En esta fase se mostrarán a través de las proximas páginas los prototipos realizados en *Figma* y el prototipo final programado simulando la experiencia real del usuario.

#### Prototipo en *Figma*

Un total de 4 páginas, muestra el recorrido desde el comienzo hasta un ejemplo de exposición .

imagen 6.0. Acceso directo (QR) a prototipo creado en *Figma*.2022. Fuente: https://www.figma.com/community/ file/1120335562538501086

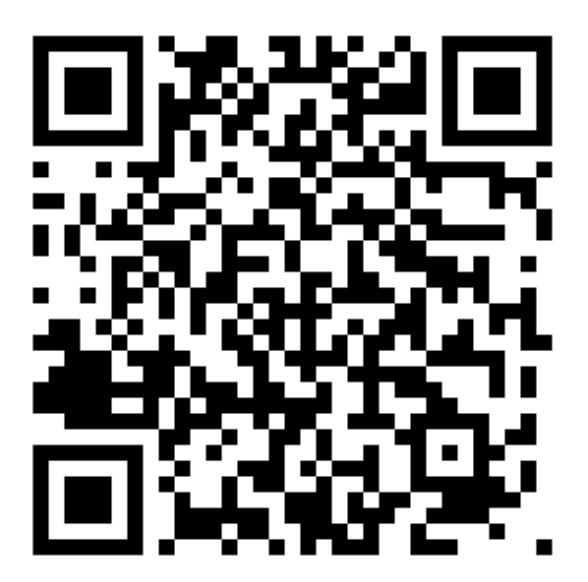

# "un vínculo importante"

El Jardín permitirá crear una conexión entre todos los artistas y es nuestro trabajo, crear ese vínculo.

Esta red social, tiene como idea principal, conseguir conectar a las personas al igual que estamos conectados en el universo.

Lo más importante de la web es exponer. El Jardín es un lugar dónde crear tu colectivo y mostrar tus obras.

Este proyecto explora una nueva forma de presentar proyectos. Los artistas, necesitan un lugar.

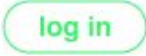

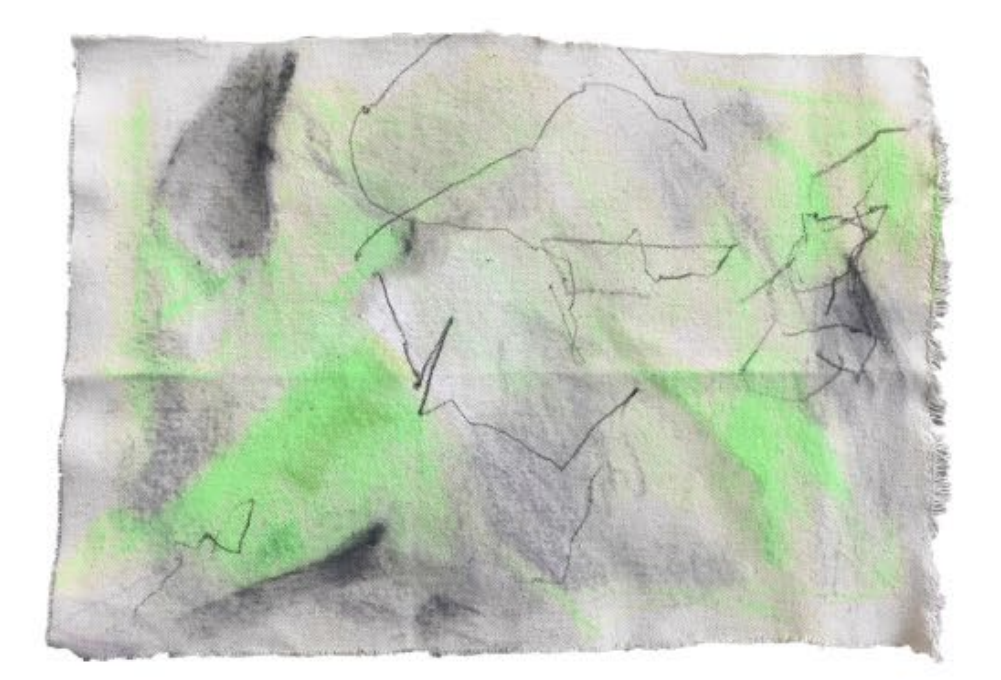

A

36

 $\triangle$ 

 $\hbox{O}$ 

 $\boxtimes$ 

 $\Box$ 

目

2

 $\bigodot$ 

#### Home

ο

What's happening? 0

#### Lucas Pita Pérez @Lucaspitaperez · Feb 24

Nueva obra, "untitled" encabeza la exposición "la conexión", abierta hasta el 30 de Julio, creada por Lucas Pita Pérez.<br>Disponible en: https://www.stripelinkejemplo.com

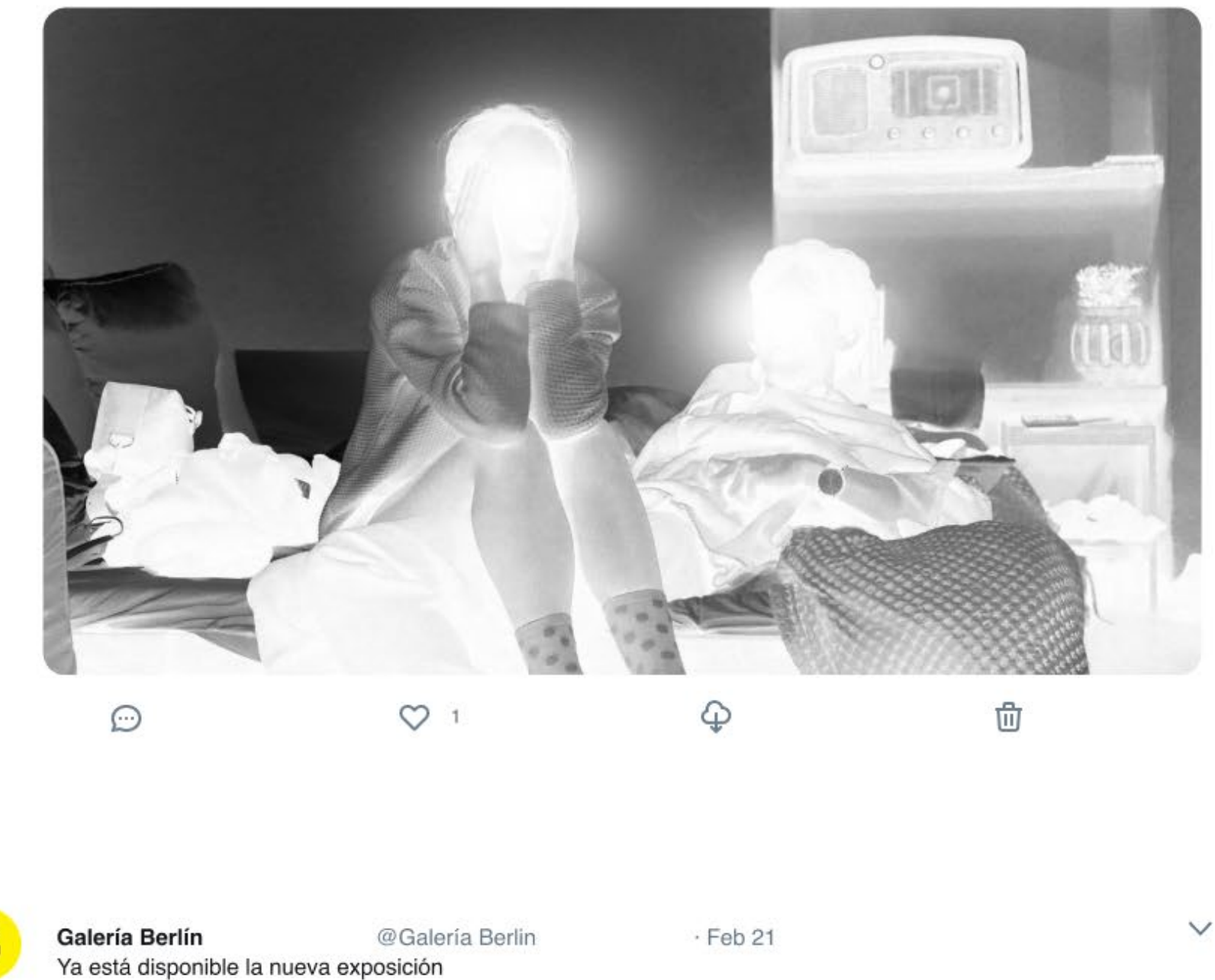

Galería Berlín @Galería Berlin  $\cdot$  Feb 21 Se ha actualizado el manifiesto de la exposición #GaleríaBerlin

 $\checkmark$ 

Post

 $\checkmark$ 

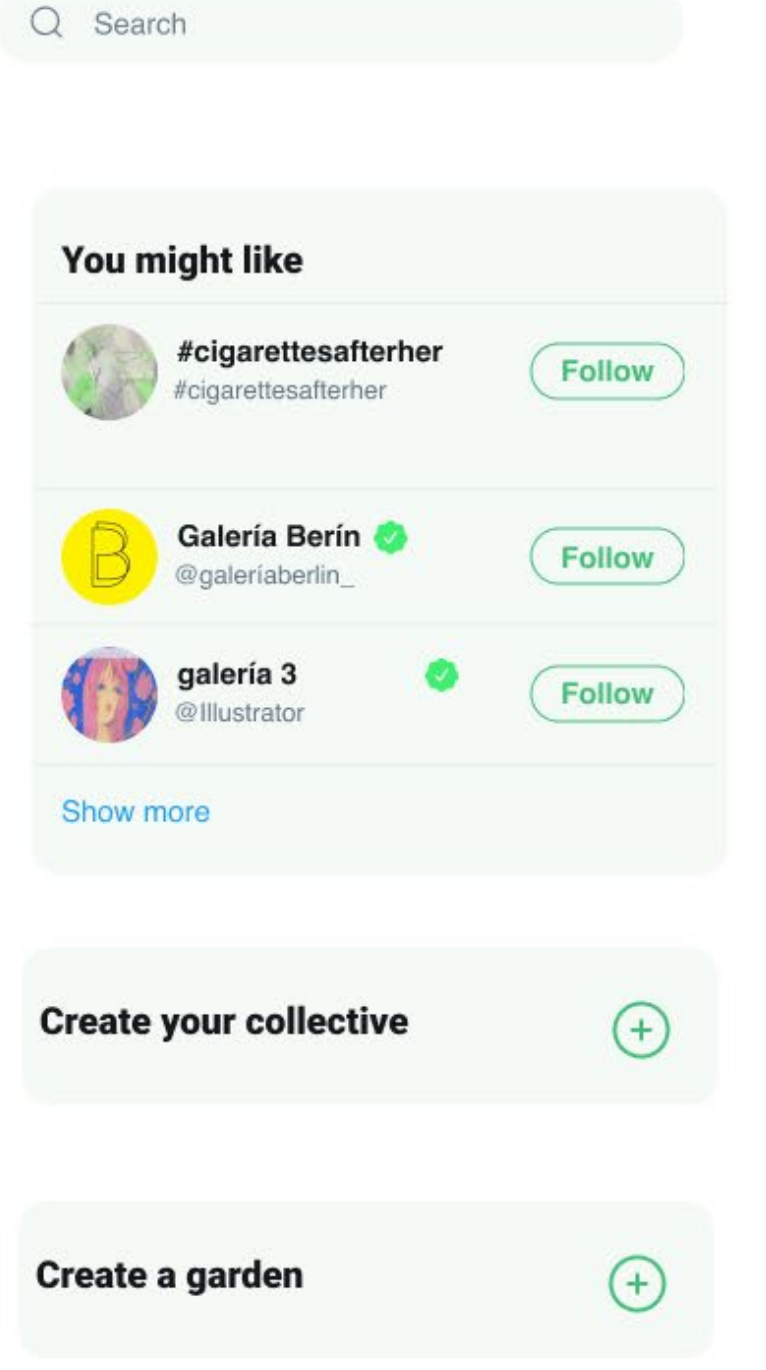

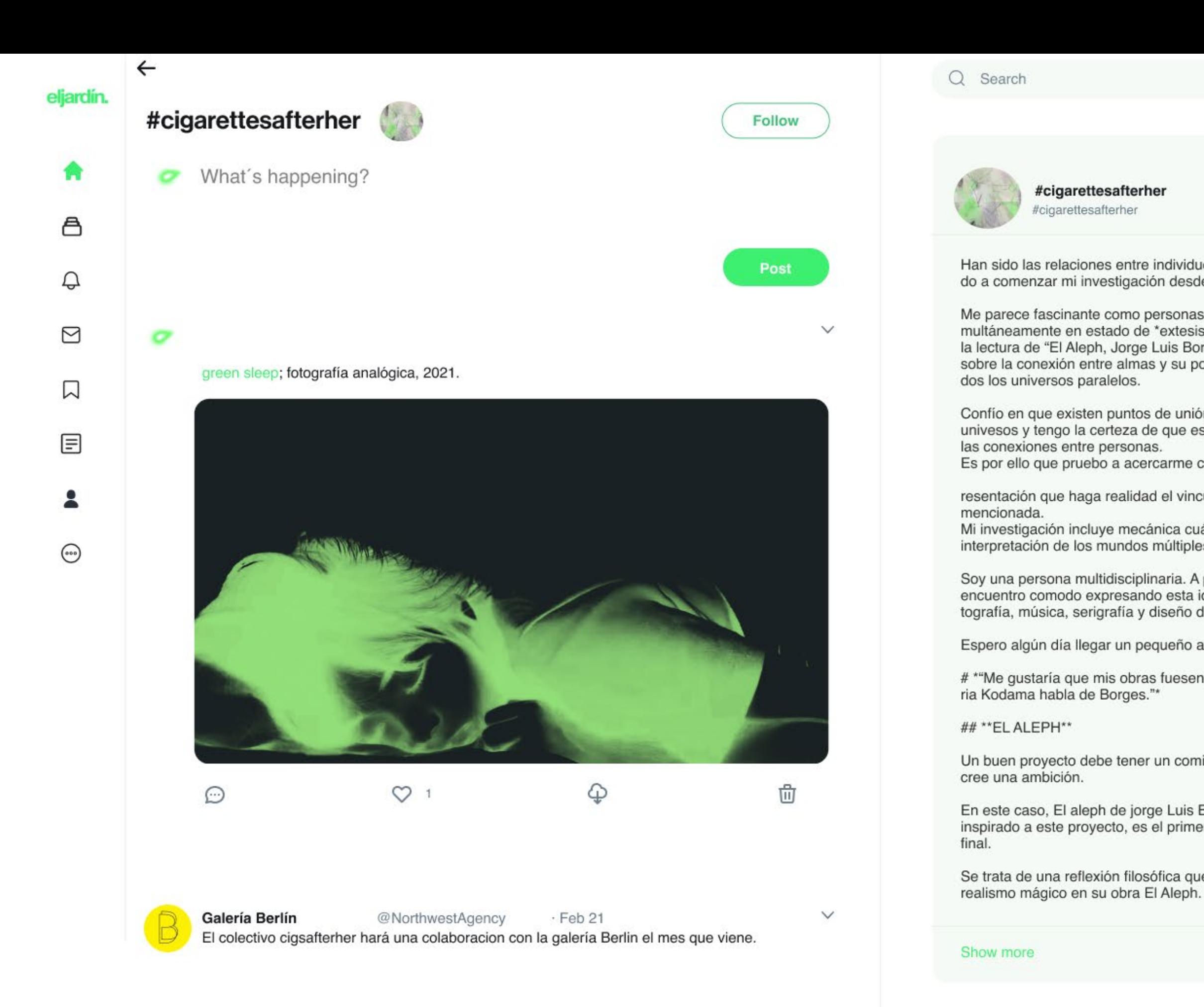

Terms Privacy policy Cookies Ads info More  $\vee$ © 2020 eljardín, Inc.

#### #cigarettesafterher

Han sido las relaciones entre individuos las que me han llevado a comenzar mi investigación desde 2017.

Me parece fascinante como personas pueden entrar simultáneamente en estado de \*extesis(1)\*. Aunque no fue hasta la lectura de "El Aleph, Jorge Luis Borges" cuando reflexioné sobre la conexión entre almas y su posible repetición en to-

Confío en que existen puntos de unión entre los diferentes univesos y tengo la certeza de que están relacionados con

Es por ello que pruebo a acercarme cada vez más a una rep-

resentación que haga realidad el vinculo y la sensación

Mi investigación incluye mecánica cuántica, teosofía, La interpretación de los mundos múltiples etc.

Soy una persona multidisciplinaria. A parte de la pintura, me encuentro comodo expresando esta idea tambien en la fotografía, música, serigrafía y diseño digital.

Espero algún día llegar un pequeño aleph en alguna de mis obras.

# \*"Me gustaría que mis obras fuesen, la forma en la que Ma-

Un buen proyecto debe tener un comienzo estable. Una idea que

En este caso, El aleph de jorge Luis Borges es un libro que ha inspirado a este proyecto, es el primer haz de luz de el proyecto

Se trata de una reflexión filosófica que Luis Borges representa con

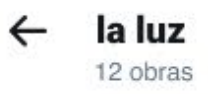

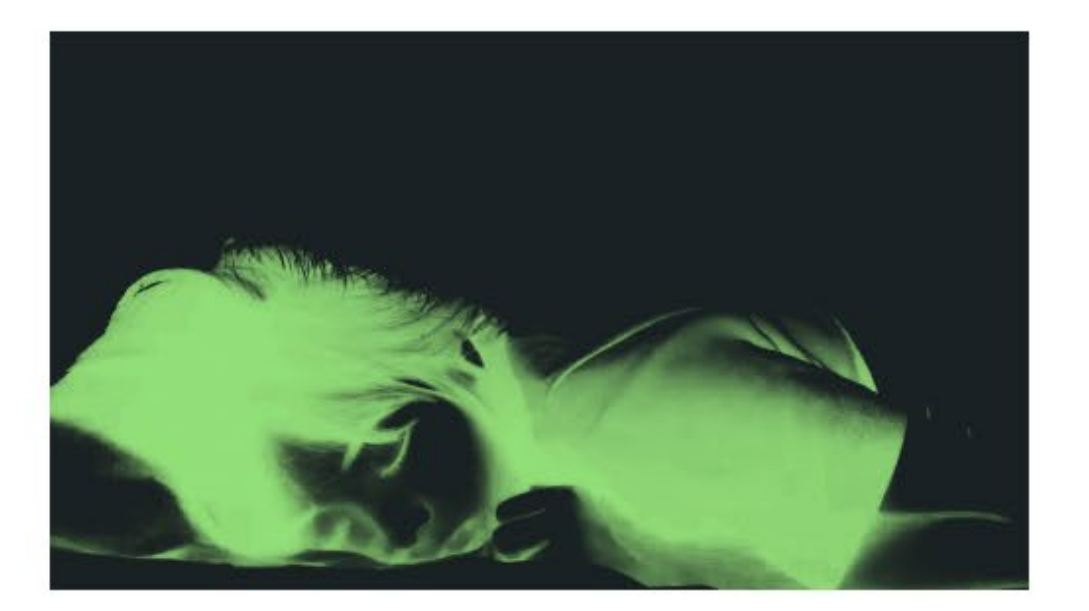

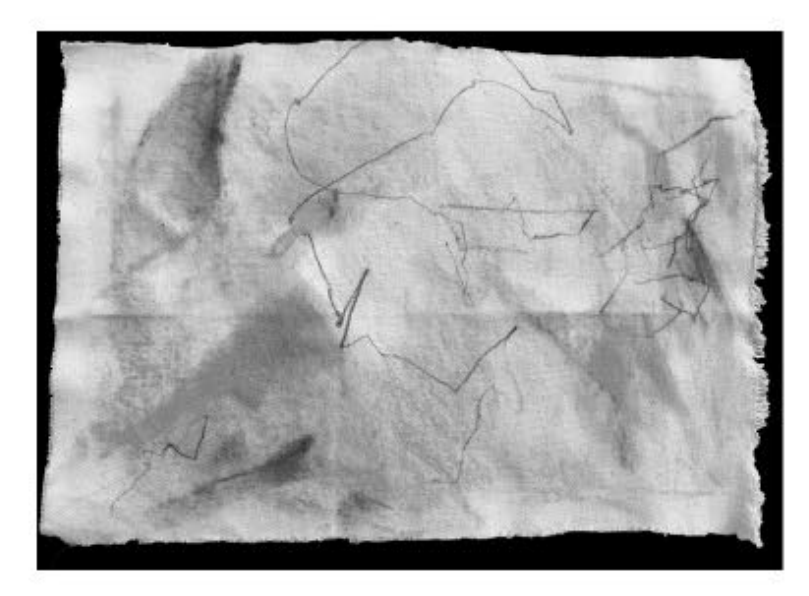

Han sido las relaciones entre individuos las que me han llevado a comenzar mi investigación desde 2017.

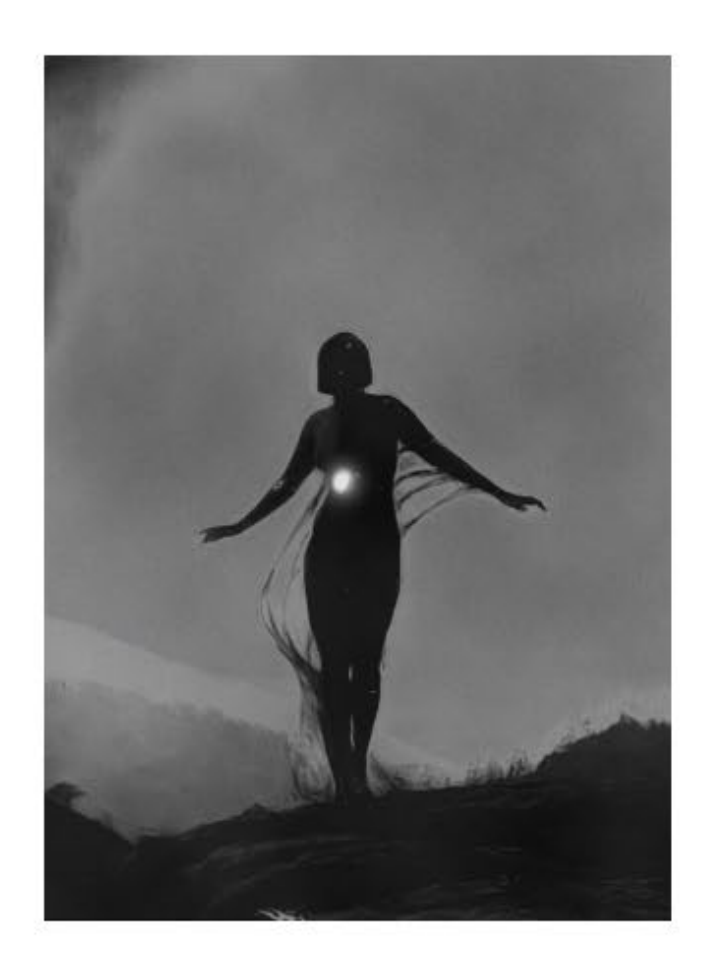

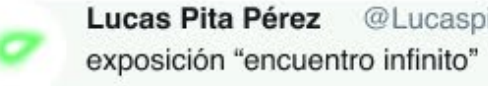

Han sido las relaciones entre individuos las que me han llevado a comenzar mi investigación desde 2017.

Me parece fascinante como personas<br>pueden entrar si-<br>multáneamente en estado de "extesis(1)".<br>Aunque no fue hasta<br>la lectura de "El Aleph, Jorge Luis Borges"<br>cuando reflexioné sobre la conexión entre almas y su posible repetición en to-<br>dos los universos paralelos.

#### Prototipo Programado

Creado con Javascript, muestra la web real *online,*  habilitando el acceso mediante la propia cuenta de *Google* y pudiendo subir *posts*.

imagen 7.0. Acceso directo (QR) a prototipo programado.2022. Fuente: https://eljardin.vercel.app

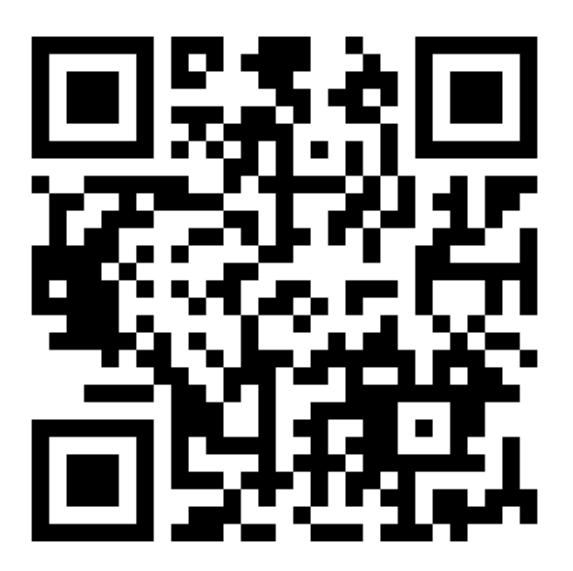

https://eljardin.vercel.app x +  $\leftarrow$   $\rightarrow$  C  $\acute{e}$  eljardin.vercel.app

配 山 ☆ ★ 口

#### un vínculoimportante

El Jardin permitira crear una conexion entre todos los artistas y es nuestro trabajo, crear ese vinculo. Esta red social, tiene como idea principal, conseguir conectar a las personas al igual que estamos conectados en el universo. Lo mas importante de la web es exponer. El Jardin es un lugar donde crear tu colectivo y mostrar tus obras. Este proyecto explora una nueva forma de presentar proyectos. Los artistas, necesitan un lugar.

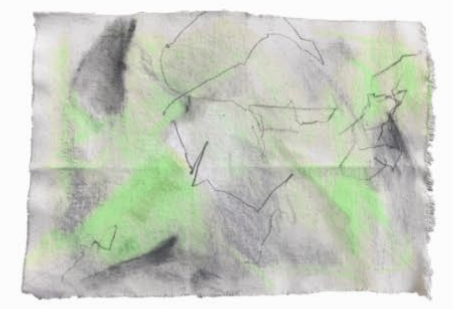

Sign in with Google

#### un vínculo importante

El Jardin permitira crear una conexion entre todos los artistas y es nuestro trabajo, crear ese vinculo. Esta red social, tiene como idea principal, conseguir conectar a las personas al igual que estamos conectados en el universo. Lo mas importante de la web es exponer. El Jardin es un lugar donde crear tu colectivo y mostrar tus obras. Este proyecto explora una nueva forma de presentar proyectos. Los artistas, necesitan un lugar.

Sign in with Google

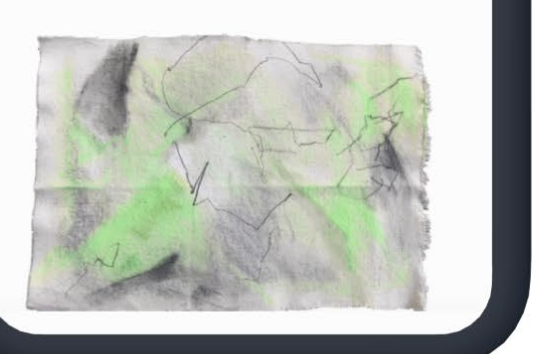

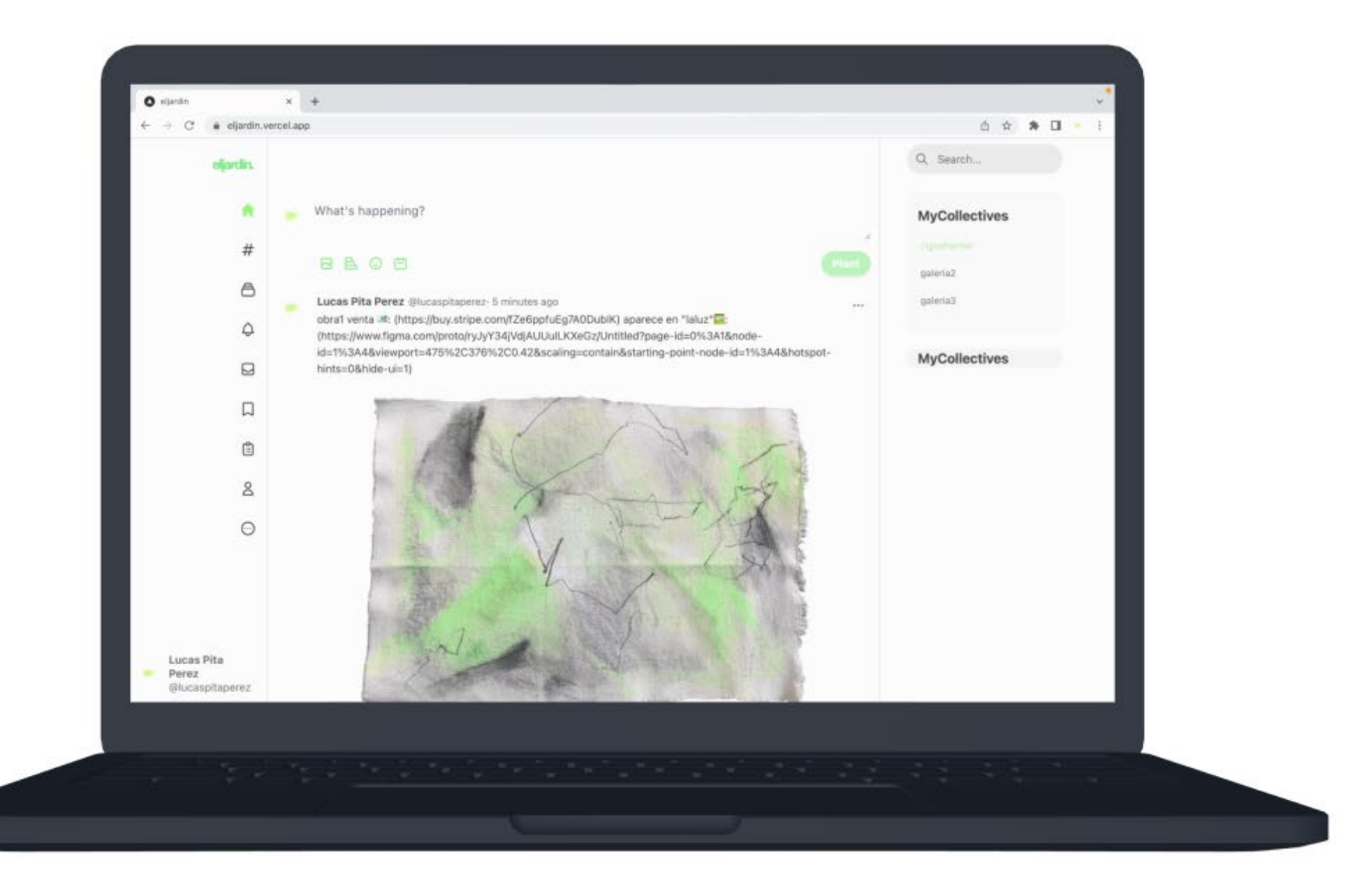

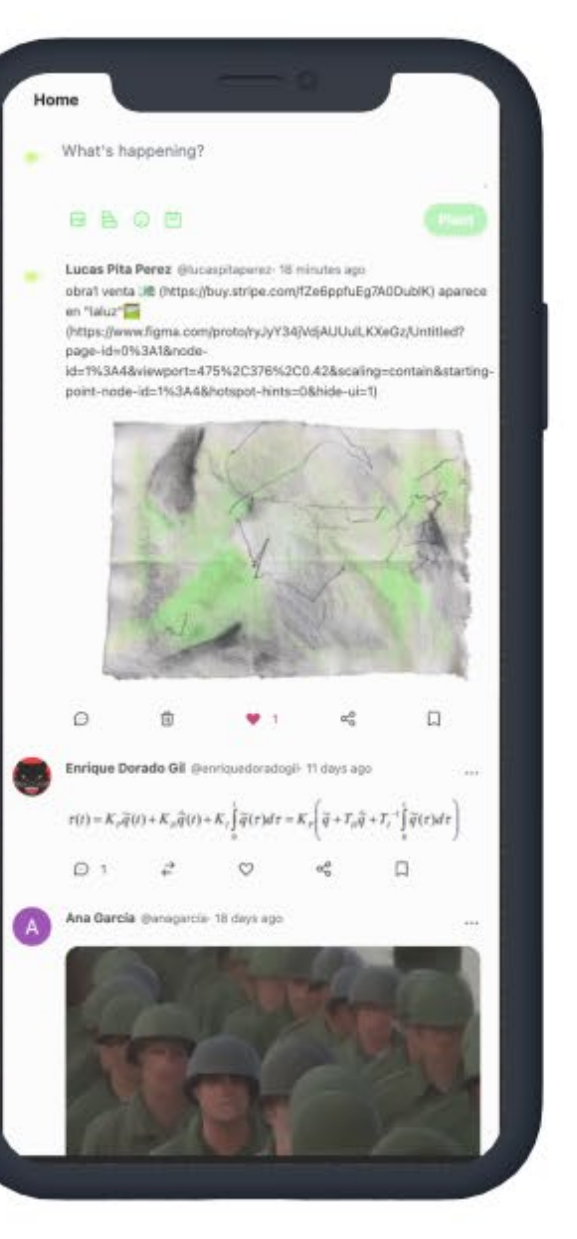

## <span id="page-44-0"></span>4.5*Testing*(prueba)

La fase de *testing* analiza todo lo hecho anteriormente.Hacer tests en nuestro producto nos lleva a crear nuevas ideas para el proyecto, revela posibles problemas en la fase de definicion y, lo más importante de todo, hace entender mejor a los usuarios reformulando y corrigiendo la fase de empatía donde se había establecido problema/solución. Para ver las conclusiones del *case study*: (pág 43)

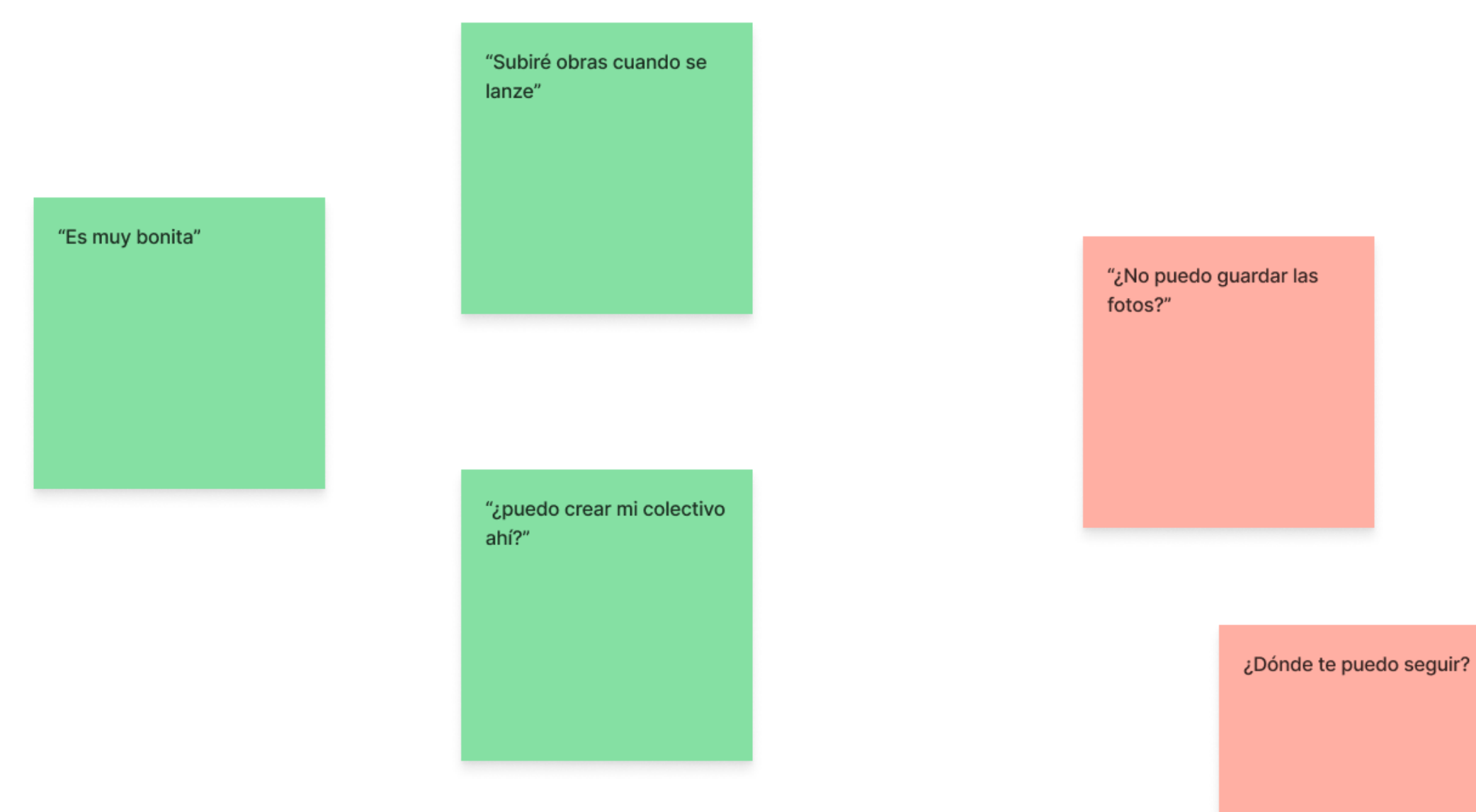

imagen 8.0. Opiniones de usuarios de la plataforma. 2022. Fuente: Propia

"No uso mi cuenta de google."

Finalmente, se ha elaborado una recopilación de los conocimientos obtenidos que revelan lo siguiente:

Mediante la investigación sobre la conexión se ha profundizado intencionadamente en entender mejor el vínculo de unión de las personas en una red social, se ha descubierto que la relación entre María Kodama y Borges fue un vínculo que, según las aportaciones de ella, guarda una relación equivalente a dos partículas que se unen en el universo, lo que concuerda con la definición del *spin* como ejemplo en partículas reales.

Por otro lado, en los libros de Jorge Luis Borges se encuentra un paralelismo entre la conexión y nuestra red social. Esto ha ayudado en el *case study*, a estructurar la plataforma en relación a cómo está formado el universo.

Se ha comprobado también la importancia del diseño en los mercados. Con respecto a la investigación sobre el diseño UI UX se ha establecido el porqué se debe priorizar al usuario en una investigación de diseño de producto.

En cuanto a los resultados obtenidos tras analizar la red social *El Jardín* en un *case study*, se ha logrado entender mejor el problema y las necesidades de los estudiantes de Bellas Artes de Sevilla, y en general, la situacion actual de los artistas y consumidores de arte. Mediante multitud de preguntas se ha avanzado en la mejora de la red social hacia el usuario. Al mismo tiempo se han definido las principales cuestiones relacionadas con la red social, entendiendo mejor qué es lo esencial de este producto digital en concreto.

Posteriormente se encadenan decisiones provisionales orientadas hacia los prototipos. Las mismas, se han probado por usuarios y, a partir de sus puntos de vista, se han diseñado diagramas y mapas de información. Todos estos resultados han derivado en una serie de futuras mejoras que debe plantear el proyecto.

Mirando hacia el futuro de la plataforma, se han planteado nuevas posibilidades: En primer lugar, la función de colectivos propios, desde la red social, que muchos de los usuarios encuestados echan en falta. Por otro lado, es importante desarrollar la función *Crear Jardín*, convirtiendo a las exposiciones en accesibles desde la web. Tambien será posible crear un *feed* personal, donde puedas guardar tus publicaciones y habilitar notificaciones.

Por último, en futuros modelos de negocio de la red social, se estudiará la viabilidad de recibir ingresos por publicidad.

Respecto a la investigación, será interesante indagar en los escritos de Hugh Everett y otras fuentes documentales literarias que puedan ayudar a mejorar los vínculos entre los usuarios de la red social.

Este proyecto tiene ahora el tiempo de mejorar y solidificarse en algo que usen muchas personas. Como se mencionó anteriormente, *El Jardín* es uno de los muchos proyectos, que dentro del colectivo añadido por el autor, se dedica a investigar y a crear basándose en el vínculo entre las personas.

*El Jardín*, un proyecto en continuo desarrollo que ha conseguido , llegando a alcanzar exigentes objetivos. Un poco más cerca de la conexión, hay una pequeña red social que pretende imitar al universo. Un alma universal, en un Jardín. Una red social para las personas que sienten.

# <span id="page-45-0"></span>Conclusiones y prospectivas.

# <span id="page-46-0"></span>**Citas**

#### Imágenes:

imagen 1.0. Captura de la pantalla del primer prototipo de El Jardín. 2022. Fuente: propia.

imagen 2.0. Fragmento de la serie La Condición Humana de Duane Michals. 1969. Fuente: https://juan314.wordpress.com/2011/11/10/ la-condicion-humana-the-human-condition-by-duane-michals-1969/.

imagen 3.0. Gráfico del tiempo medio de uso de internet en US.2022. Fuente: https://www.emarketer.com/chart/254890/average-time-spent-per-day-by-us-adultusers-on-leading-social-media-networks-2022-minutes

imagen 4.0. Logotipo uno.2022. Fuente: Propia

imagen 5.0 Logotipo dos.2022. Fuente: Propia

imagen 6.0. Acceso directo (QR) a prototipo creado en *Figma*.2022. Fuente: https://www.figma.com/community/file/1120335562538501086

imagen 7.0. Acceso directo (QR) a prototipo programado.2022. Fuente: https://eljardin.vercel.app

imagen 8.0. Opiniones de usuarios de la plataforma.2022. Fuente: Propia

#### Libros:

BORGES, Jorge Luis, 2016. *El Aleph*. Barcelona: Debolsillo.

BORGES, Jorge Luis, 2019. *Ficciones*. S.l.: LUMEN.

DIETER, G. y SCHMIDT, L.C., 2013. *Engineering Design. 5*. Maidenhead, Inglaterra: McGraw Hill Higher Education.

EDMUNDS, M., HASS, C. y HOLVE, E., 2019. *Consumer informatics and digital health solutions for health and health care*. Cham, Suiza: Springer International Publishing.

Hunt, A. y Thomas, D. (1999) *The pragmatic programmer: From journeyman to master*. Addison-Wesley Professional.

NORMAN, D., 2013. *Design of everyday things, the: Revised and expanded edition.* Nueva York, NY, Estados Unidos de América: Basic Books.

STONE, D., JARRETT, C., WOODROFFE, M. y MINOCHA, S., 2005. *User Interface Design and Evaluation*. Oxford, Inglaterra: Morgan Kaufmann.

FOWLER, M., 2002. *Refactoring: Improving the design of existing code. Extreme Programming and Agile Methods — XP/Agile Universe 2002*. Berlin, Heidelberg: Springer Berlin Heidelberg.

#### Referencias electrónicas:

ALTAIE, M.B., 2009. *Re-Creation: A possible interpretation of quantum indeterminism* [en línea]. Disponible en: http://arxiv.org/abs/0907.3419.

SHANKS, Michael *An introduction to design thinking PROCESS GUIDE*. Stanford. edu [en línea], [sin fecha]. [Consulta: 12 Marzo 2022]. Disponible en: https://web. stanford.edu/~mshanks/MichaelShanks/files/509554.pdf.

BENN, S., ABRATT, R. y O'LEARY, B., 2016. *Defining and identifying stakeholders: Views from management and stakeholders. South African journal of business management* [en línea], vol. 47, no. 2, pp. 1-11. ISSN 2078-5585. DOI 10.4102/sajbm. v47i2.55. Disponible en: http://dx.doi.org/10.4102/sajbm.v47i2.55.

BROWN, B., 2011. *The power of vulnerability | Brené Brown*. [en línea]. [Consulta: 15 de Abril 2022]. Disponible en: https://www.youtube.com/watch?v=iCvmsMzlF7o.

CARRILLO., E., 2018. *Curso de Iniciación a la Teosofía o Sabiduría Divina*. [en línea]. Disponible en: https://www.youtube.com/watch?v=LiFl4-I3r3Y&t=506s.

CROWE, S., CRESSWELL, K., ROBERTSON, A., HUBY, G., AVERY, A. y SHEIKH, A., 2011. *The case study approach. BMC medical research methodology* [en línea], vol. 11, no. 1, pp. 100. ISSN 1471-2288. DOI 10.1186/1471-2288-11-100. Disponible en: http://dx.doi.org/10.1186/1471-2288-11-100.

DAYAN, S., 2022. *Rapidly build modern websites without ever leaving your HTML*. Tailwindcss.com [en línea]. [Consulta: 4 mayo 2022]. Disponible en: https://tailwindcss. com.

DE ALBORNOZ, C, [sin fecha]. *María Kodama y Borges, juntos en una exposición inédita de La Térmica*. Latermicamalaga.com [en línea]. [Consulta: 22 mayo 2022]. Disponible en: https://latermicamalaga.com/ maria-kodama-borges-juntos-una-exposicion-inedita-la-termica/.

DOUGLAS, Harper., Retrieved May 23 2022. *Etymology of interface . Online Etymology Dictionary.* Etymonline.com [en línea]. [Consulta: 23 mayo 2022]. Disponible en: https://www.etymonline.com/word/interface.

EMARKETER, 2022. *Average time spent per day by US adult users on select social media platforms, 2022 (minutes)*. Insider Intelligence [en línea]. [Consulta: 13 mayo 2022]. Disponible en: https://www.emarketer.com/chart/254890/average-time-spentper-day-by-us-adult-users-on-leading-social-media-networks-2022-minutes.

FEYNMAN, Richard, 2009. *Richard Feynman Teaches you the Scientific Method*. Farnam Street [en línea]. [Consulta: 2 abril 2022]. Disponible en: https://fs.blog/ mental-model-scientific-method/.

FORRESTER CONSULTING, 2016. *Design-led firms win the business advantage*. Adobe.com [en línea]. [Consulta: 30 marzo 2022]. Disponible en: https://landing.adobe. com/en/na/products/marketing-cloud/350450-forrester-design-led-business.html.

GASKELL, I., 2015. *Why are art galleries white cubes?*, entrevistado por Rebecca Nison. Hopes&Fears [en línea]. [ 19 de abril 2022]. Disponible en: http://www. hopesandfears.com/hopes/now/question/216781-why-are-art-galleries-white-cubes.

GELBURD.G, 2015., *Why are art galleries white cubes?*, entrevistado por Rebecca Nison. Hopes&Fears [en línea]. [Consulta: 19 de abril 2022]. Disponible en: http://www. hopesandfears.com/hopes/now/question/216781-why-are-art-galleries-white-cubes.

MORVILLE, P., 2004. *User experience design. Semantic Studios* [en línea]. [Consulta: marzo 2022]. Disponible en: http://semanticstudios.com/ user\_experience\_design/.

IInstallation: Tailwind CLI - Tailwind CSS. Tailwindcss.com [en línea], 2022. [Consulta: 4 mayo 2022]. Disponible en: https://tailwindcss.com/docs/installation.

KEMP, S., 2021. *Digital 2021 October global statshot report*. DataReportal. Global Digital Insights [en línea]. [Consulta: 2 mayo 2022]. Disponible en: https://datareportal. com/reports/digital-2021-october-global-statshot.

KEMP, S., 2022. *Digital 2022: Global overview report. DataReportal.* Global Digital Insights [en línea]. [Consulta: 27 abril 2022]. Disponible en: https://datareportal.com/ reports/digital-2022-global-overview-report.

KODAMA, M., 2018. *María Kodama: «No soy la viuda de Borges, soy el amor de Borges»,* entrevistada por Antonio Javier López. Diario Sur [en línea]. [Consulta: 2 de Marzo 2022]. Disponible en: https://www.diariosur.es/culturas/libros/maria-kodamaviuda-20180511212528-nt.html.

KODAMA, M., 2020. *Apuntes sobre María Kodama,* entrevistada por Leila Guerriero. El País [en línea]. [Consulta: 1 de Marzo 2022]. Disponible en: https://elpais. com/cultura/2020/03/25/babelia/1585141168\_415434.html.

KODAMA, M., 2021. *María Kodama «Borges es la mitad de mi alma»,* entrevistada por *Muscari*. [en línea]. [Consulta: 1 de Marzo 2022]. Disponible en: https://www. youtube.com/watch?v=F8gspiK-P4s.

*María Kodama y Borges, Juntos en una Exposición Inédita de La Térmica.* LaTérmica [en línea], [sin fecha]. [Consulta: Mayo 2022]. Disponible en: https:// latermicamalaga.com/maria-kodama-borges-juntos-una-exposicion-inedita-la-termica/.

MECCA, D , 2017. *Estela Canto: la historia de la musa infinita y rebelde de Jorge Luis Borges*. Clarín [en línea]. [Consulta: 10 de Marzo 2022]. Disponible en: https:// www.clarin.com/cultura/estela-canto-historia-musa-infinita-rebelde-jorge-luisborges\_0\_S1m6LLASZ.html.

*Next.Js by Vercel. the React framework*. Nextjs.org [en línea], [sin fecha]. [Consulta: abril 2022]. Disponible en: https://nextjs.org.

*Node.js*. Node.js [en línea], [sin fecha]. [Consulta: 2 mayo 2022]. Disponible en: https://nodejs.org/es/.

NORMAN, D. y NIELSEN, J., [1990]. *The definition of User experience (UX)*. [en línea], [Consulta: 17 Marzo 2022]. Disponible en: https://www.nngroup.com/articles/ definition-user-experience/.

OVANS, A., 2015. *What is a business model.* Harvard business review [en línea], vol. 23, no. no January. [Consulta: 23 mayo 2022]. Disponible en: http://boilingice.com/ wordpress/wp-content/uploads/2020/01/BP-Ovans-What-Is-a-Business-Model.pdf.

RAE, J., 2016. *Design Value Index Exemplars Outperform the S&P 500 Index (Again) and a New Crop of Design Leaders Emerge*. Wiley.com [en línea]. [Consulta: 2 marzo 2022]. Disponible en: https://onlinelibrary.wiley.com/doi/10.1111/drev.12040.

Rae.es [en línea], [sin fecha]. [Consulta: 12 Marzo 2022]. Disponible en: https://dle. rae.es/conexión.

SERRELL, B., 1997. *Paying attention: The duration and allocation of visitors' time in museum exhibitions*. Curator: a quarterly publication of the American Museum of Natural History [en línea], vol. 40, no. 2, pp. 108-125. ISSN 0011-3069. DOI 10.1111/j.2151-6952.1997.tb01292.x. Disponible en: https://onlinelibrary.wiley.com/ doi/abs/10.1111/j.2151-6952.1997.tb01292.x.

SIEGEL+GALE, 2015. *Logos Now A study on logo treatments and brand perceptions.* Siegelgale.com [en línea]. [Consulta: 20 mayo 2022]. Disponible en: https://simple.siegelgale.com/acton/attachment/9371/f-0160/1/-/-/-/-/Logos%20Now. pdf.

SMITH, L.F., SMITH, J.K. y TINIO, P.P.L., 2017. *Time spent viewing art and reading labels*. Psychology of aesthetics, creativity, and the arts [en línea], vol. 11, no. 1, pp. 77-85. ISSN 1931-3896. DOI 10.1037/aca0000049. Disponible en: https://doi.apa.org/ doiLanding?doi=10.1037%2Faca0000049.

SPETH, R., 2020. *Quotation Mark-Up - the cost of bad design*. Evangalist Agency [en línea]. [Consulta: 30 Marzo 2022]. Disponible en: https://evangalist.agency/notes/ quotation-mark-upthe-cost-of-bad-design/.

WELLMAN, B., SALAFF, J., DIMITROVA, D., GARTON, L., GULIA, M. y HAYTHORNTHWAITE, C., 1996. *Computer networks as social networks: Collaborative work, telework, and virtual community*. Annual review of sociology [en línea], vol. 22, no. 1, pp. 213-238. ISSN 0360-0572. DOI 10.1146/annurev.soc.22.1.213. Disponible en: http://dx.doi.org/10.1146/annurev.soc.22.1.213.

WHEELER, J.A., DEWITT, B.S., COOPER, L.N., VAN VECHTEN, D. y GRAHAM, N., [1973]. *The Many Worlds Interpretation of Quantum Mechanics*. Usi.ch [en línea]. [Consulta: 4 marzo 2022]. Disponible en: https://cqi.inf.usi.ch/qic/everett\_phd.pdf. [Original source: https://studycrumb.com/alphabetizer]

WIDAWSKI, J. y DUMONT, S., 2021. *UX vs UI: Is there a difference between UX and UI?* Maze [en línea]. [Consulta: 25 abril 2022]. Disponible en: https://maze.co/blog/ ui-vs-ux/.

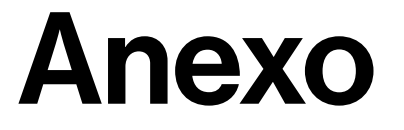

<span id="page-49-0"></span>Se plantea como una especie de cuaderno de apuntes e imágenes para el testeo o o complemento como parte de todo el proceso.

# <span id="page-50-0"></span>Obras relacionadas con la conexión.

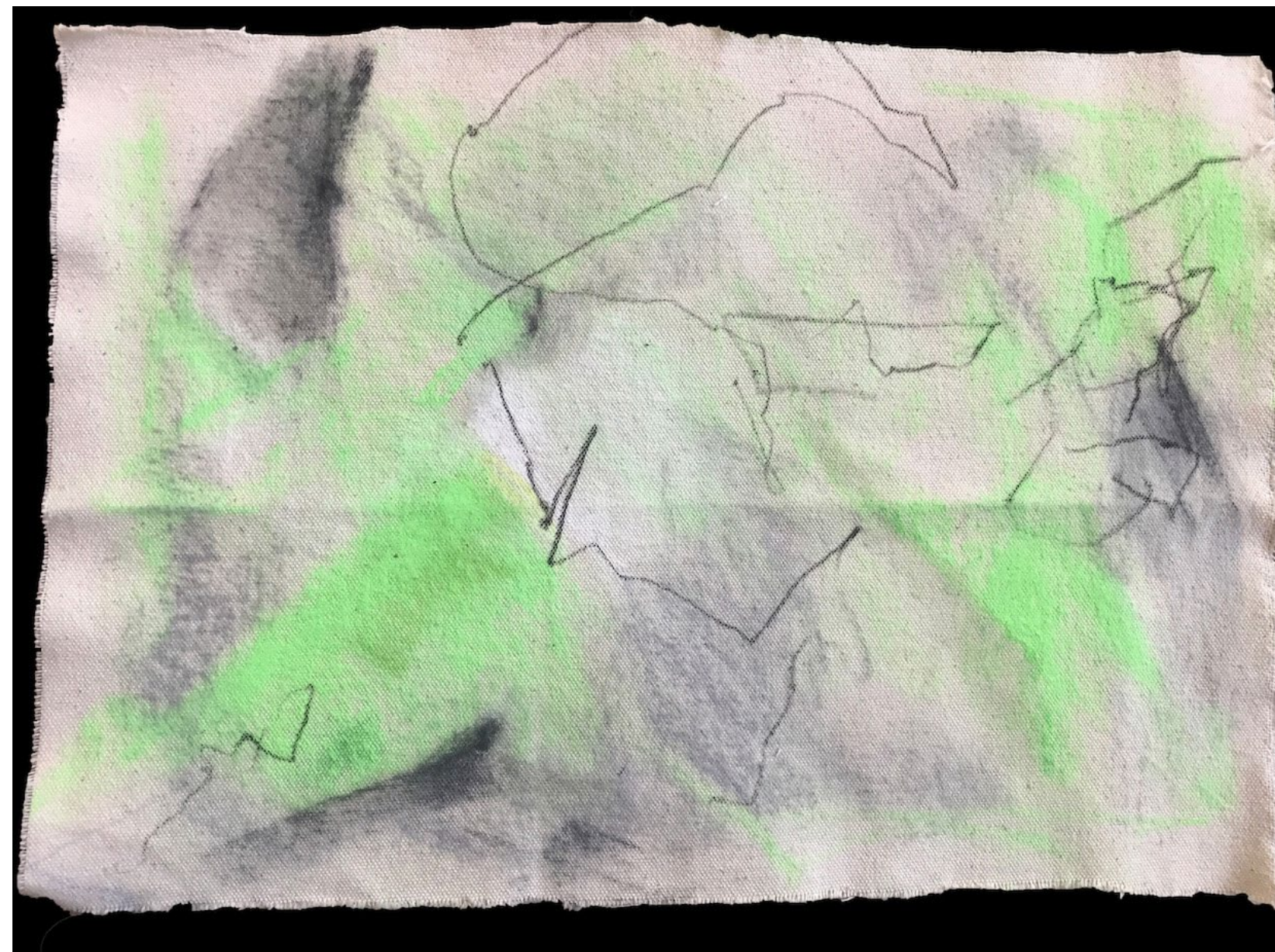

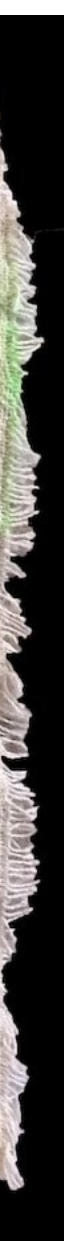

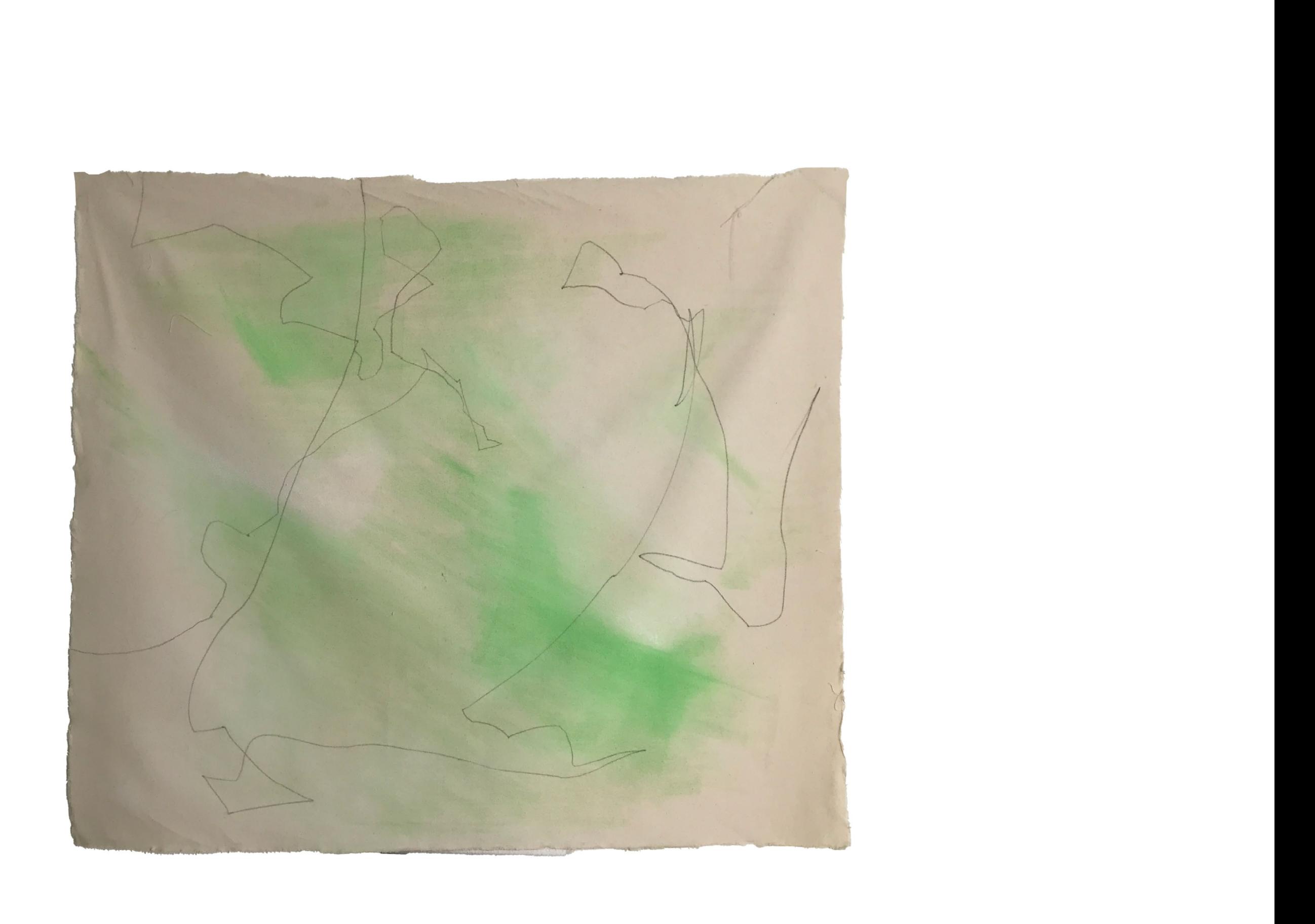

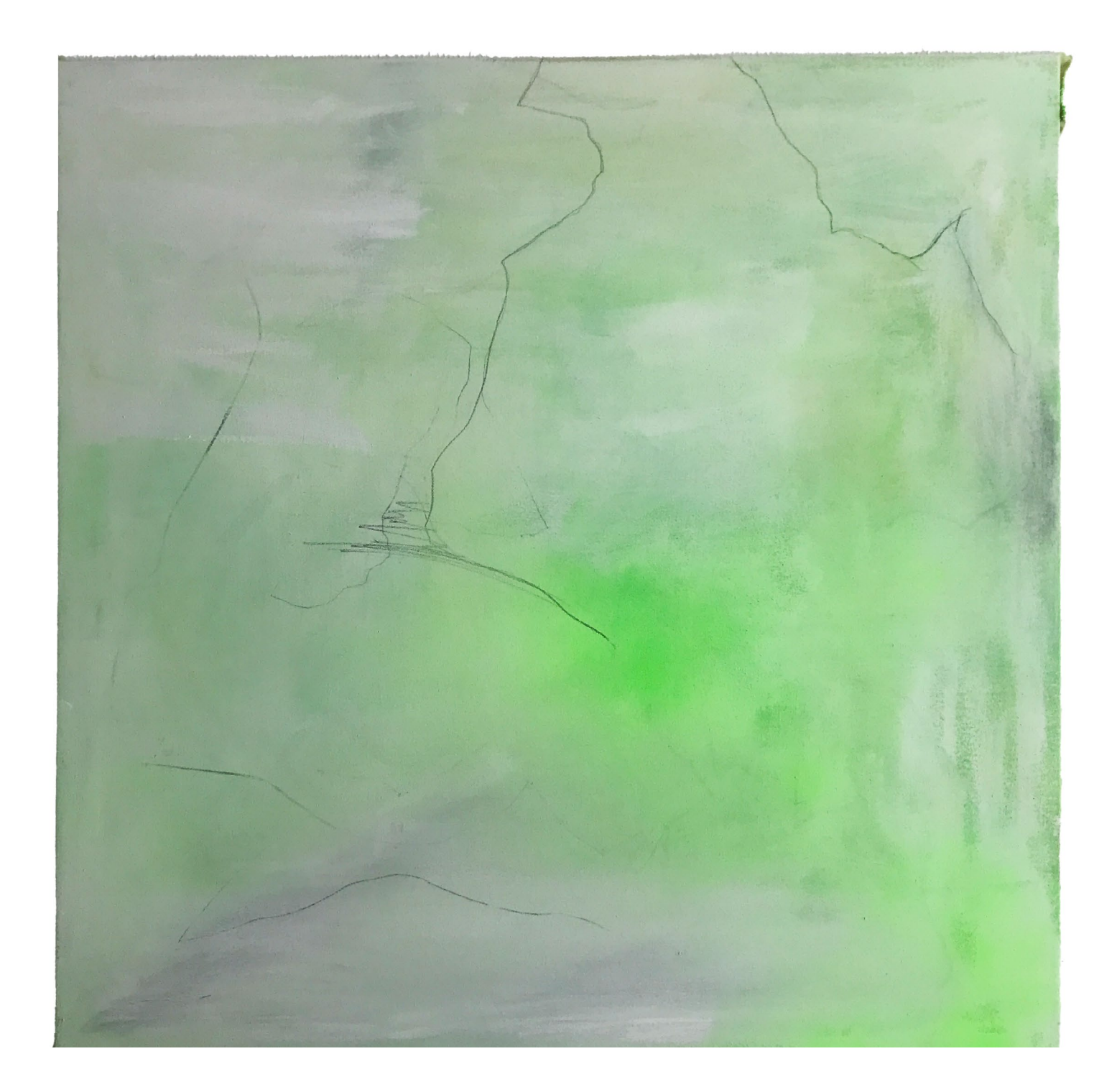

#### 

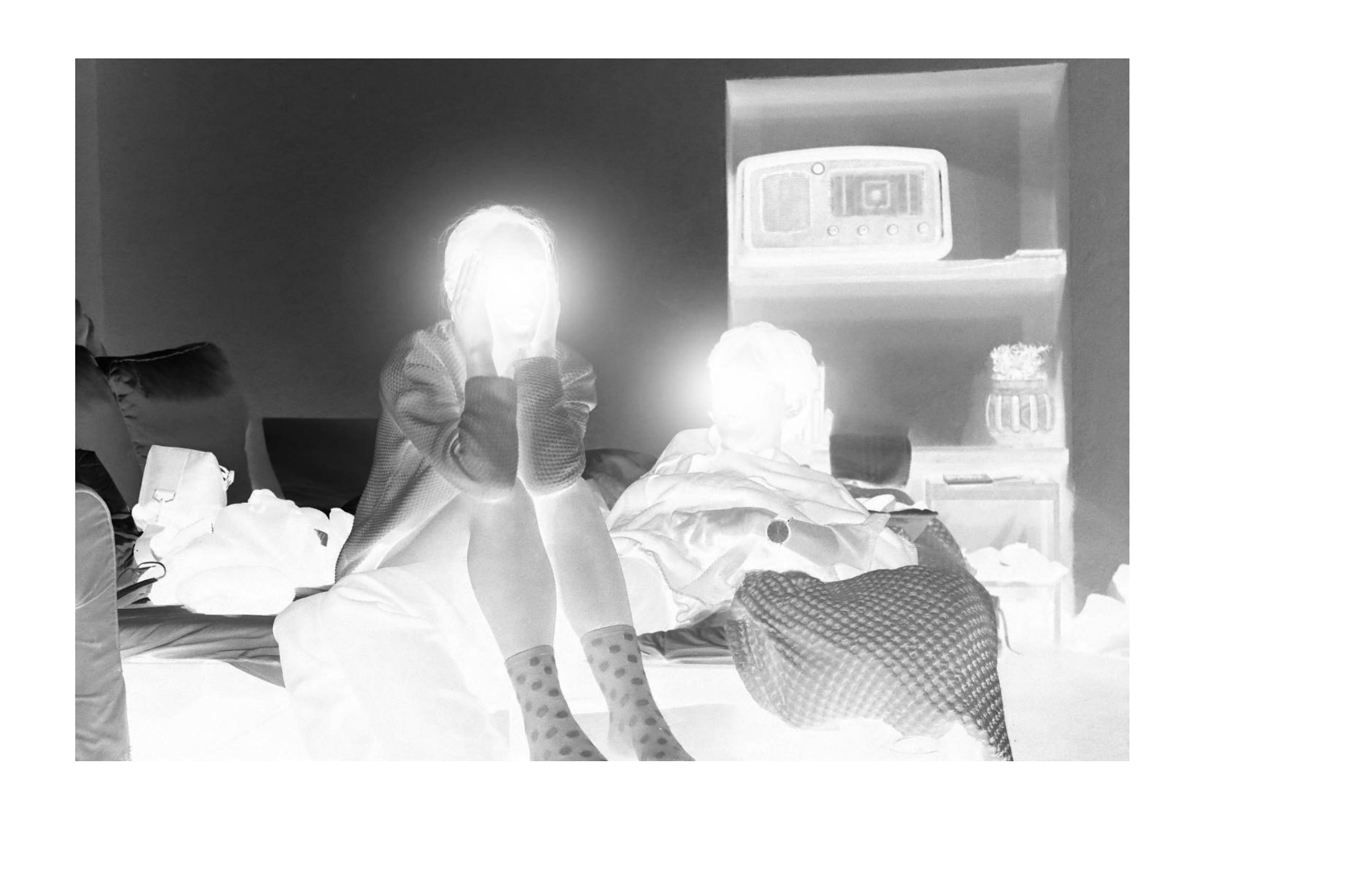

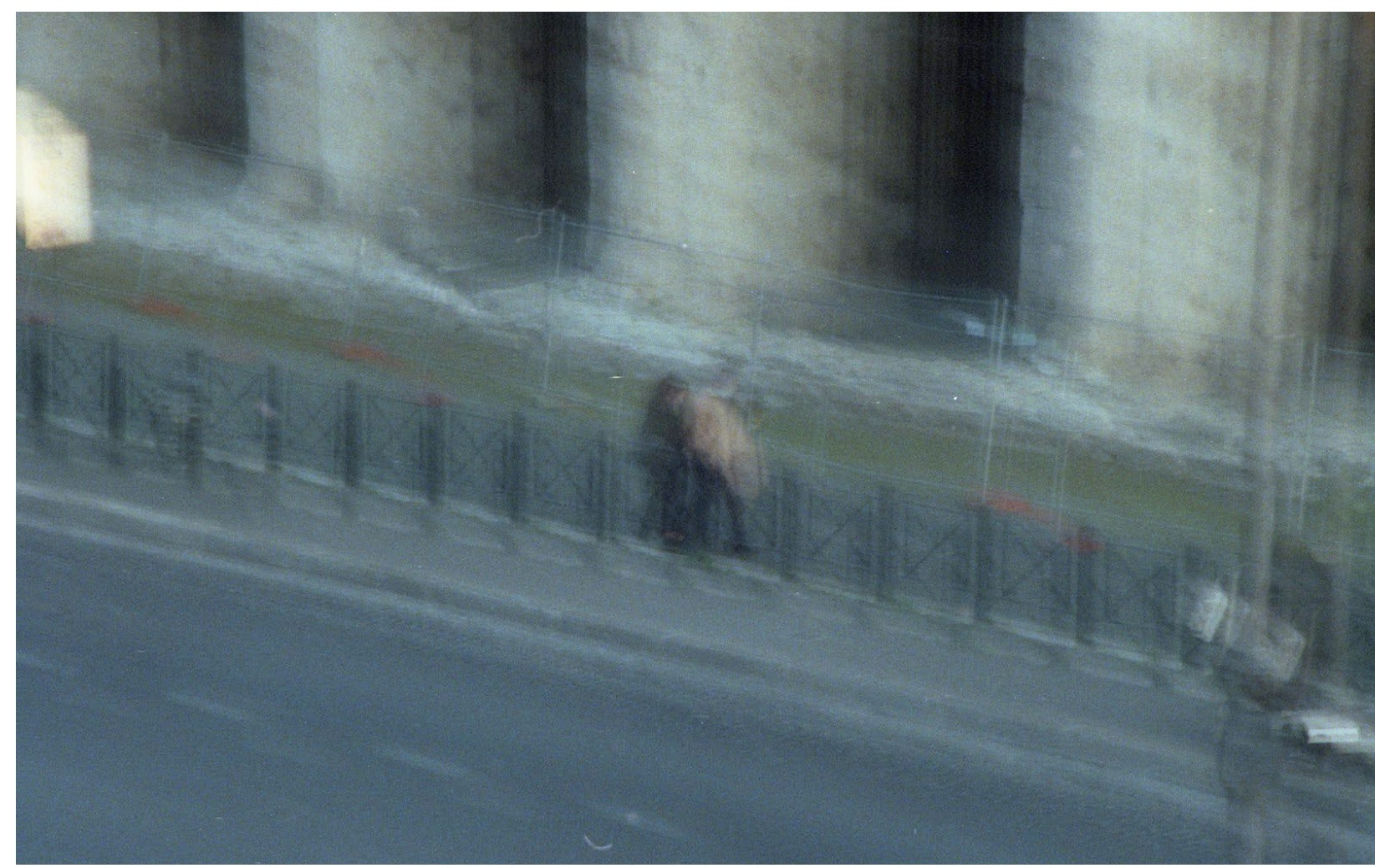

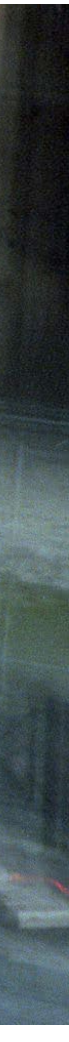

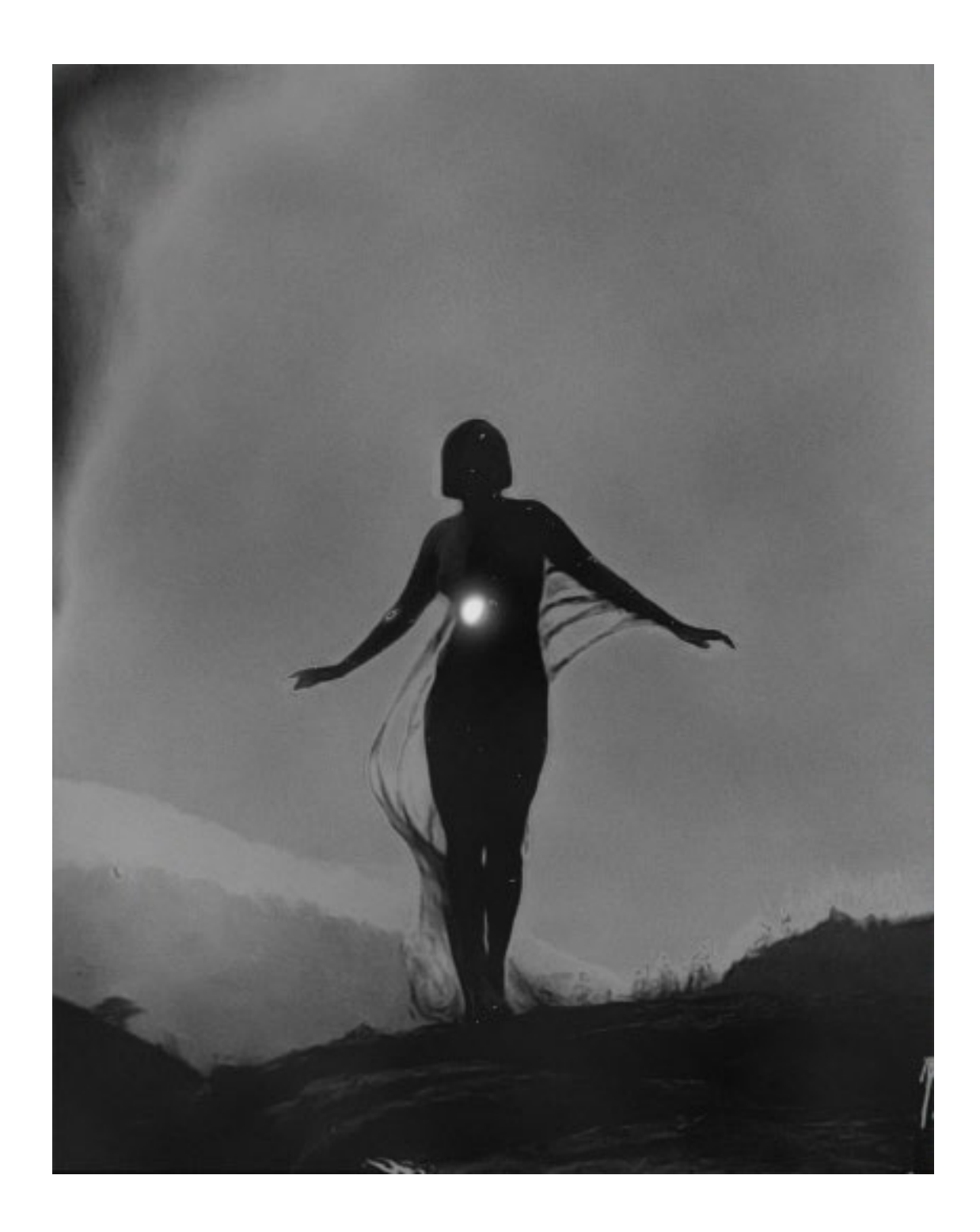

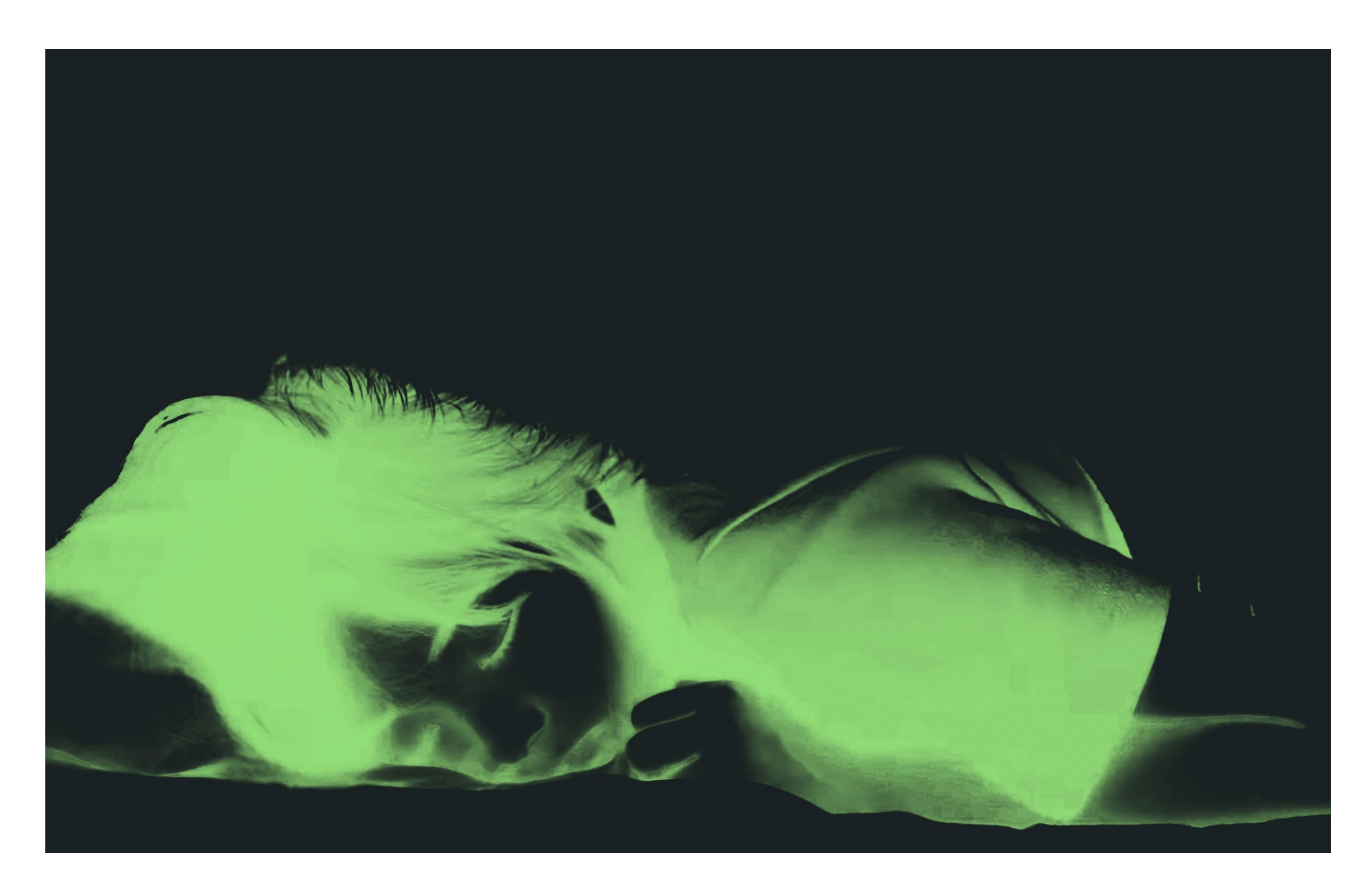

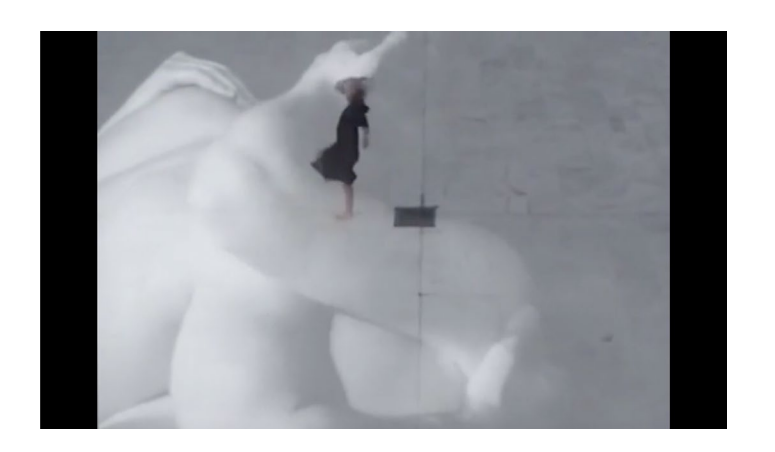

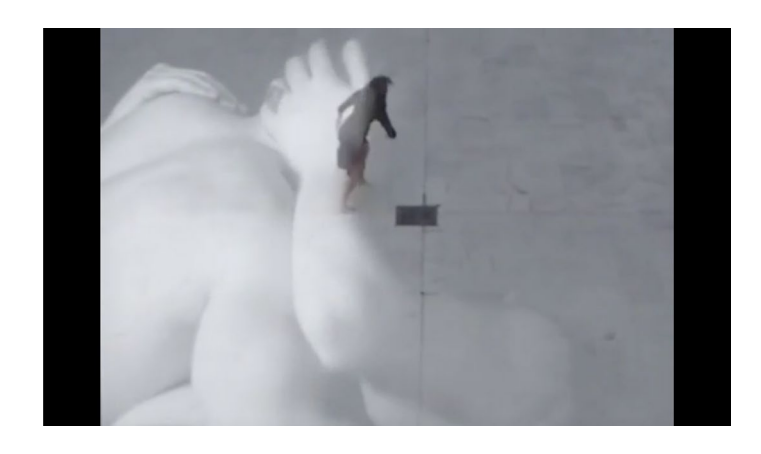

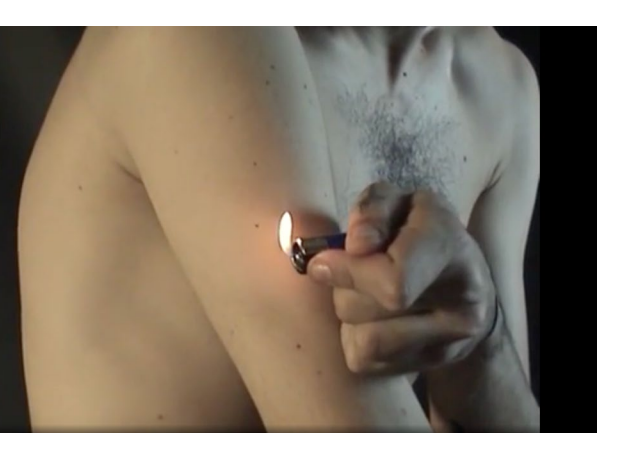

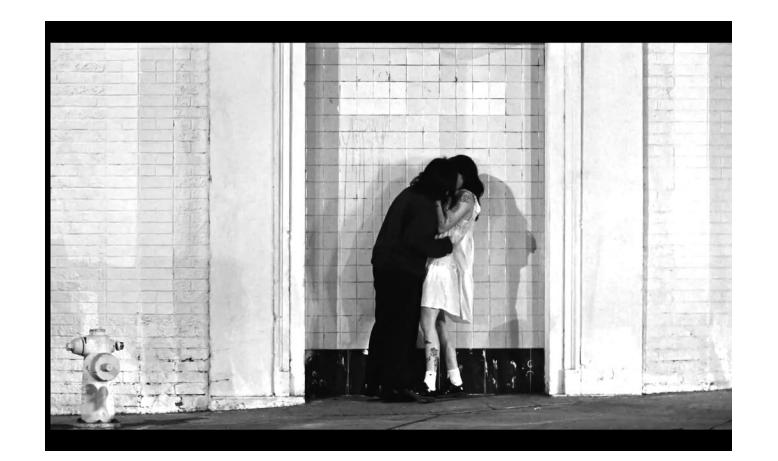

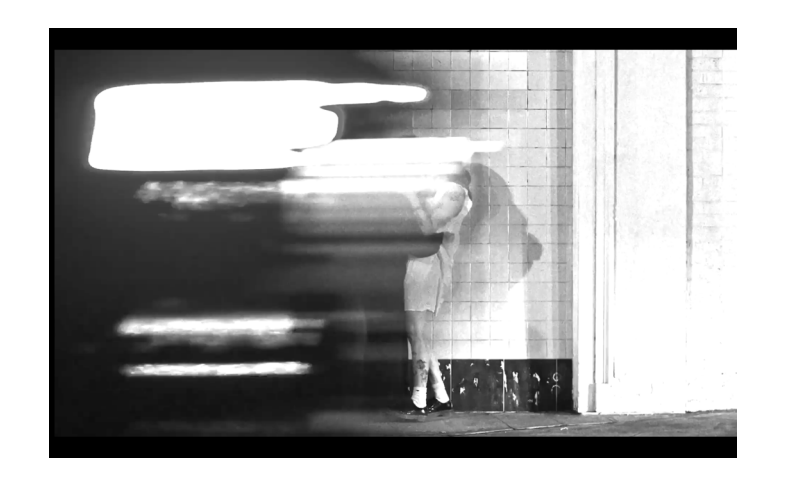

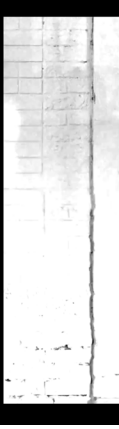

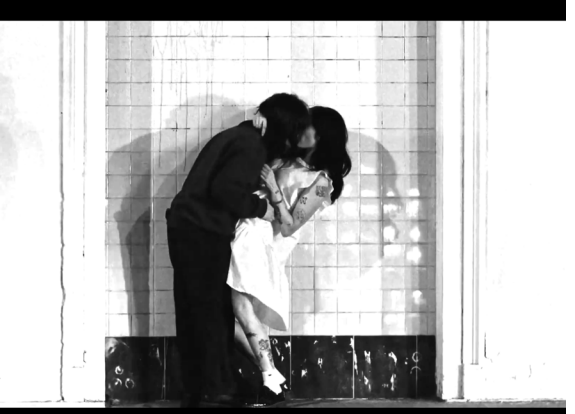

En esta parte del anexo se desarrollaran las partes más técnicas y procedimentales:

-Creación de la página web.

-*Link* a *Github*.

-*Link* de página web.

Configuración:

- -Crear un archivo nuevo.
- -Instalación de *node.js* y *npm*.
- -Configuración de *NextJS* y *TailwindCSS*.
- -Crear proyecto de *Firebase*.
- -Crea el proyecto *NextJS* y elimina el código repetitivo.

#### Construcción

- *Tailwind* CSS, crear archivo (globals.css).
- Colocación de logo superior de la barra lateral izquierda.

- Botón de *tweet*.

- Componente de (*Input*).

- Diseño de componentes de entrada (para introducir texto, selecionar imagen, (*Emoji Mart*), librería de emoticonos.

- Instalar *Firebase*, configurar *Firebase* y cargar publicaciones en la nube.

- 
- Agregar imagen a la publicación.

- Autenticación con *Google* (autenticación, página de inicio de sesión, *Firebase*, *Google Cloud Console*).

 - Usar información del usuario registrado y cerrar sesión. - Recuperación de publicaciones de Firebase (publicaciones, componente

*Post*).

- Acciones de iconos del componente Post (me gusta o no me gusta publicación, eliminar publicación, propagación de eventos). - Componente modal (interfaz de usuario sin encabezado, nueva entrada de publicación, responder a publicación/enviar comentario).

- Página de publicación [id].
- Componente de comentario.
- Crear barra lateral derecha.
- Probar la *app*.
- Subir a *Vercel* (Crear repositorio de *Github* y publicar en *Vercel*).

## <span id="page-59-0"></span>Programación

Link a repositorio.

Crear un repositorio en *Github*, sirve para almacenar los archivos de la página web, el proyecto en general se encuentra en el siguiente enlace. Dentro está almacenado todo el código.

(https://github.com/cigarettesafterher/eljardin](https://github.com/ cigarettesafterher/eljardin).

Por otro lado, *Vercel*, es el servidor dónde se publicará.

Vercel es una plataforma para implementar sitios web. Al conectar un repositorio de *GitHub* a Vercel,se puede implementar a los dominios de *Vercel*, y hace todo el trabajo pesado.

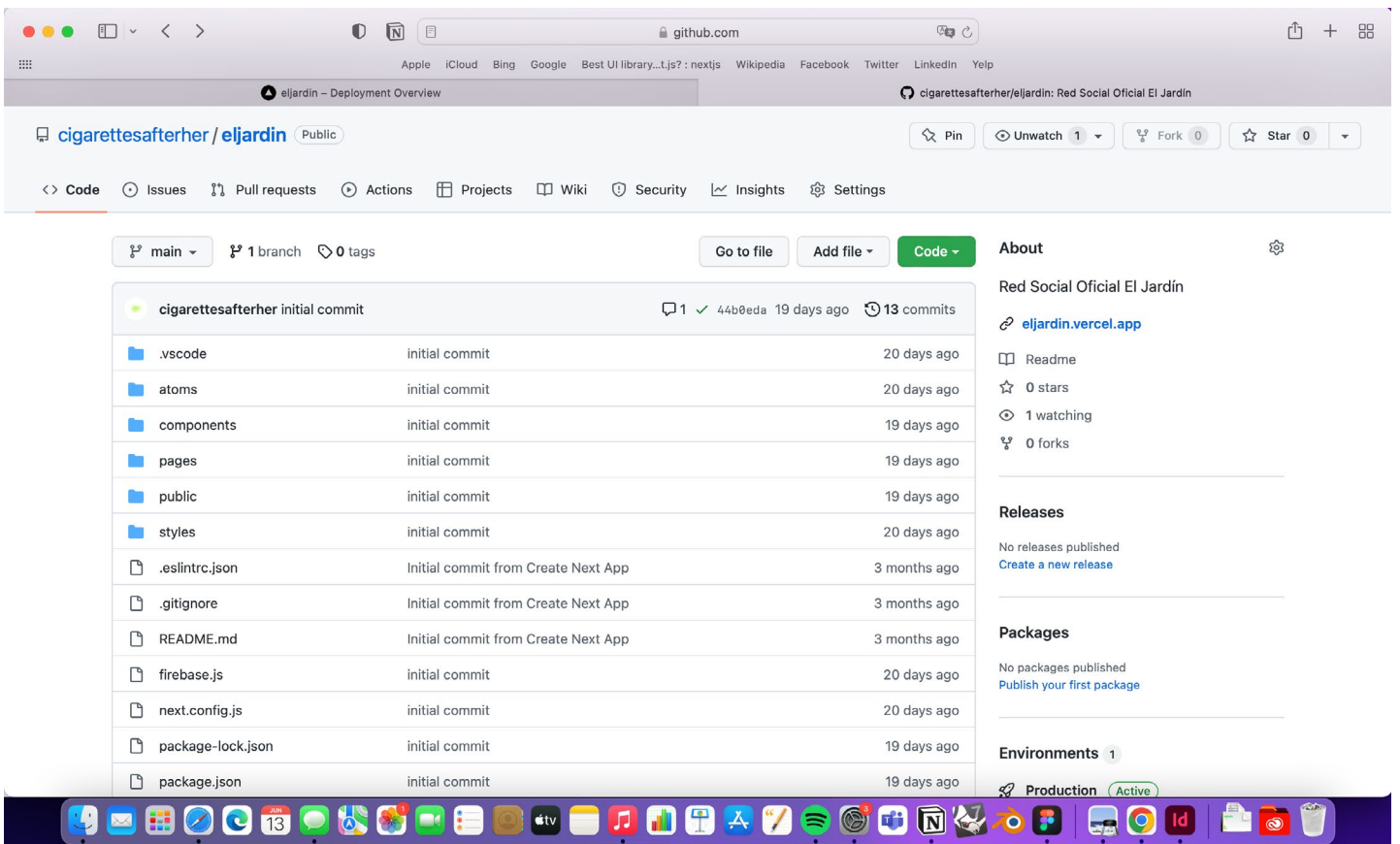

Capturas de fallos en la hora de la publicación.

Fueron un total de 21 veces, las que Vercel no dejó publicar la red social en Internet por problemas internos del código.

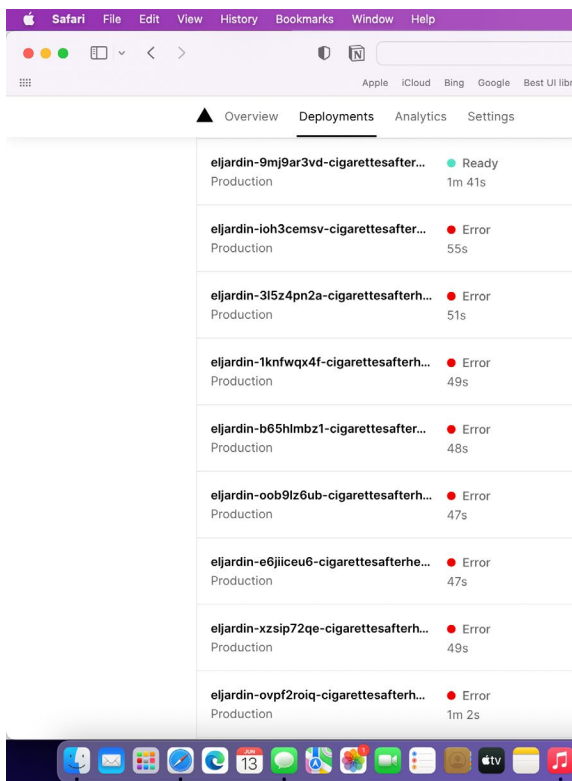

19

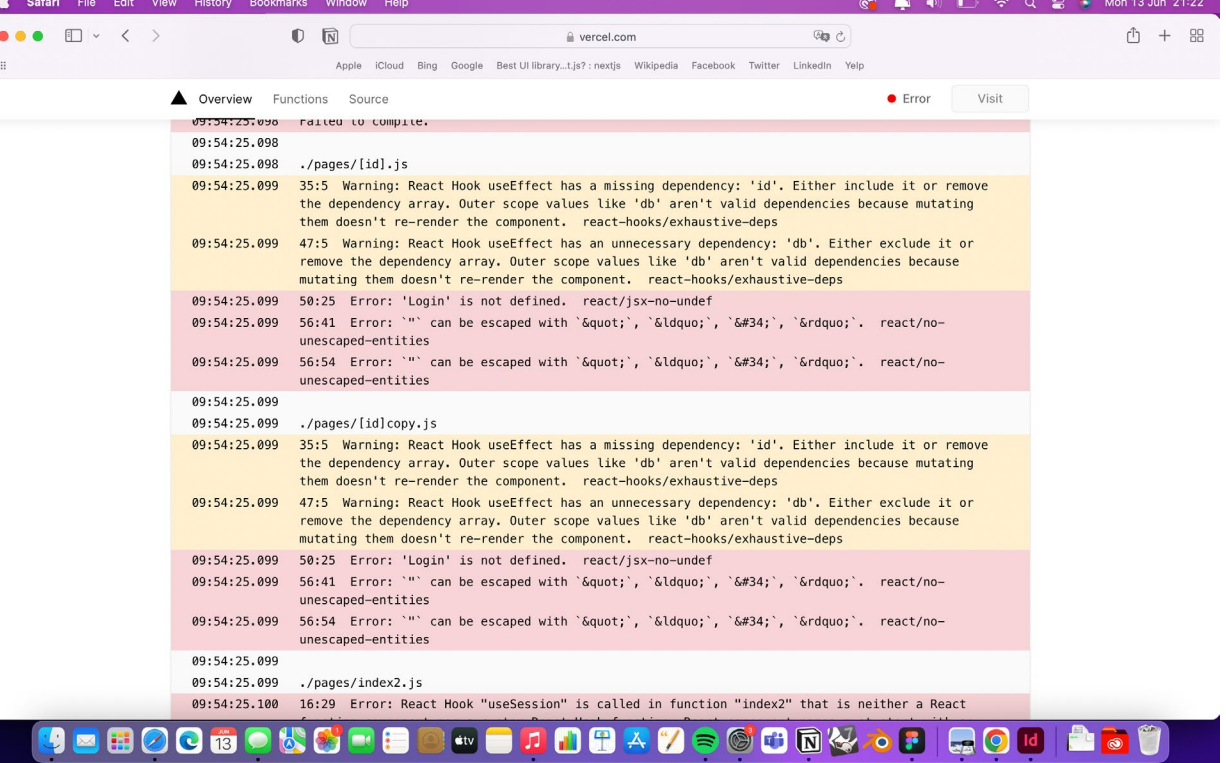

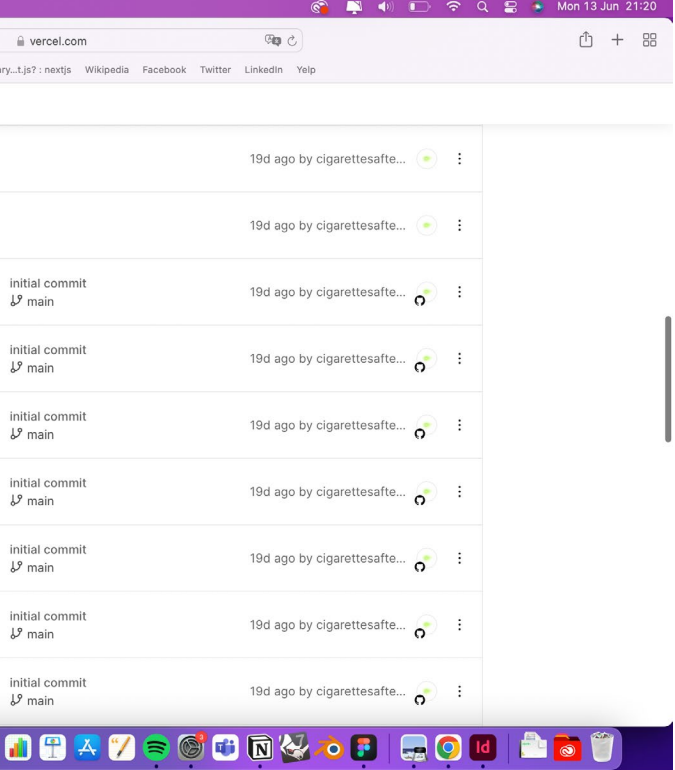

```
const docRef = await addDoc(collection(db, "gallery",), {
           id: session.user.uid,
          username: session.user.name,
6<sup>1</sup>userImg: session.user.image,
          tag: session.user.tag,
8text: input,
          timestamp: serverTimestamp(),
10
         \}:
1112<sup>°</sup>const docRef2 = await addDoc(collection(db, "posts",), {
13
          id: session.user.uid,
14
          username: session.user.name,
15
          userImg: session.user.image,
16<sup>°</sup>tag: session.user.tag,
17
          text: input,
18
          timestamp: serverTimestamp(),
19
        \});
20
         const imageRef = ref(storage, `gallery/${docRef.id}/image`);
2122
23
        if (selectedFile) \{24
          await uploadString(imageRef, selectedFile, "data_url").then(async () => {
25
             const downloadURL = await getDownloadURL(imageRef);
26
             await updateDoc(doc(db, "gallery", docRef.id), {
27
               image: downloadURL,
28
            \});
29
          \});
30
        \mathcal{F}const imageRef2 = ref(storage, `posts/${docRef.id}/image`);
3132<sub>2</sub>33
         if (selectedFile) {
34
          await uploadString(imageRef2, selectedFile, "data_url").then(async () =>
    \mathcal{F}35
             const downloadURL = await getDownloadURL(imageRef2);
             await updateDoc(doc(db, "posts", docRef2.id), {
36
37
               image: downloadURL,
38
            \});
39
          \});
40
         \mathcal{F}41
42
```
Solución a problema de servidor.

Uno de los mayores problemas durante el proceso de creación de la red social, fue el conseguir que se cumpliese la siguiente funcionalidad. Si el usuario sube una fotógrafía a un colectivo, esta, debería subirse tambien a la página principal. Fue muy complicado consguirlo porque se tuvo que cambiar la forma de pensar del servidor. La solución fue, que al subir un *post* a un colectivo, lo duplicase en el *feed* y no como había intentado anteriormente, mandarlo a dos sitios a la vez.

En la imagen de la izquierda podemos ver como se elabora la acción en *post* y en *gallery*.

# <span id="page-63-0"></span>Case Study

#### Análisis competitivo

#### *Singulart*

Tiene un buen sistema *e-commerce*, no tiene conexión entre usuarios, tampoco se pueden exponer las obras. Las obras que se publican son de calidad.

#### *Twitter*

A día de hoy twitter no tiene funcion *e-commerce* dentro de la web para comprar obras pero los usuarios utilizan *links* que redireccionan a páginas de compras.

La conexión entre los usuarios es muy potente. Existe una gran interacción entre usuarios. La calidad del contenido artístico es especialmente buena. No se puede exponer en *Twitter*.

#### *Devianart*

Esta plataforma tiene funcion *e-comerce* y une a usuarios, pero no se puede exponer en ella, la calidad del contenido artístico no es buena.

#### *Virtual Gallery*

Tiene un buen sistema *e-commerce*, hay conexión entre usuarios y tienen una especie de red social dentro de la *web*. Se puede exponer y las obras que se publican son de calidad.

#### *Instagram*

A día de hoy *Instagram* no tiene funcion e-commerce dentro de la *web* para comprar obras pero los usuarios utilizan *links* que redireccionan a páginas de compras.

La conexión entre los usuarios es muy potente. La calidad del contenido artístico es muy buena. No se puede exponer en *Instragram*.

#### *Artnppl*

Esta plataforma tiene funcion *e-comerce* y une a usuarios, pero no se puede exponer en ella, la calidad del contenido artístico no es buena. Destaca por su factor local como *start up*.

#### User Persona

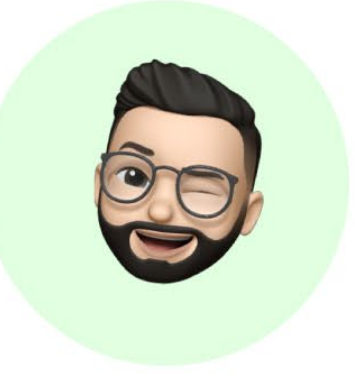

# Juan, galerista

Propietario de una Galería. El negocio funciona bien, pero los beneficios son justos. Trabaja solo con artistas con renombre para asegurar ganancias y no correr riesgos.

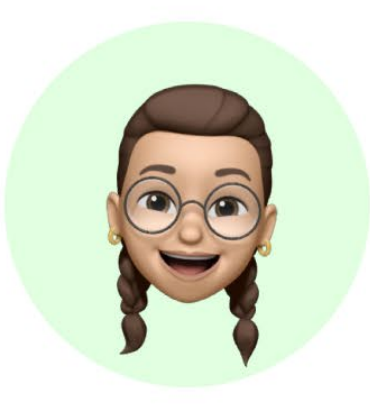

# Isabel, artista

Estudiante de Bellas Artes en la Universidad de Sevilla. Le gusta la pintura y fotografía. No asiste mucho a galerías de arte, pero le encantaría exponer sus proyectos. Por otro lado, le gustaría pertenecer a un colectivo artístico.

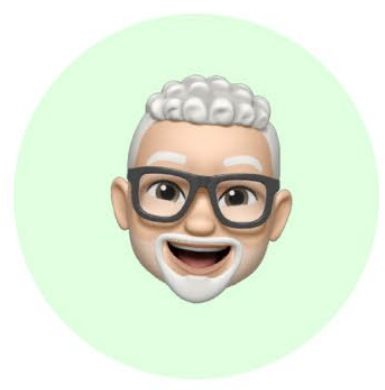

# Pablo, cliente

Habitante de Sevilla. Le gusta comprar arte pero no se quiere gastar mucho dinero. Asiste con poca frecuencia a galerías y le encantan la fotos pequeñas.

# $35$  años

# $21$  años

# $26$  años

#### Mapa de empatía

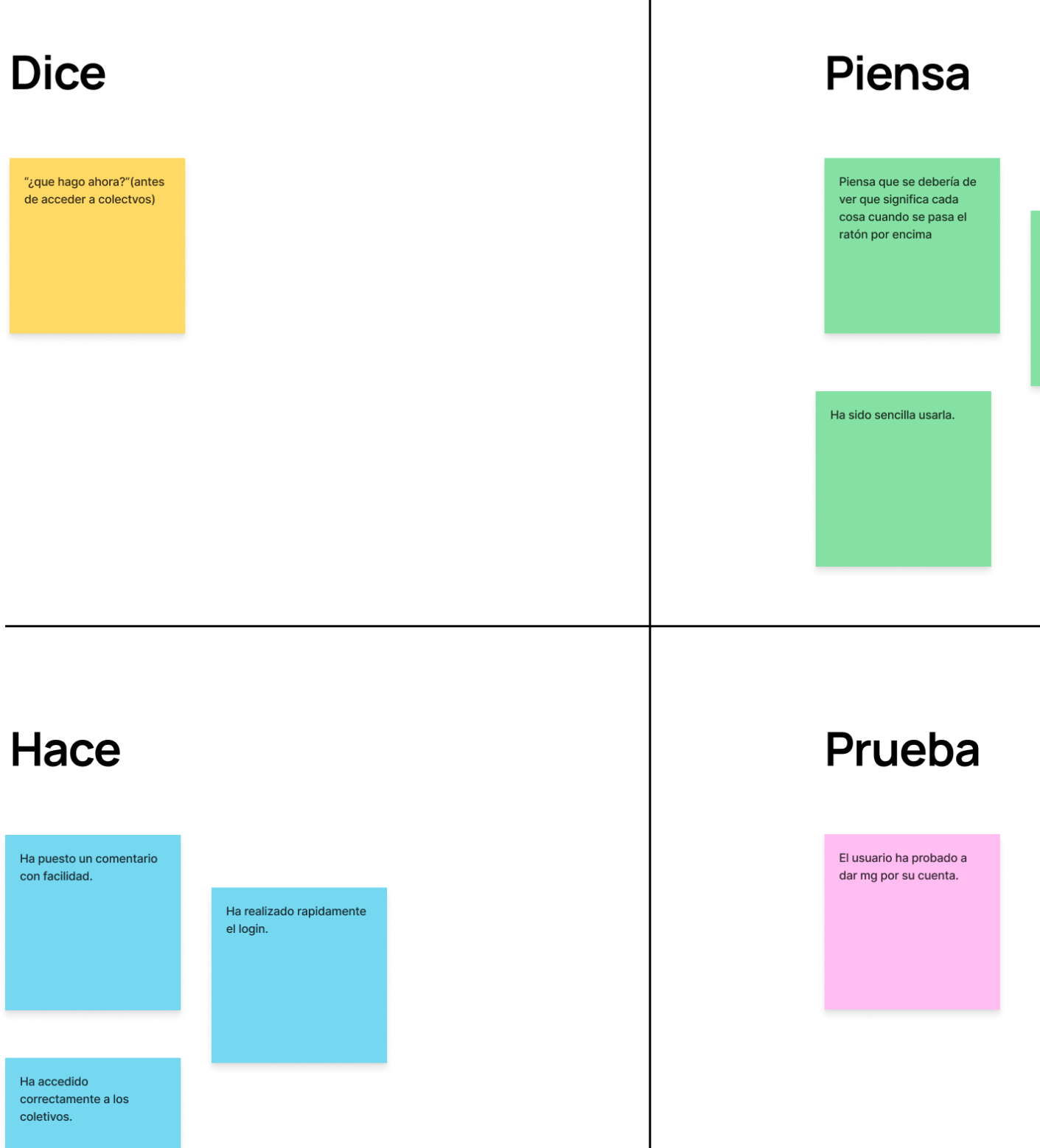

es una idea muy original

Análisis competitivo

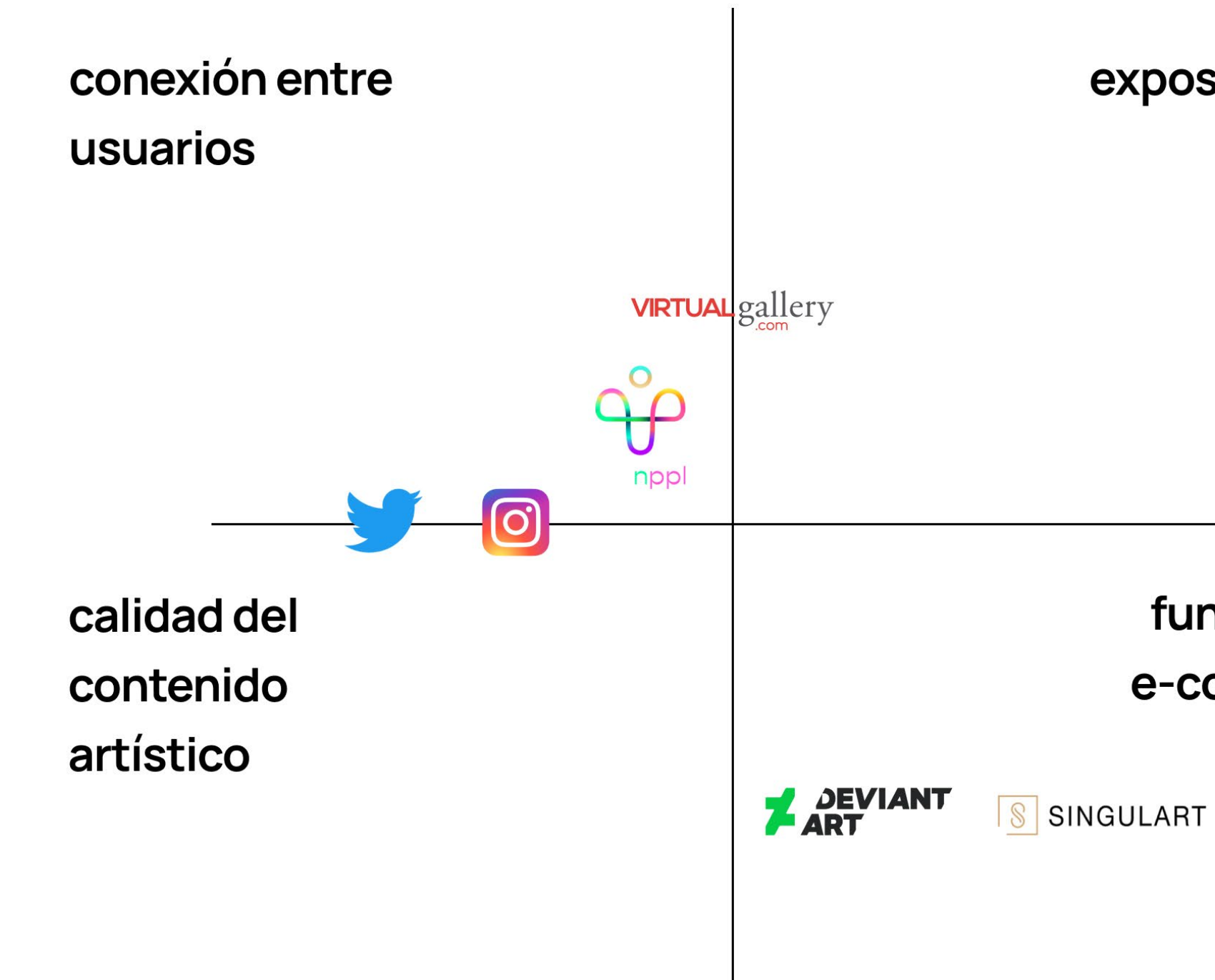

### exposiciones

### funciones e-comerce

#### Arquitectura de la información

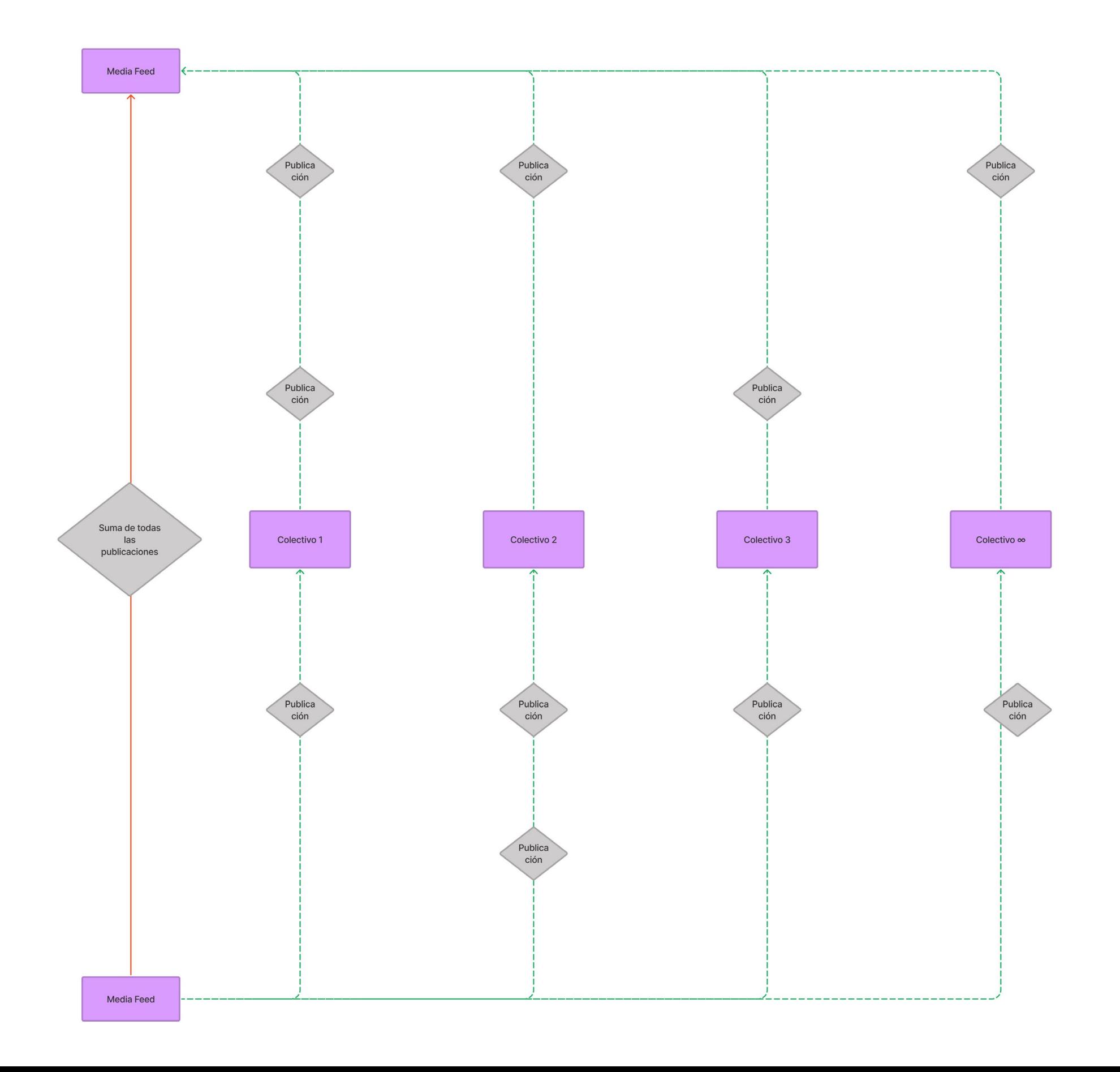

El Járdin

#### *User flow*

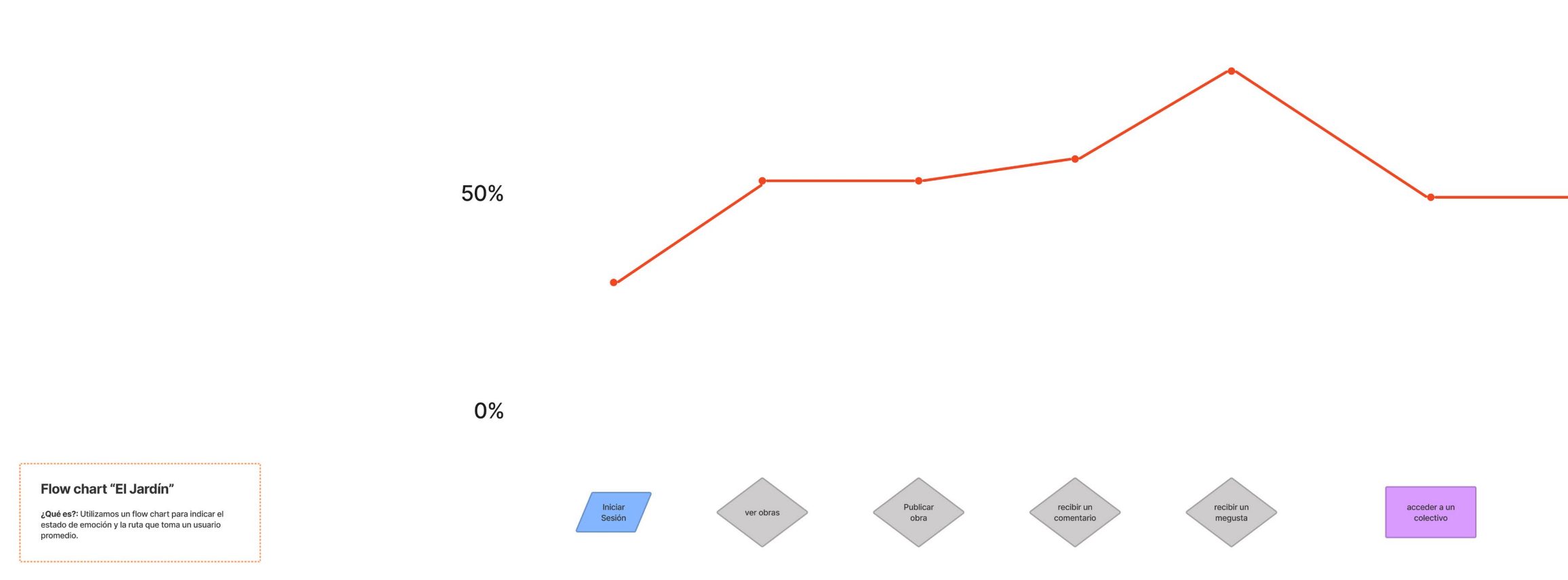

NIVEL DE EMOCIÓN

100%

Galería(Járdín)

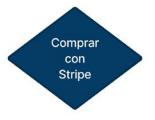

**RUTA** 

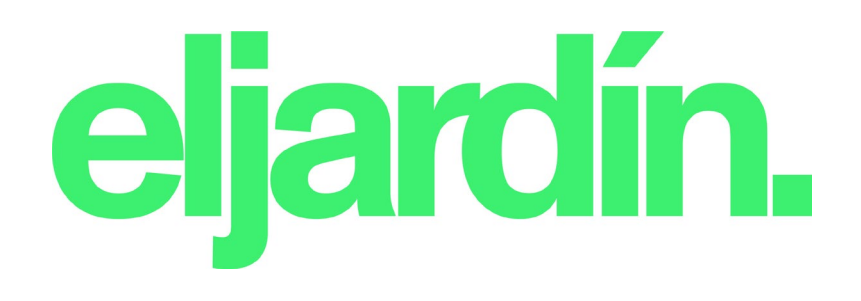